# WEITÉRDENKEN! WEITERBILDEN!

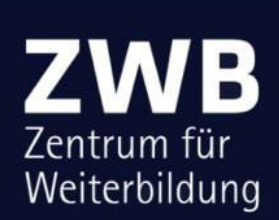

**FÜR WISSENSCHAFTLICH UND<br>KÜNSTLERISCH BESCHÄFTIGTE** 

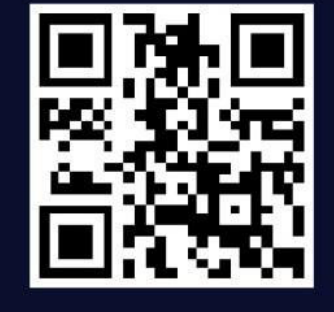

# WINTERSEMESTER 2013/2014 **VERANSTALTUNGSANGEBOTE**

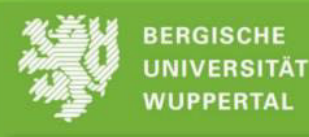

#### **Grußwort des Prorektors**

Liebe wissenschaftliche und künstlerische Mitarbeiterinnen und Mitarbeiter, liebe Professorinnen und Professoren, liebe Mitglieder unserer Universität,

ein neues Wintersemester steht vor der Tür und ich freue mich, dass wir Ihnen mit der vorliegenden Broschüre des Zentrums für Weiterbildung der Bergischen Universität erneut ein vielseitiges Angebot an Fort- und Weiterbildungen präsentieren können. Ganz herzlich möchte ich mich bei den Institutionen bedanken, die diese Bandbreite an Veranstaltungen in den Formaten Workshop, Training und Coaching mit ermöglichen: dem Zentrum für Informations- und Medienverarbeitung, dem Sprachlehrinstitut, der Universitätsbibliothek und dem Zentrum für Weiterbildung mit dem Karriereservice.

Gerne möchte ich Sie als Lehrende einladen, die Gelegenheit zu nutzen, für den Zeitraum eines Workshops in die Rolle der Lernenden zu schlüpfen und vielleicht eine neue Lehrmethode, ein neues IT-Programm oder einfach nur eine andere Perspektive kennenzulernen. Sie können Workshops zu Themen aus den Bereichen "Lehren und Lernen", "Karriere und Beruf" sowie "Forschung und Dissemination" auswählen. Viele Workshops sind anrechenbar auf das NRW-Zertifikat "Professionelle Lehrkompetenz für die Hochschule", das manche Universitäten bereits als eine Voraussetzung für die Berufung auf eine Professur betrachten. Darüber hinaus finden Sie Veranstaltungen, die Sie im Arbeitsalltag an der Hochschule unterstützen sollen, und solche, die weitere Möglichkeiten der Reflexion eröffnen.

Diese Weiterbildungsangebote, die Ihnen die Bergische Universität zur Verfügung stellt, dienen sowohl Ihrer beruflichen Fortbildung z.B. im Rahmen eines Zertifikatsprogramms als auch Ihrer persönlichen Weiterbildung und -entwicklung. Ich wünsche Ihnen viel Anregung beim Lernen und Lehren und uns allen ein erfolgreiches Wintersemester 2013/2014.

Prof. Dr. Michael Scheffel (Prorektor für Forschung und Drittmittel)

#### **Vorwort**

Liebe Kolleginnen und Kollegen,

ein Semesterbeginn ist ein guter Zeitpunkt, etwas Neues anzufangen oder Ideen umzusetzen. Mit der vorliegenden Broschüre möchten wir Ihnen einige Anregungen geben. Das Zentrum für Weiterbildung hat in dieser Broschüre für das Wintersemester 2013/14 ein breites Angebot an Fort- und Weiterbildungsangeboten für Sie zusammengestellt. Wir hoffen, damit Ihre Bedarfe aufzugreifen oder neue Impulse zu geben.

Von zweistündigen Einführungen in das Literaturverwaltungsprogramm "Citavi" über hochschuldidaktische Fortbildungen bis zu semesterbegleitenden Zertifikatskursen: Es gibt ein vielfältiges Weiterbildungsangebot in verschiedenen Formen und an unterschiedlichen Orten der Bergischen Universität. Gerne beraten wir Sie auch zu Ihren individuellen Weiterbildungsanliegen.

Die vorliegende Broschüre haben wir in einem neuen Format gestaltet, um die Übersichtlichkeit zu verbessern. So haben wir hier die Veranstaltungen des Zentrums für Informations- und Medienverarbeitung, des Sprachlehrinstituts, des Karriereservices (Career Service), der Programmlinie "Berufung und Karriere", der Universitätsbibliothek und des Projektes "GuStaW" mit den wichtigsten organisatorischen Angaben aufgeführt. Weitere Informationen zu den Kursinhalten finden Sie bei den Anbietern auf den jeweiligen Homepages, zu denen Sie digital auch über den Scan der QR-Codes gelangen.

Prof. Dr. Gabriele Molzberger Dr. Iris Koall Sonka Stein Annika Bolten Birte Fritsch (akademische Direktorin) (Geschäftsführerin) (Projektleitung GuStaW) (wiss. Hilfskraft) (wiss. Hilfskraft)

## **Inhalt**

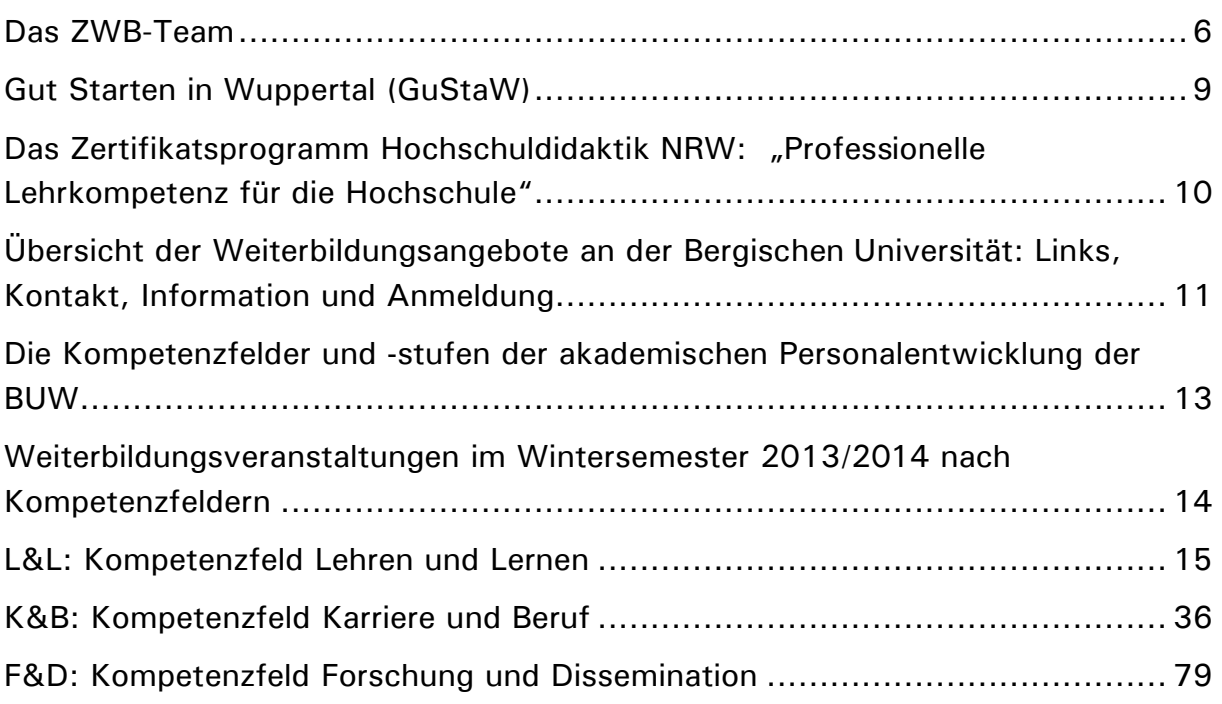

#### **Das ZWB-Team**

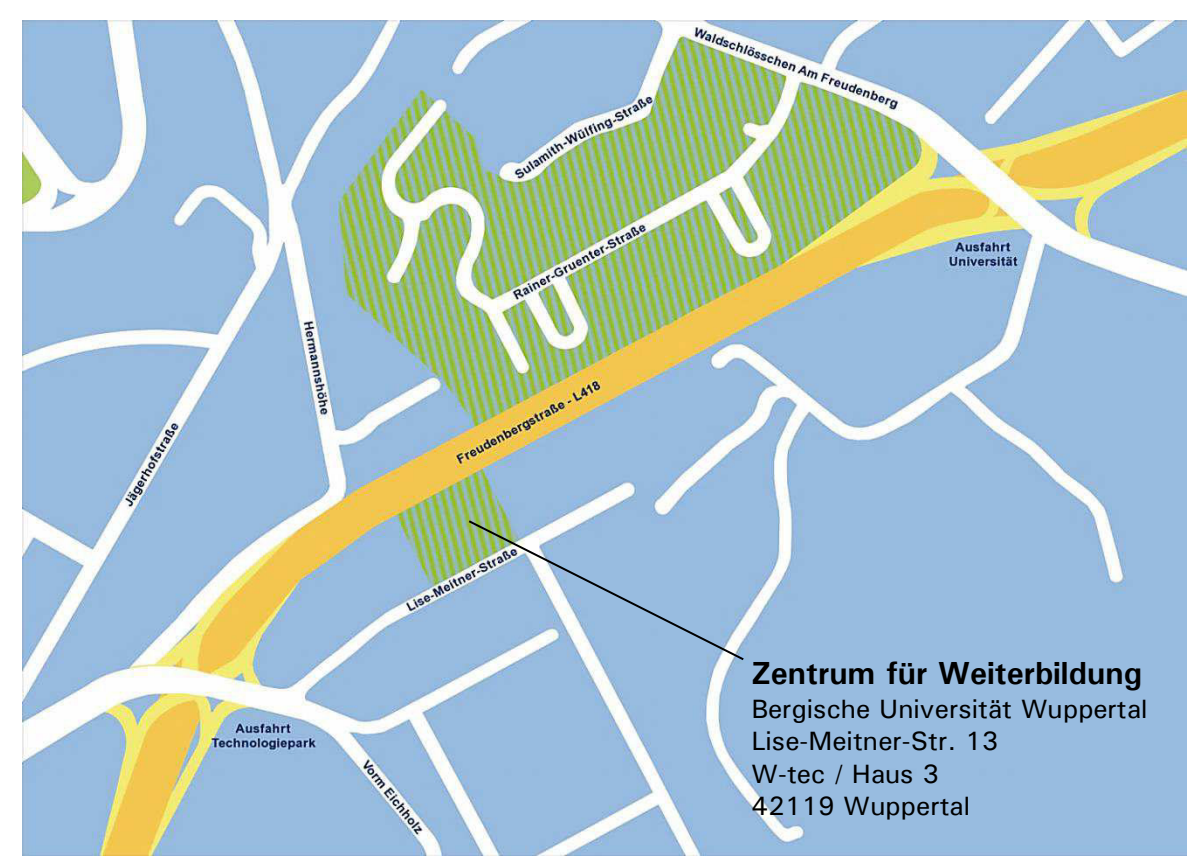

Tel.: 0202-317 13 267 | Fax: 0202-317 13 270 | zwb@uni-wuppertal.de

#### **Leitung**

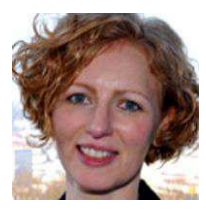

**Prof. Dr. Gabriele Molzberger**  Direktorin Tel.: 0202 31713-266 Email: molzberger@uni-wuppertal.de

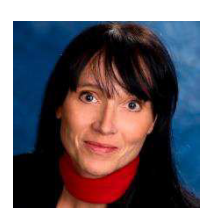

**Dr. Iris Koall**  Geschäftsführerin Tel.: 0202 31713-269 Email: koall@uni-wuppertal.de

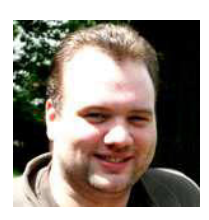

**Sascha Dreier**  Studentischer Mitarbeiter (WHF) Tel.: 0202 31713-268 E-Mail: dreier@uni-wuppertal.de

#### <span id="page-7-0"></span>**Ihre Ansprechpartnerinnen und Ansprechpartner**

#### **Career Service**

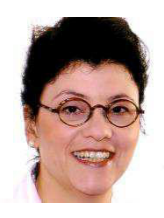

**Andrea Bauhus, M.A**. Koordination Career Service Tel.: 0202 439-3055 E-Mail: bauhus@uni-wuppertal.de

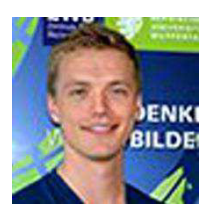

**Tobias Enk**  Studentische Hilfskraft (SHK) Tel.: 0202 439-3055 Email: careerservice@uni-wuppertal.de

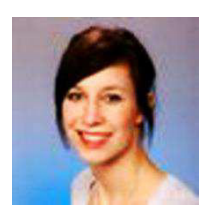

**Lisa Rasper**  Studentische Hilfskraft (SHK) Tel.: 0202 439-3055 Email: careerservice@uni-wuppertal.de

#### **Interne Weiterbildung**

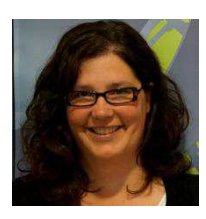

**Sonka Stein M.A.**  Leitung Qualifizierungsprogramm GuStaW (BLP) Koordination Hochschuldidaktik Tel.: 0202 31713-266 E-Mail: sstein@uni-wuppertal.de

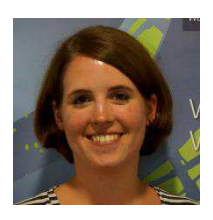

**Annika Bolten**  Studentische Mitarbeiterin (WHF) GuStaW (BLP) Tel.: 0202 31713-268 E-Mail: hochschuldidaktik@uni-wuppertal.de

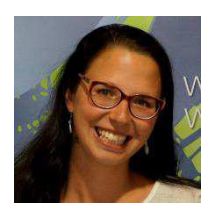

**Birte Fritsch**  Studentische Mitarbeiterin (WHF) GuStaW (BLP) Tel.: 0202 31713-268 E-Mail: hochschuldidaktik@uni-wuppertal.de

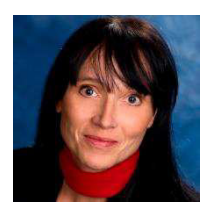

**Dr. Iris Koall**  Personalentwicklung Tel.: 0202 31713-269 Email: koall@uni-wuppertal.de

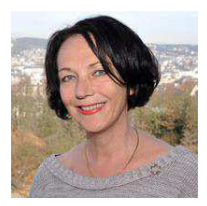

**Prof. Dr. Friederike Kuster**  Förderlinie Berufung und Karriere Tel.: 0202 439-2990 Email: kuster@uni-wuppertal.de

#### **Weiterbildende Studien**

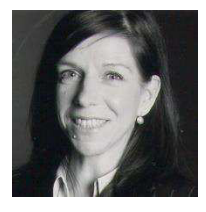

**Dipl. Päd. Ursula Skraburski-Süsselbeck**  Weiterbildende Studiengänge und Zertifikatsprogramme Tel.: 0202 31713-265 Email: skraburski@uni-wuppertal.de

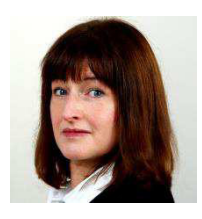

#### **Dipl.-Psych. Christine Schrettenbrunner**

Koordinatorin Studium für Ältere, Gasthörerinnen und Gasthörer und Studium Generale Tel.: 0202 439-3255 E-Mail: schrett@uni-wuppertal.de

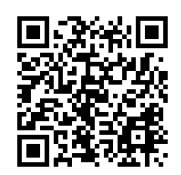

#### **Gut Starten in Wuppertal (GuStaW)**

Die Bergische Universität Wuppertal hat für das Projekt "Die Studieneingangsphase: Wege ebnen, Vielfalt fördern, Perspektiven aufzeigen" erfolgreich Drittmittel im Rahmen des Qualitätspakts Lehre (BLP)- eingeworben. Dazu gehört auch das Teilprojekt "GuStaW" ("Gut starten in Wuppertal"), in dem das BMBF Aus-, Weiter- und Fortbildung für die studentischen und wissenschaftlichen MitarbeiterInnen aus dem BLP-Programm finanziert.

Wir haben daher die Möglichkeit, unser Veranstaltungsangebot wesentlich zu erweitern. Neben dem nun ausdifferenzierteren Tutoren-Schulungsprogramm "Lehre lernen" gehören dazu Workshops aus den Bereichen Hochschuldidaktik und akademischer Personalentwicklung, die überwiegend auch für das NRW-Zertifikat Hochschuldidaktik anerkannt werden können. Informationen über die Anrechenbarkeit finden Sie in der Terminübersicht; bei Fragen wenden Sie sich bitte direkt an Sonka Stein.

Für die studentischen und wissenschaftlichen MitarbeiterInnen aus dem BLP-Projekten sind viele Workshops verpflichtend und daher kostenlos. Die Workshops und Angebote können für alle studentischen (Tutorenschulungsprogramm) und wissenschaftlich Beschäftigten der Bergischen Universität Wuppertal geöffnet werden, wenn noch Plätze frei sind. Von wissenschaftlichen MitarbeiterInnen, die nicht in einem BLP-Projekt beschäftigt sind, wird für die Teilnahme an den Workshops wie bisher ein Materialkostenbeitrag in Höhe von 10 € pro Veranstaltungstag erhoben.

Weitere Informationen über die BLP-Projekte finden Sie unter: www.qsl.uniwuppertal.de/die-studieneingangsphase-blp.html

Bei Fragen oder Anregungen wenden Sie sich gerne an Annika Bolten, Birte Fritsch (beide: hochschuldidaktik@uni-wuppertal.de) oder an Sonka Stein (sstein@uni-wuppertal.de; Tel. 31713-266).

GEFÖRDERT VOM

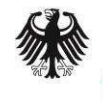

**Bundesministerium** für Bildung und Forschung

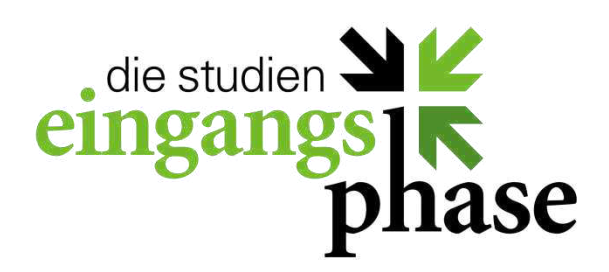

#### <span id="page-10-0"></span>**Das Zertifikatsprogramm Hochschuldidaktik NRW:**  "Professionelle Lehrkompetenz für die Hochschule"

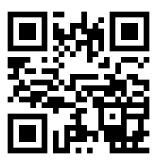

Der Nachweis über zertifizierte Weiterbildung im Bereich Hochschuldidaktik spielt in Bewerbungsverfahren immer häufiger eine wichtige Rolle und wird an manchen Hochschulen bereits für die Berufung auf eine Professur vorausgesetzt.

An der Bergischen Universität Wuppertal können Sie Workshops zu Themen wie z.B. "Lehren und Lernen", "curriculare Weiterentwicklung" und "Kommunikation mit Studierenden" besuchen und erhalten eine entsprechende Teilnahmebescheinigung. Haben Sie eine bestimmte Anzahl von hochschuldidaktischen Veranstaltungen besucht, können Sie ein anerkanntes Zertifikat erwerben. Die Inhalte des Zertifikatsprogramms werden regelmäßig im NRW Netzwerk Hochschuldidaktik abgestimmt und von allen Mitgliedshochschulen anerkannt.

Das Zertifikatsprogramm besteht aus drei Modulen und umfasst insgesamt mindestens 200 Arbeitseinheiten (AE). Die Module beinhalten verschiedene Veranstaltungsformate: Workshops, Praxisphasen, schriftliche Ausarbeitungen und begleitendes, individuelles Coaching. Bitte beachten Sie frühzeitig bei der Planung, dass Schlüsselqualifikationen ohne hochschuldidaktischen Kontext nur mit bis zu 10% der AE angerechnet werden können. Gerne beraten wir Sie individuell bei der Workshop-Auswahl. Weitere Informationen zu diesem Zertifikat, das im Rahmen des §36 Absatz 1 Ziffer 2 des Hochschulgesetzes als Eignungsvoraussetzung für den wissenschaftlichen Nachwuchs anerkannt wird, finden Sie unter www.hd-nrw.de. Hochschulangehörige der BUW können auch die hochschuldidaktischen Angebote der anderen Hochschulen wahrnehmen.

Bei Fragen oder Anregungen wenden Sie sich gerne an Annika Bolten, Birte Fritsch (hochschuldidaktik@uni-wuppertal.de) oder Sonka Stein (sstein@uniwuppertal.de; Tel. 31713-266).

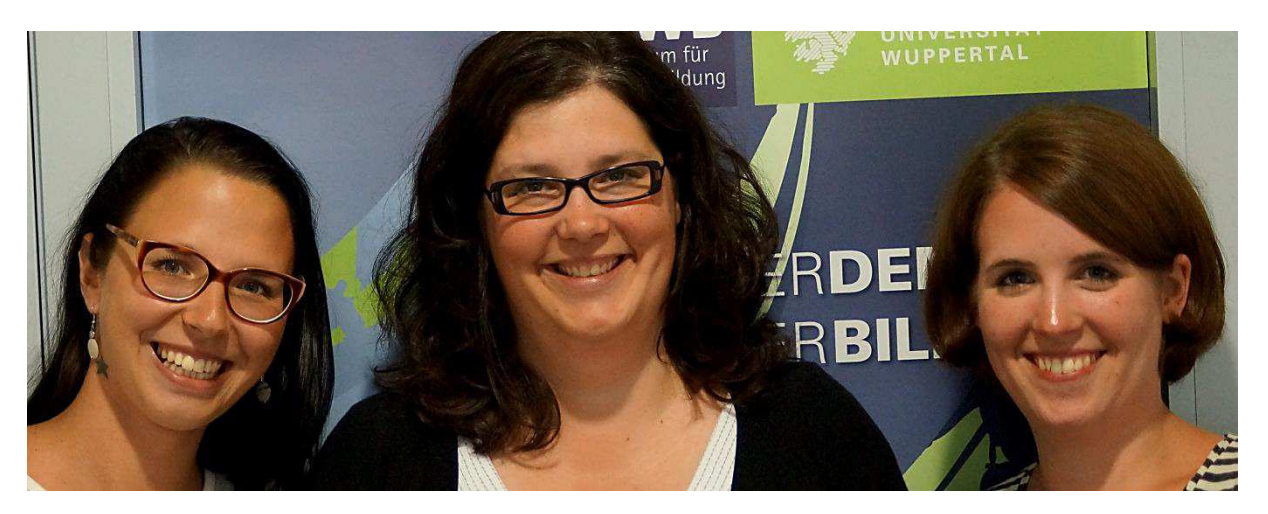

# <span id="page-11-0"></span>**Übersicht der Weiterbildungsangebote an der Bergischen Universität: Links, Kontakt, Information und Anmeldung**

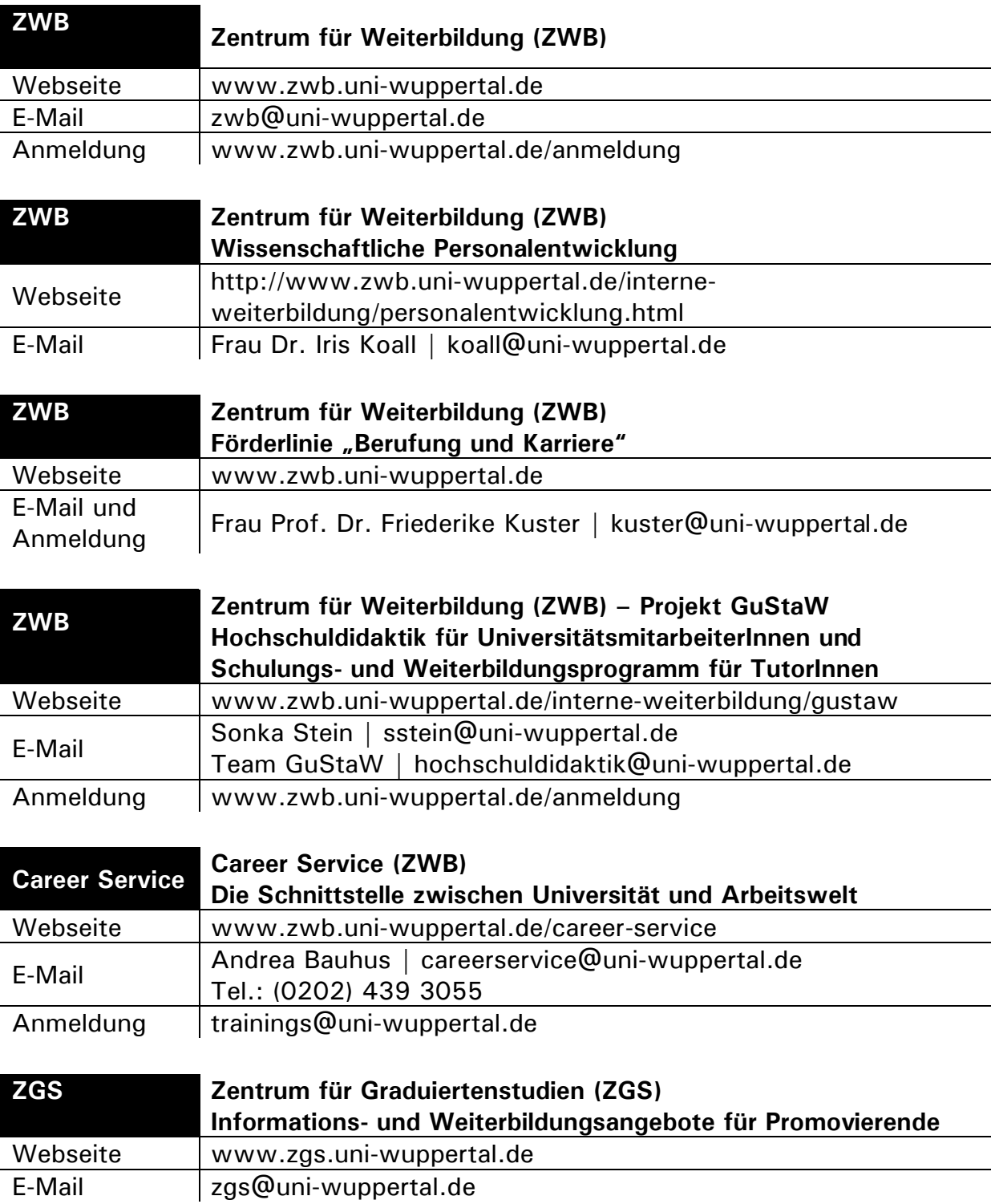

<span id="page-12-0"></span>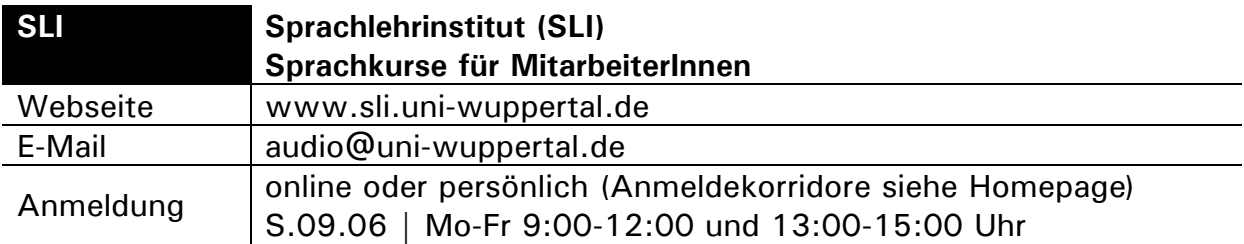

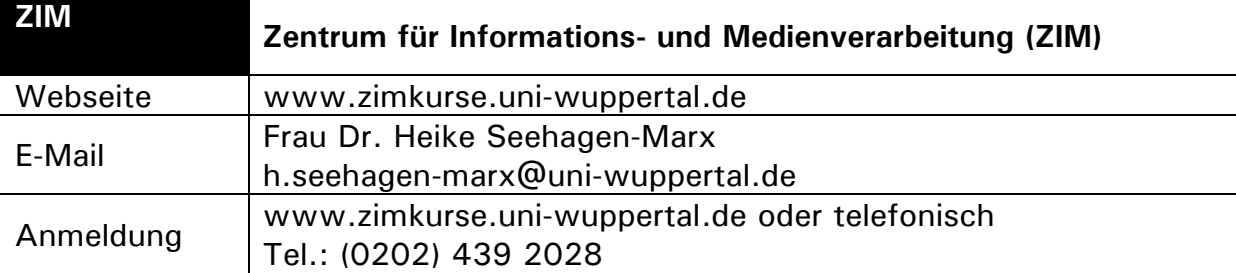

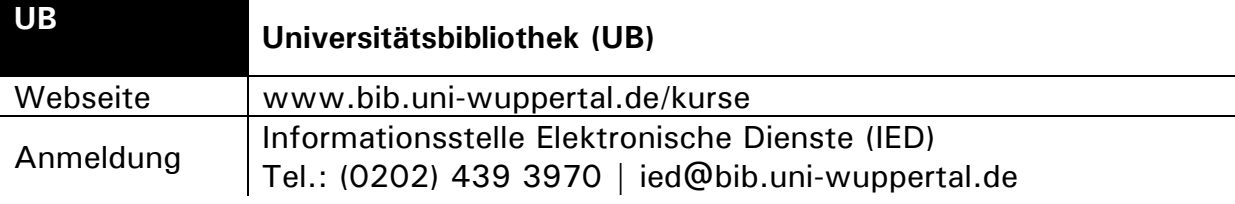

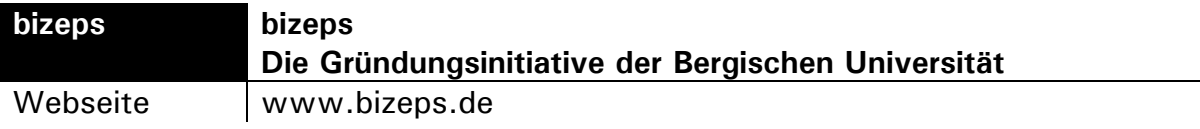

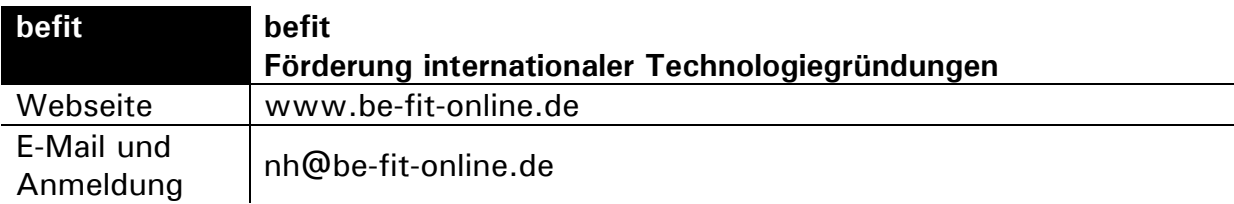

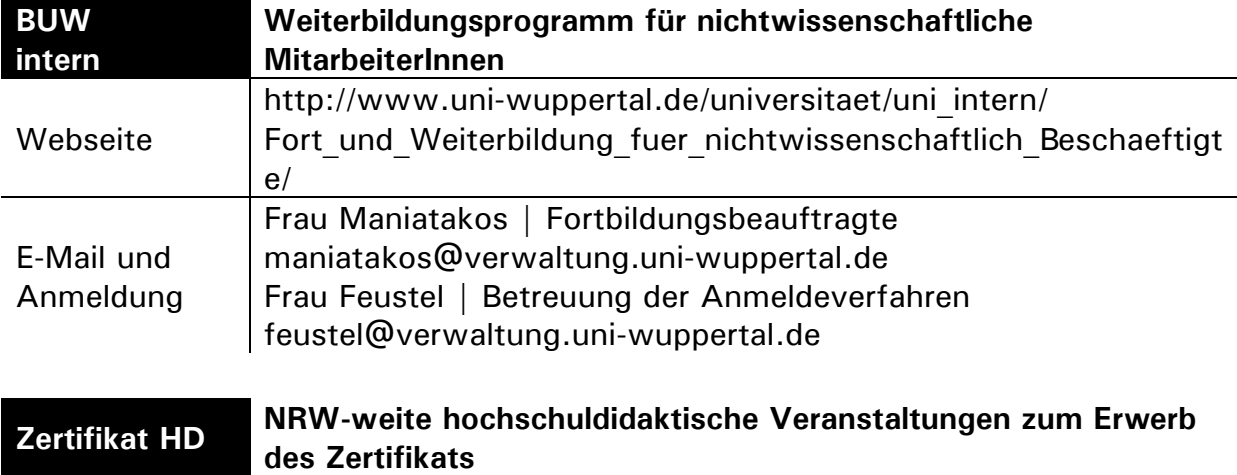

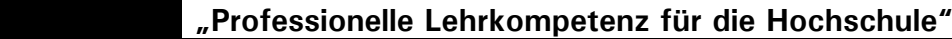

## **Die Kompetenzfelder und** ‐**stufen der akademischen Personalentwicklung der BUW**

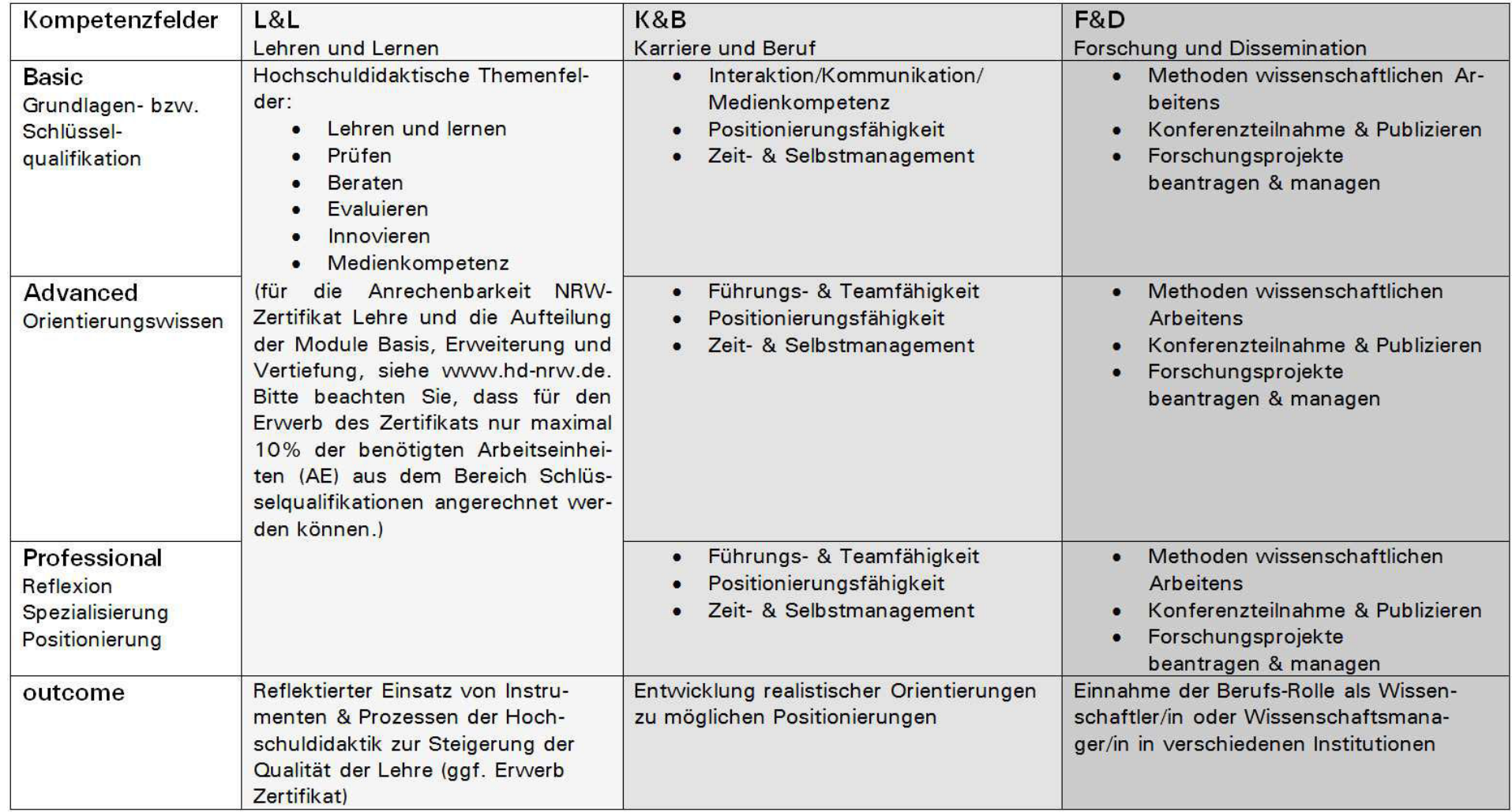

#### **Weiterbildungsveranstaltungen im Wintersemester 2013/2014 nach Kompetenzfeldern**

Vorbemerkungen: Manche Veranstaltungen können mehreren Kompetenzfeldern (s. S.14) zugeordnet werden und werden ggf. mehrfach aufgeführt.

Die Anrechenbarkeit auf das hochschuldidaktische Zertifikat wird angezeigt mit der Abkürzung ZHD; anrechenbare Schlüsselqualifikationen mit ZHD|SQ. Die Workshops des Career Service wenden sich in erster Linie an Studierende; soweit Plätze vorhanden, können auch wissenschaftliche MitarbeiterInnen sich anmelden. Bitte informieren Sie sich bezüglich eventueller Änderungen stets bei den jeweiligen Anbietern.

Stand: Oktober 2013

# <span id="page-15-0"></span>**L&L: Kompetenzfeld Lehren und Lernen**

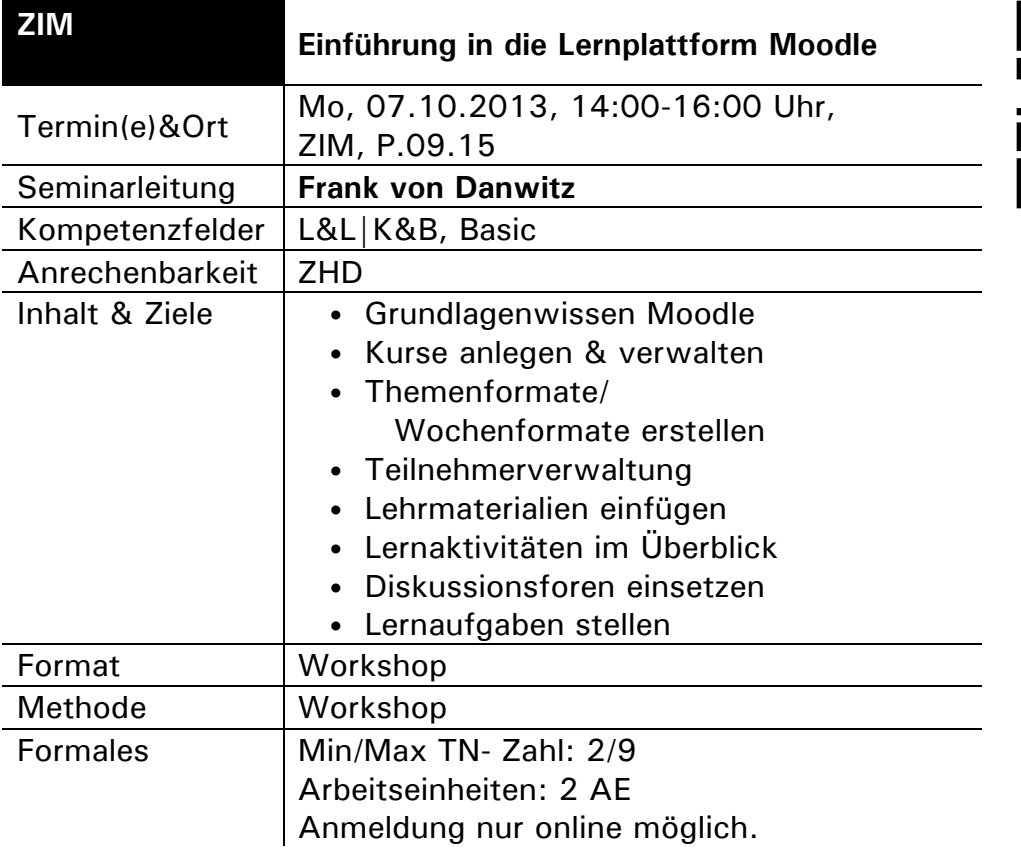

<span id="page-16-0"></span>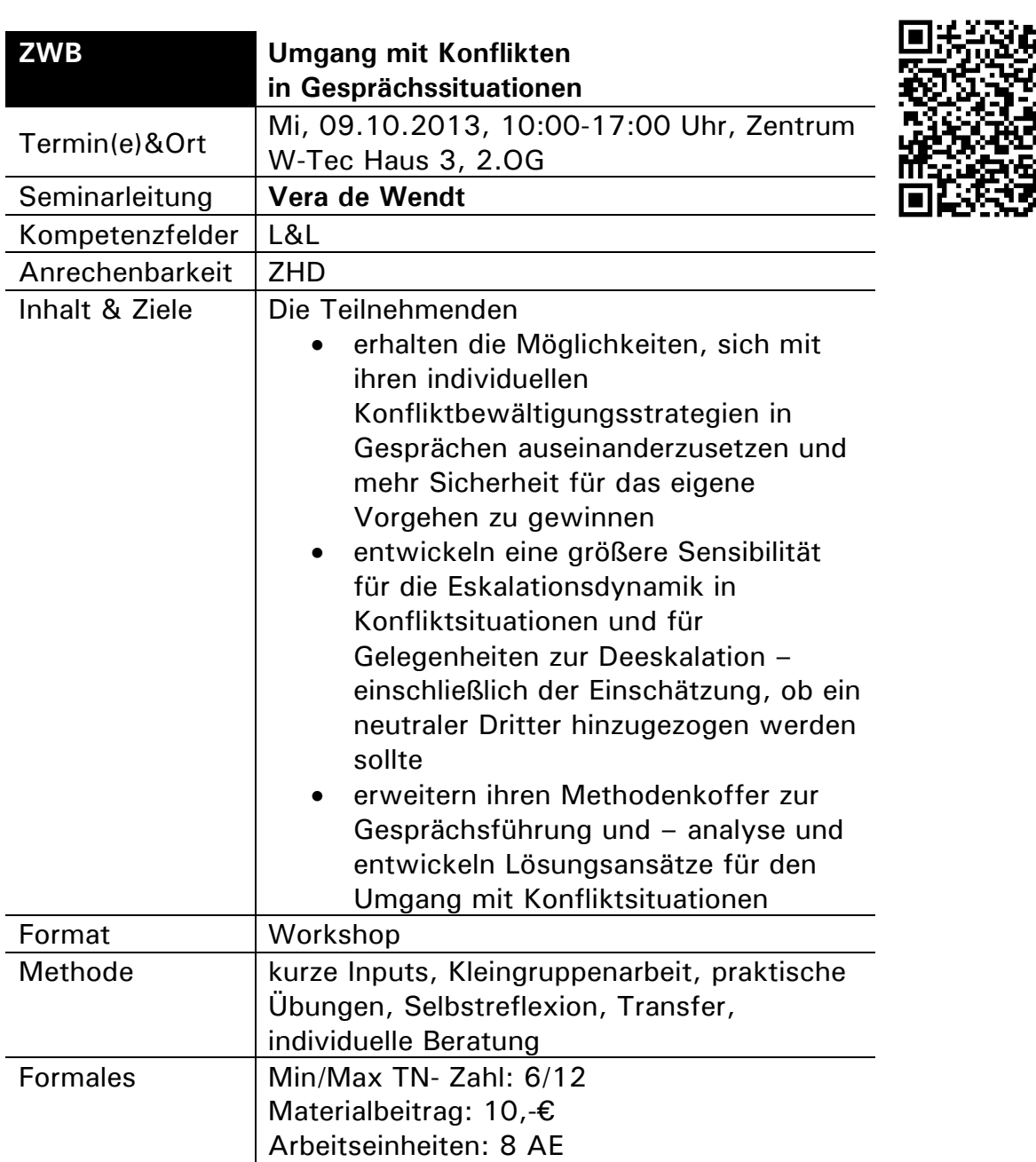

Έ

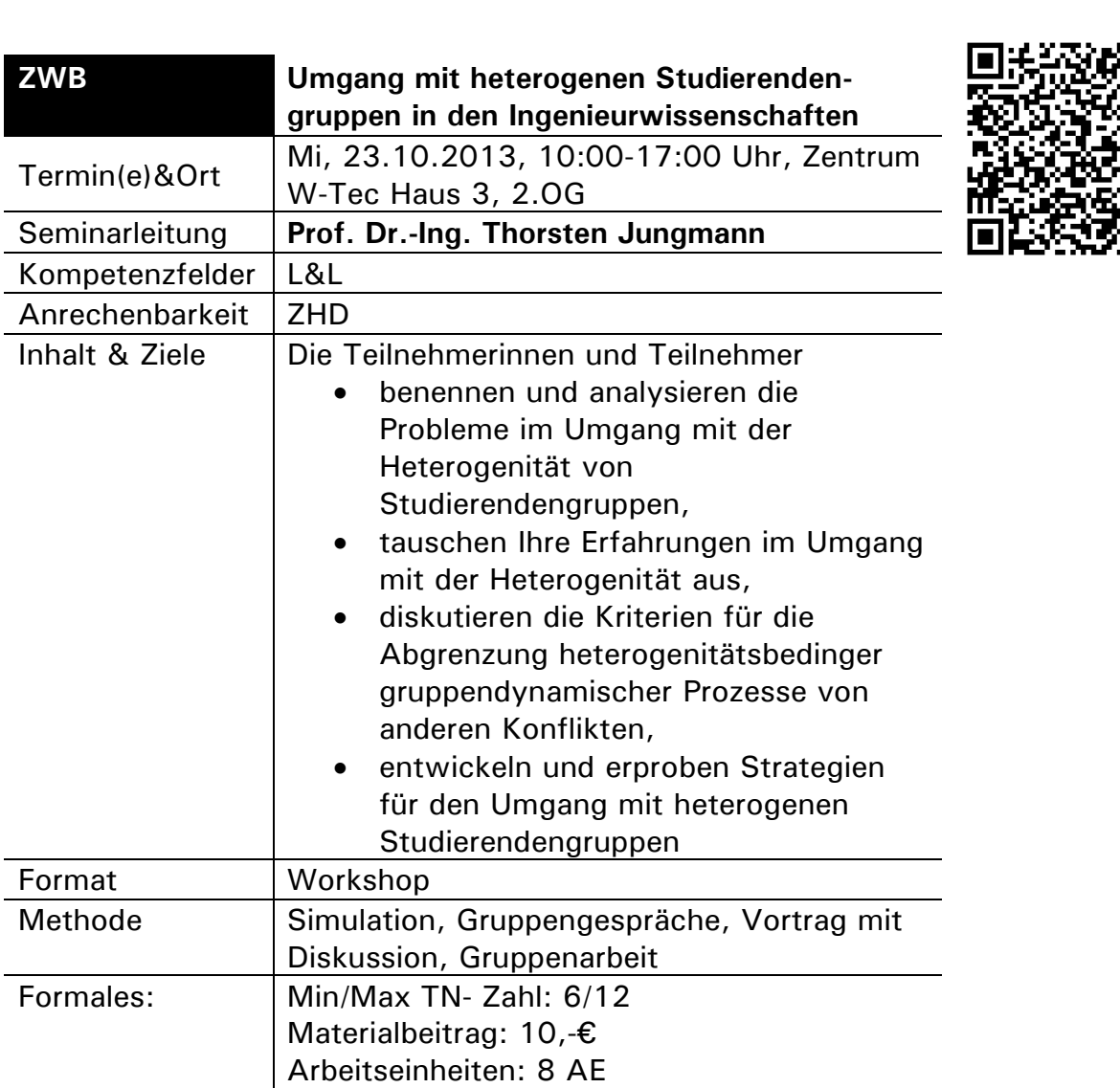

Έ

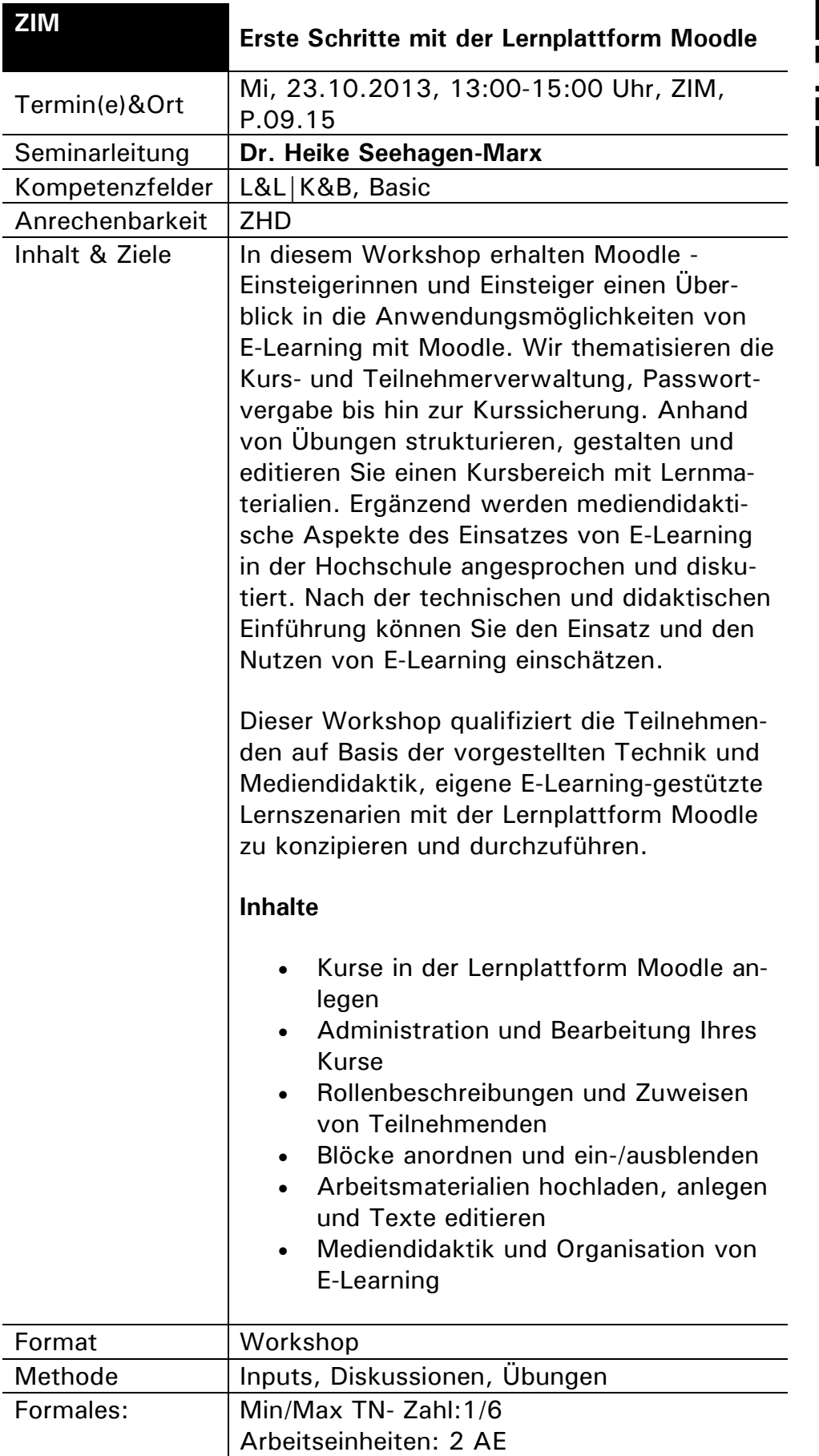

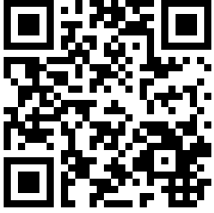

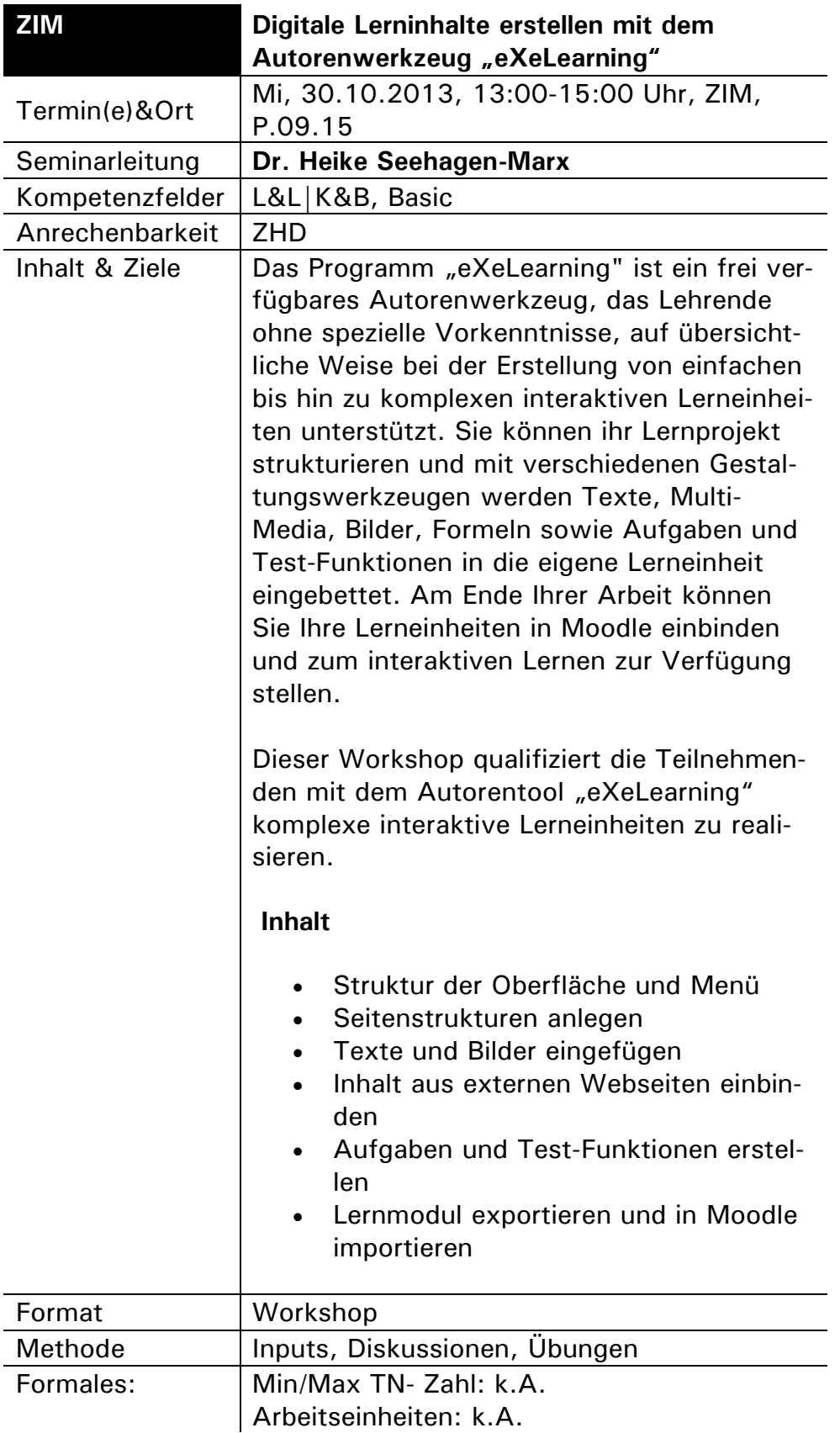

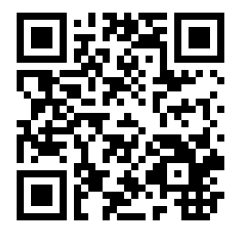

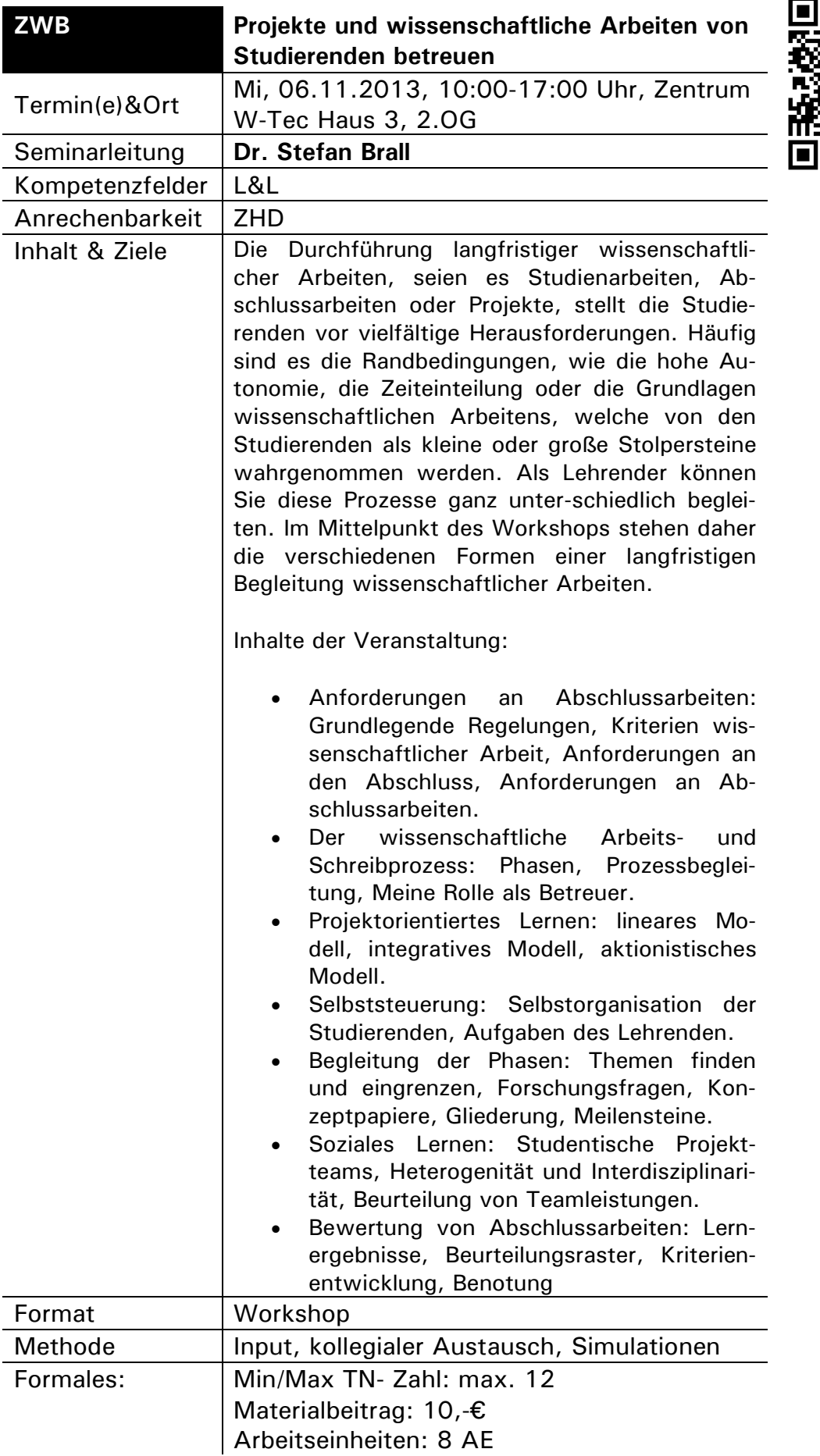

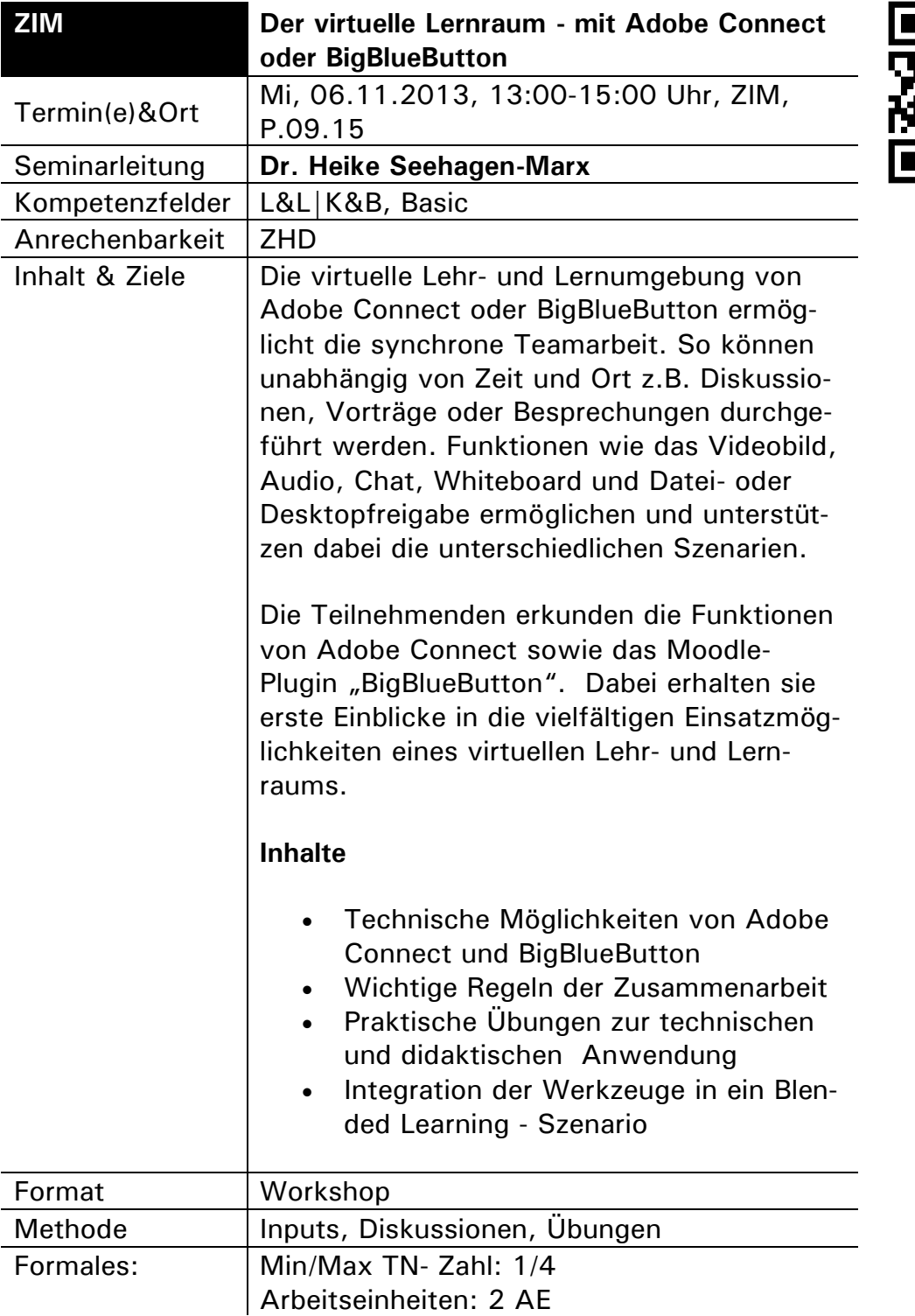

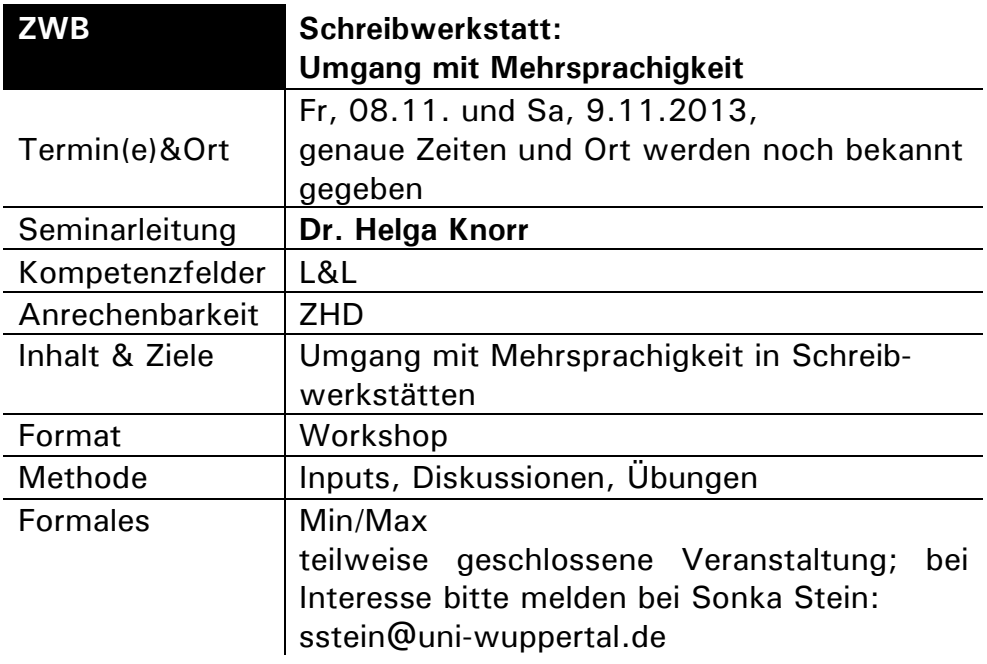

Um

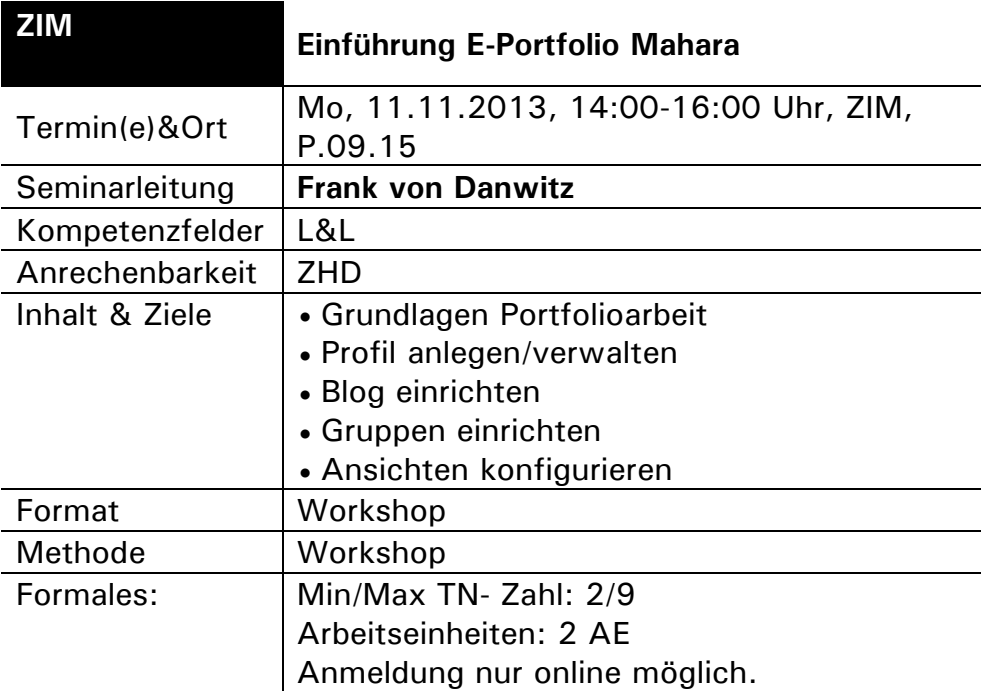

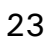

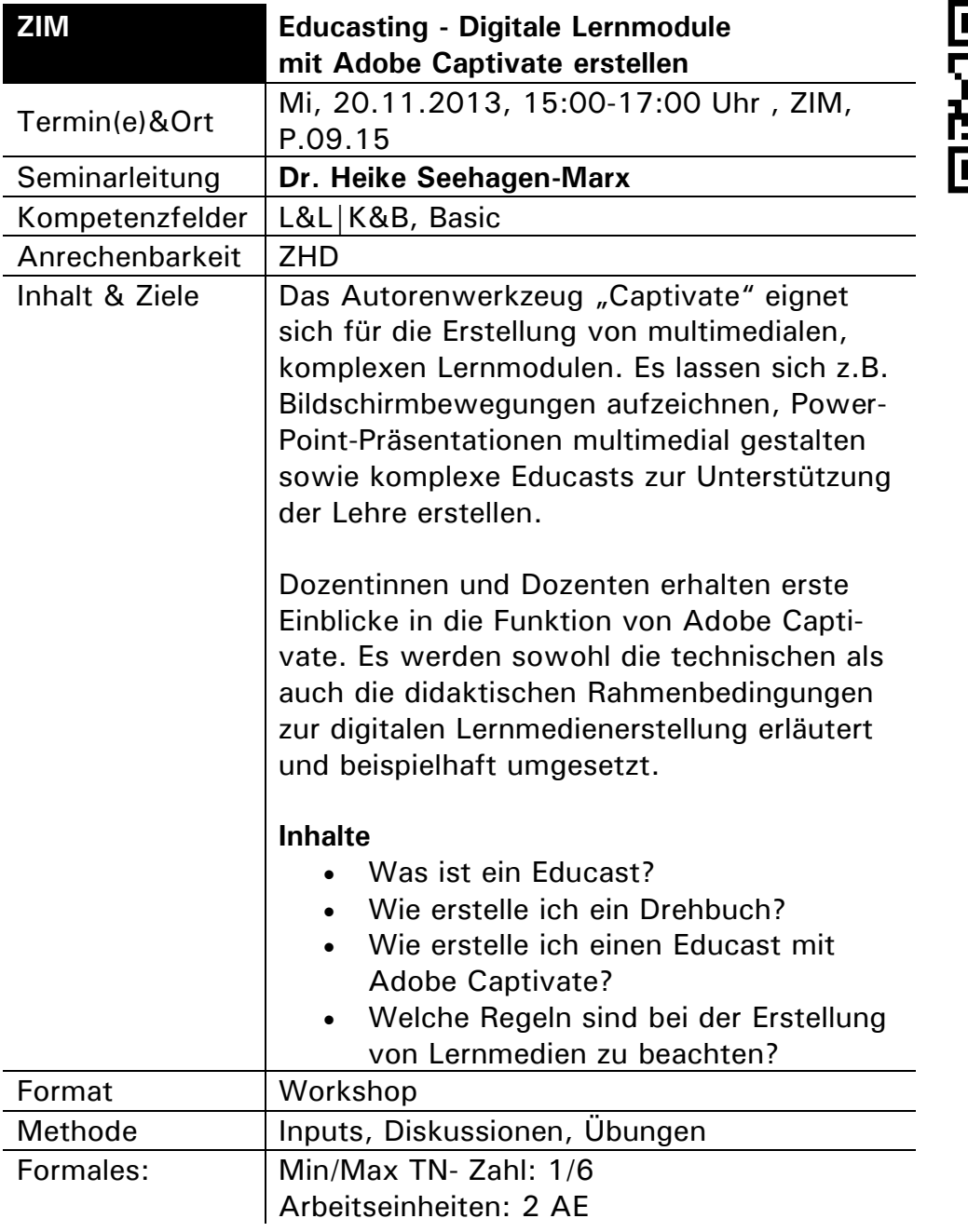

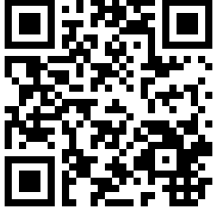

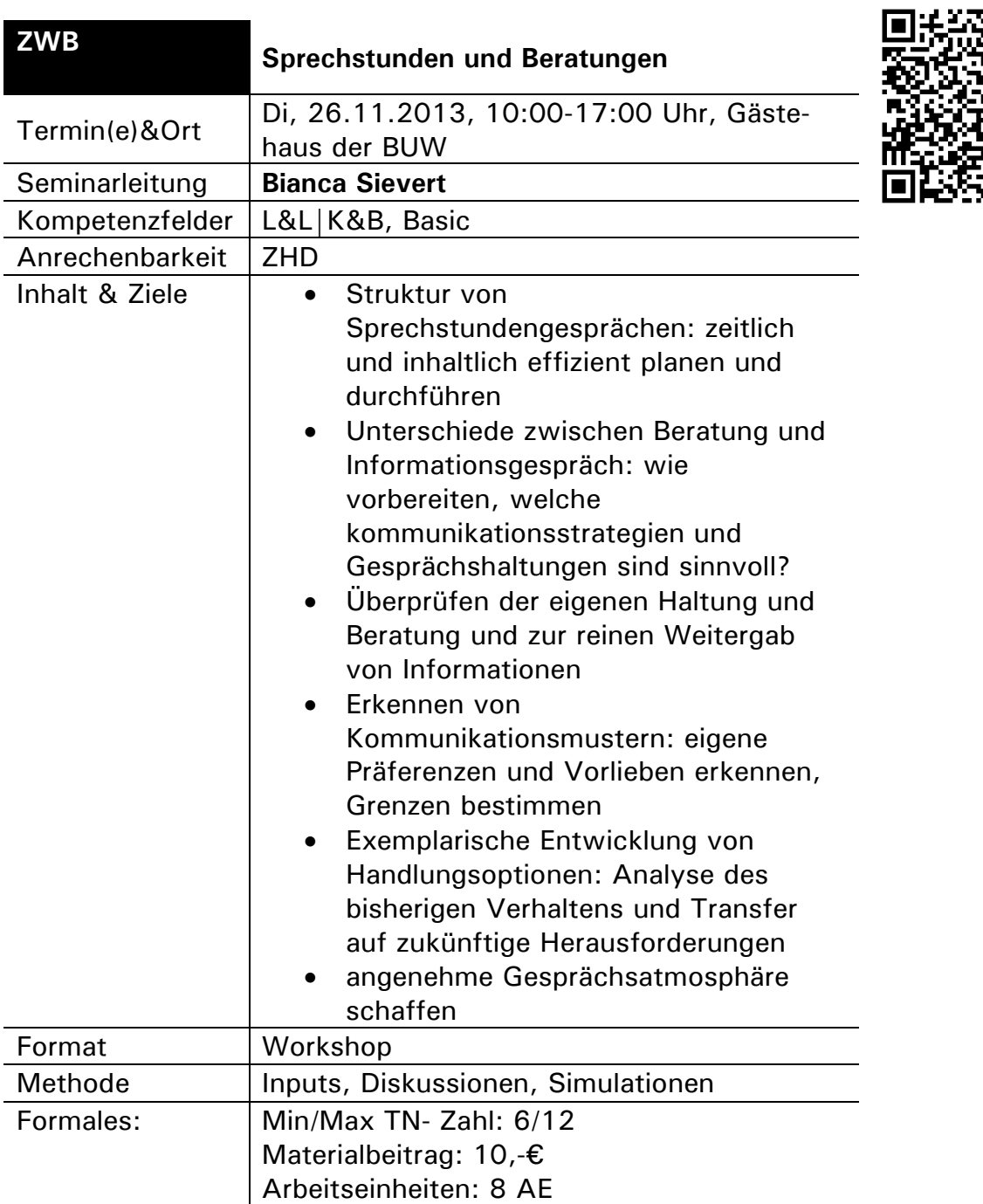

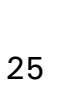

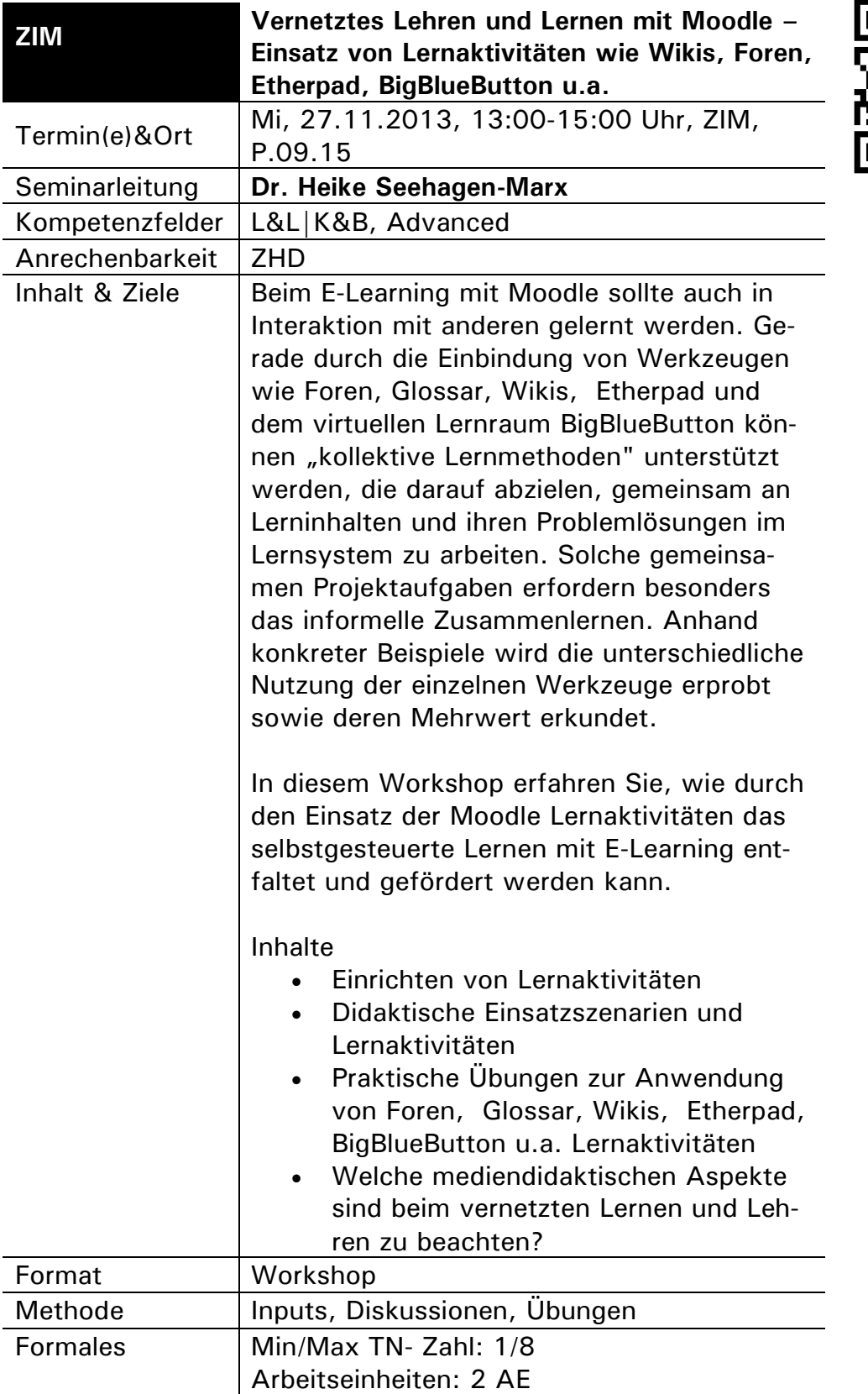

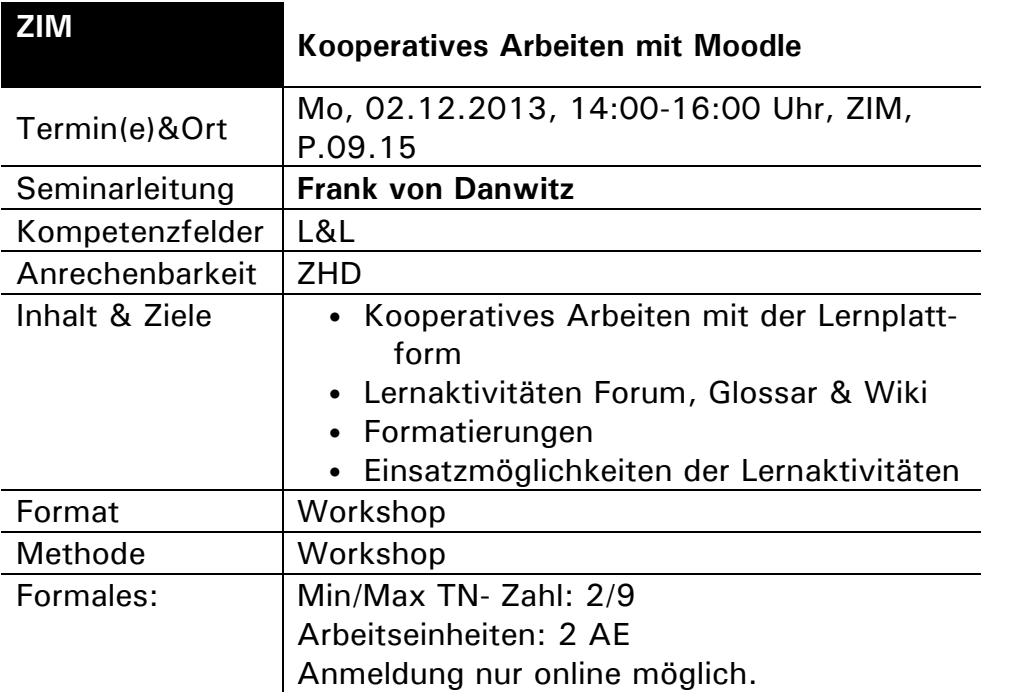

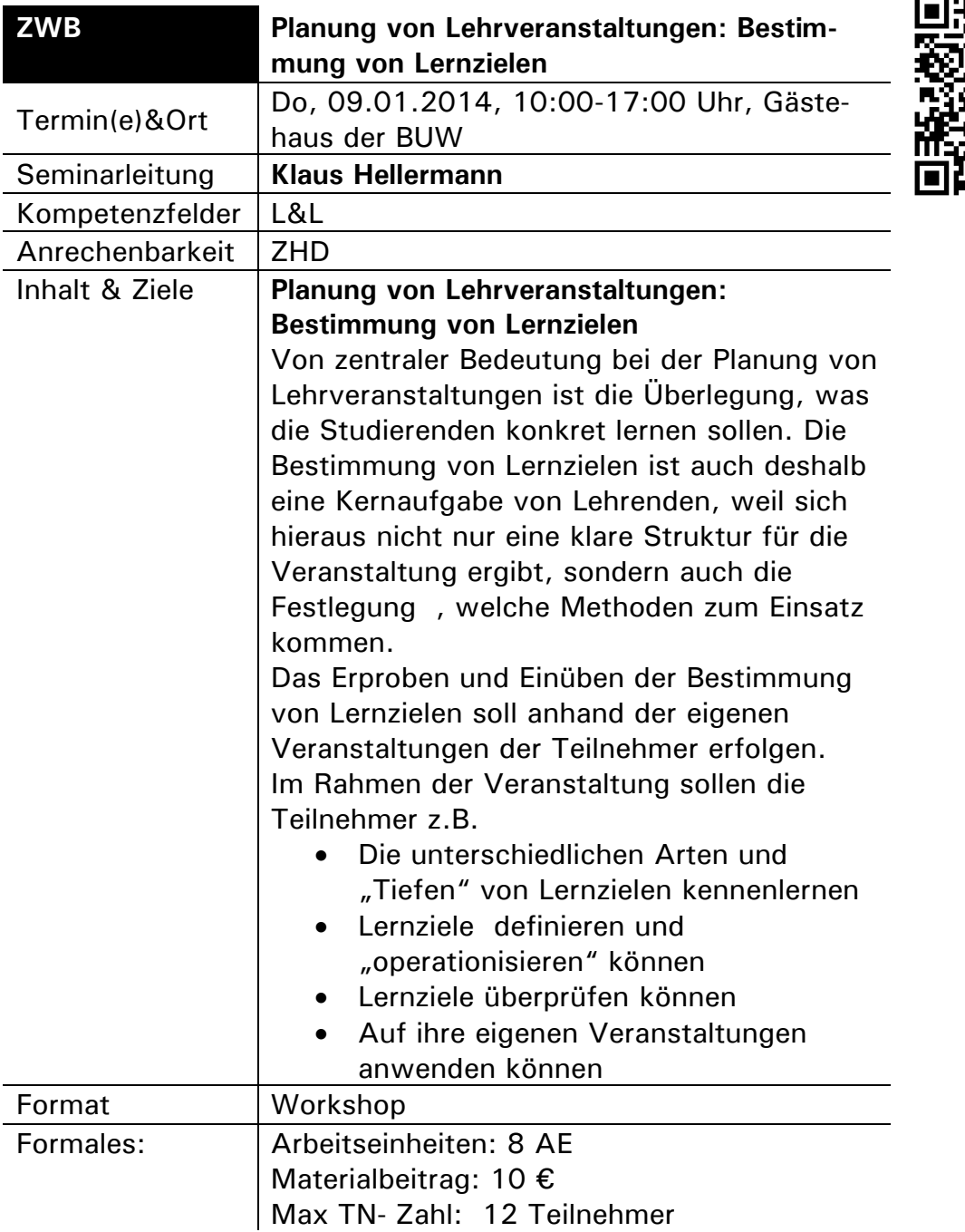

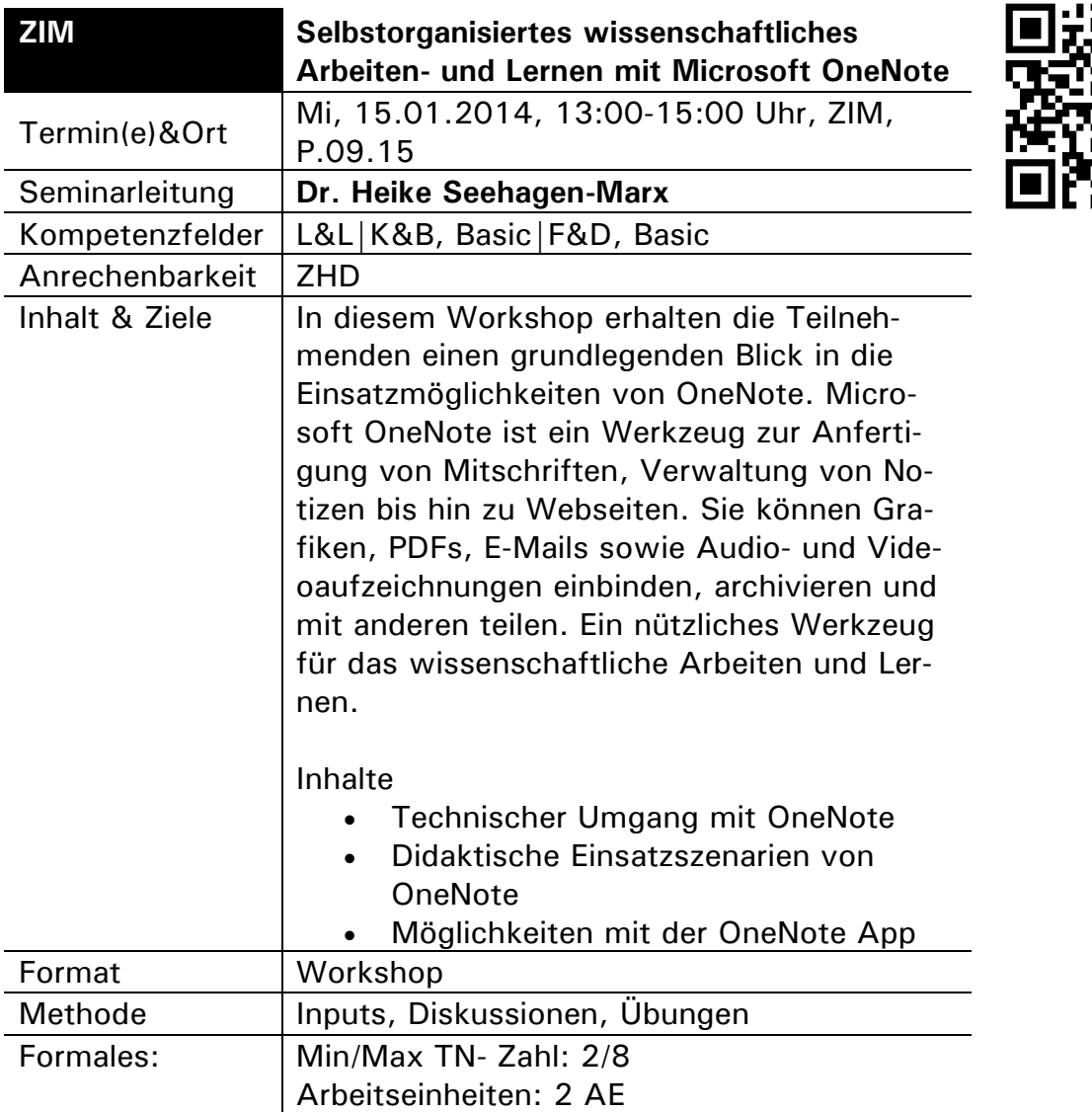

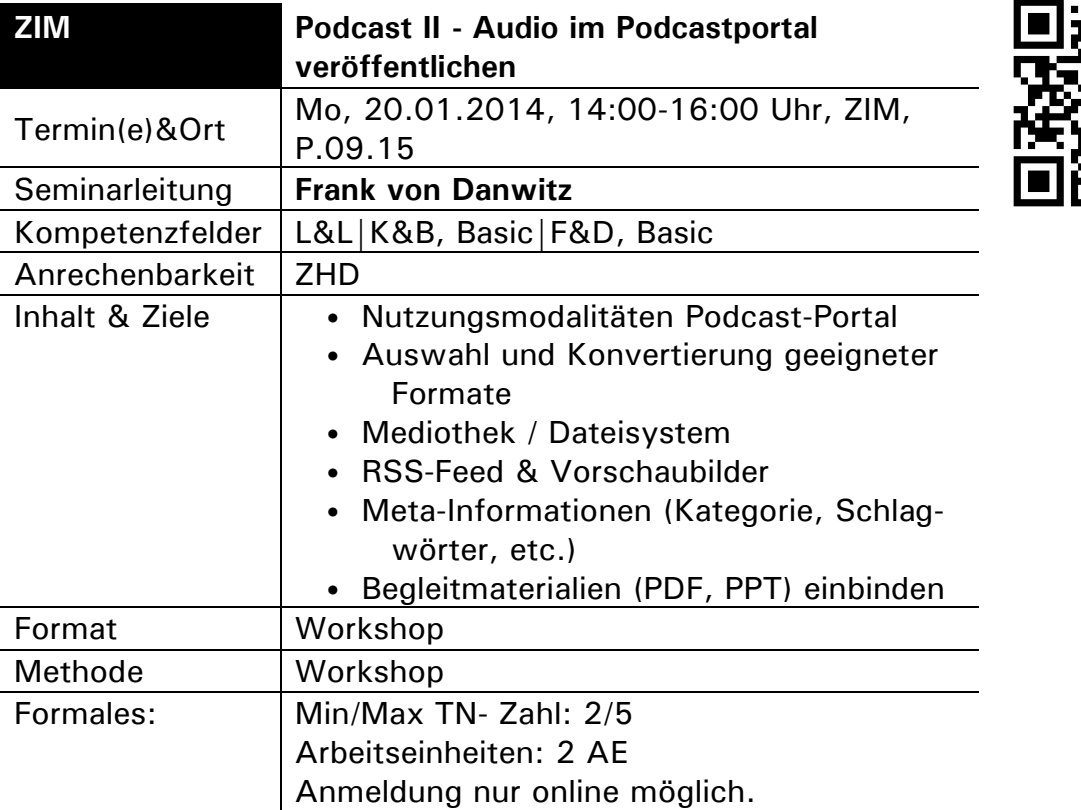

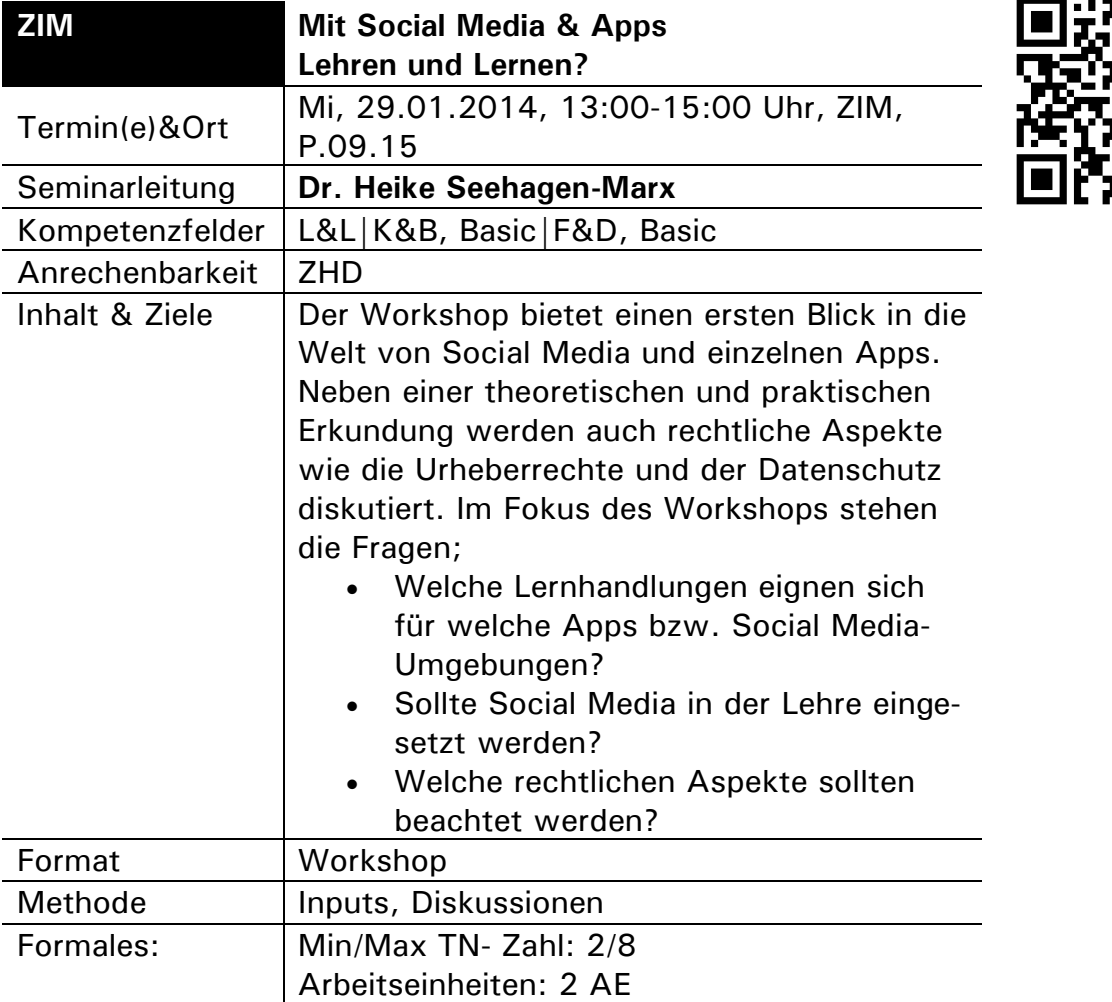

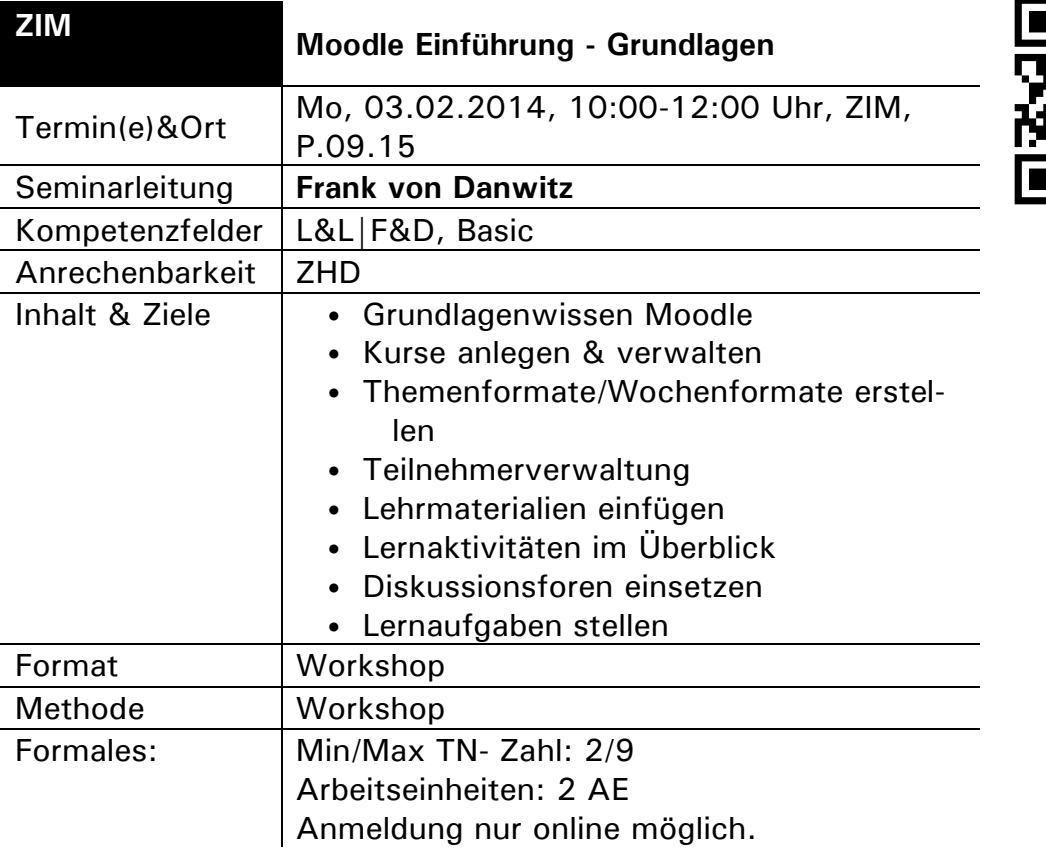

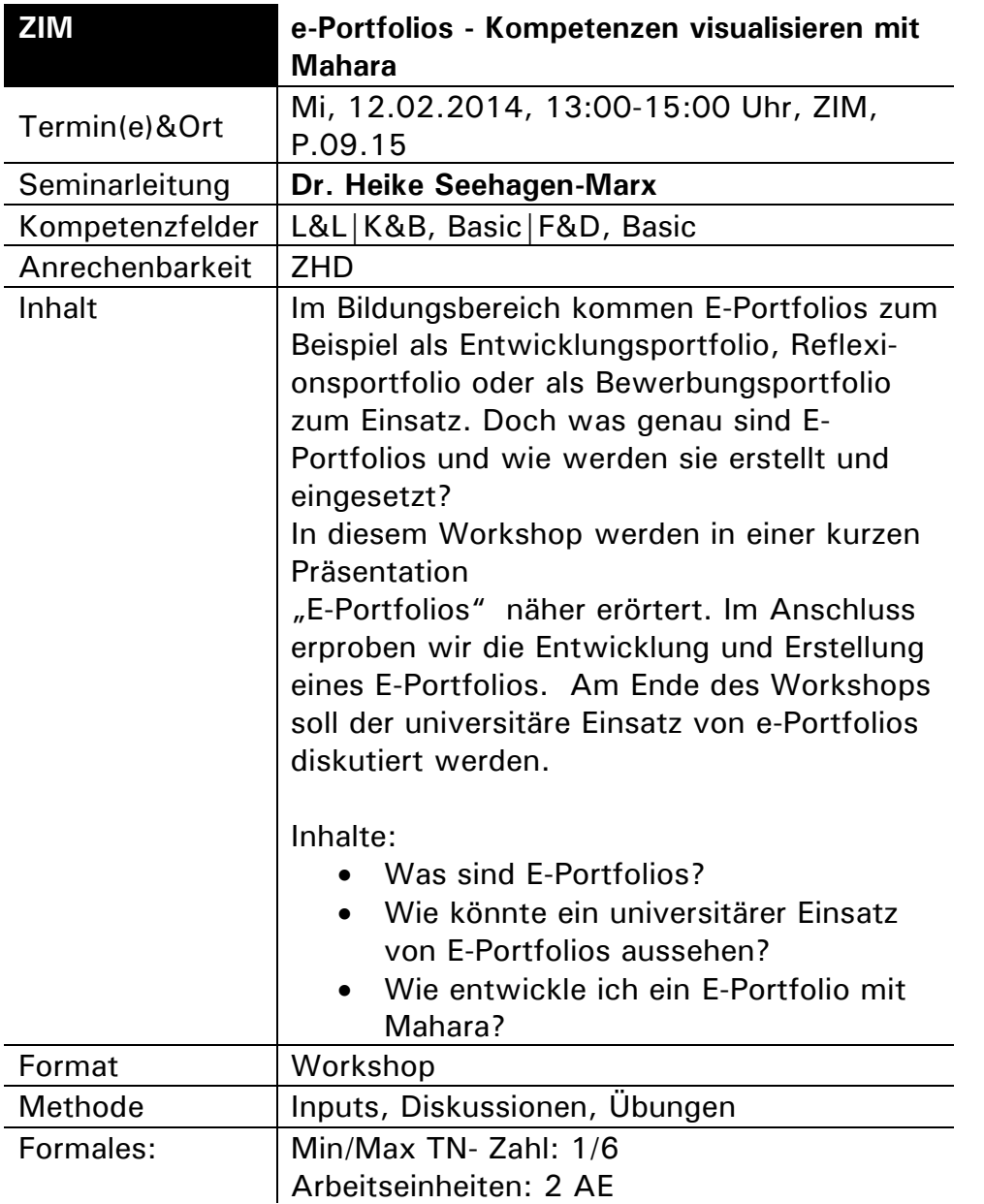

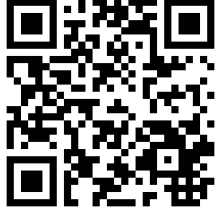

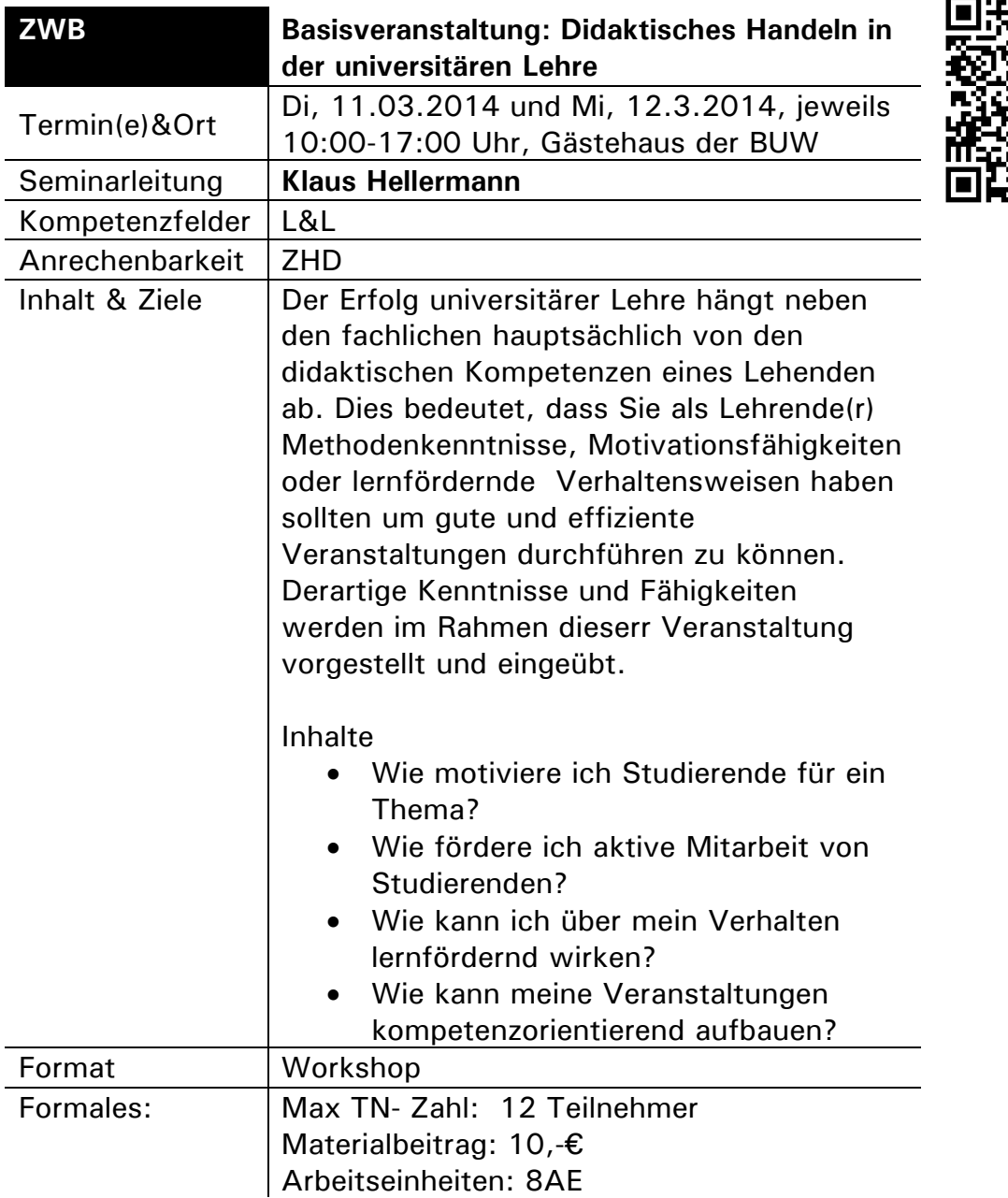

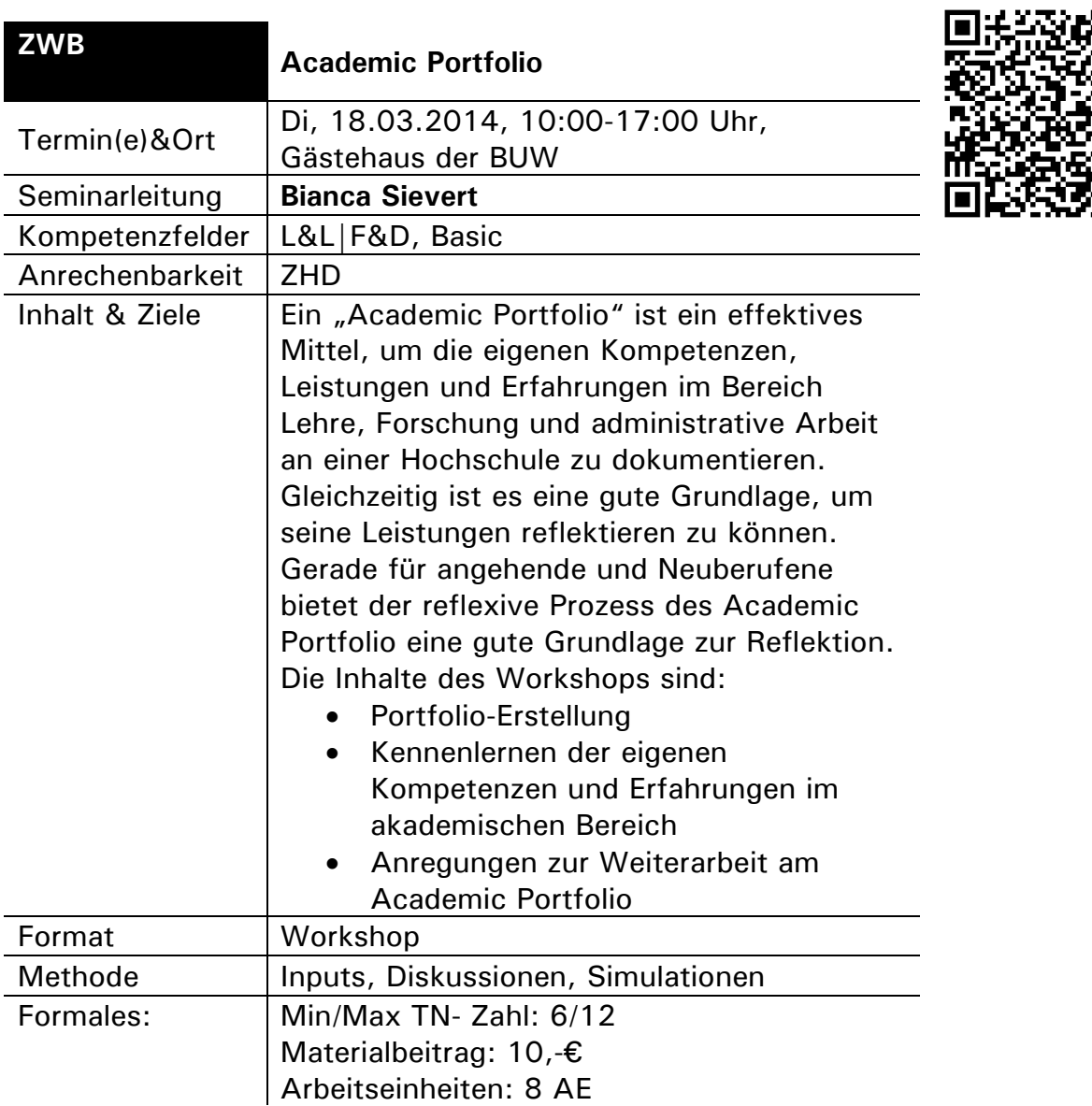
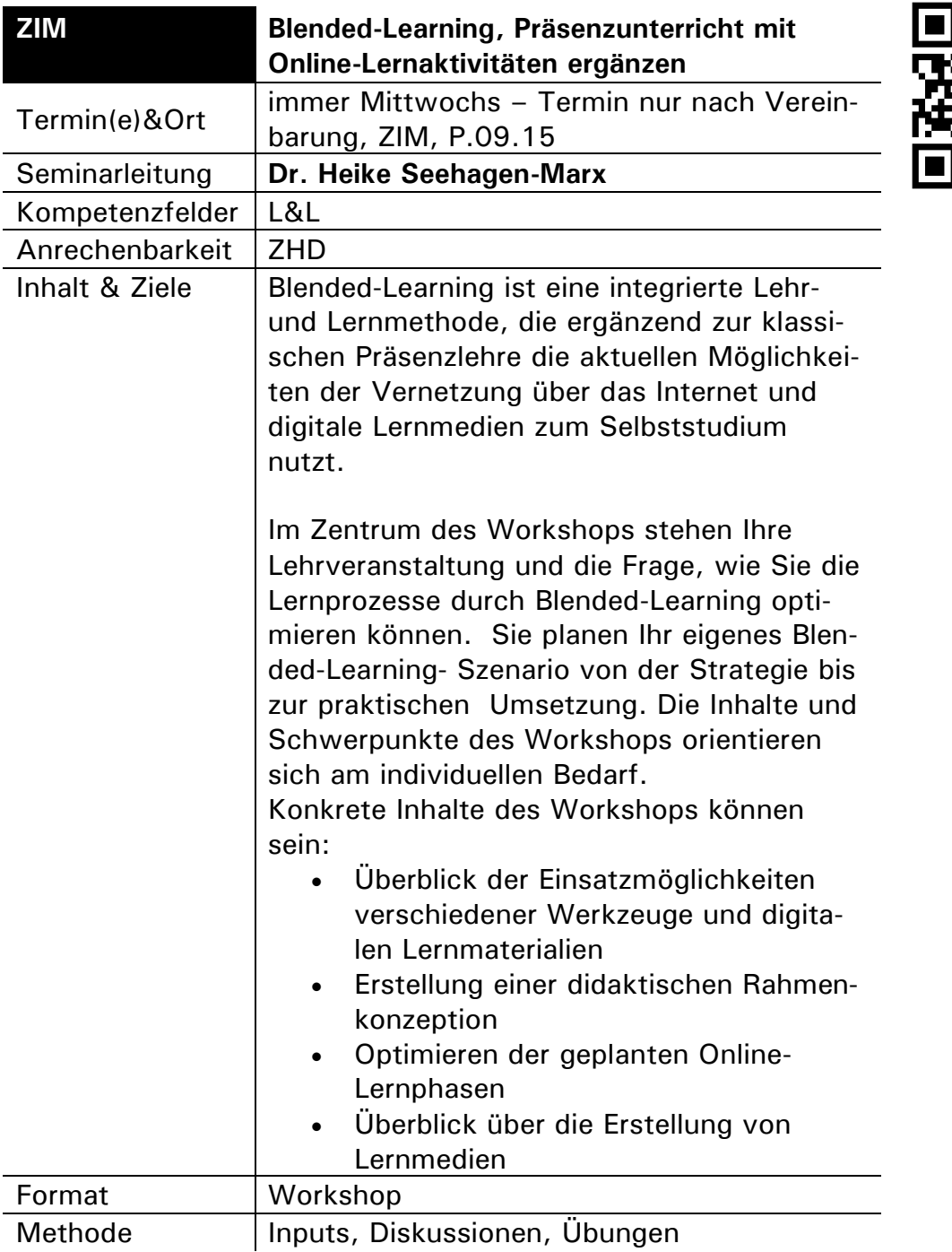

## **K&B: Kompetenzfeld Karriere und Beruf**

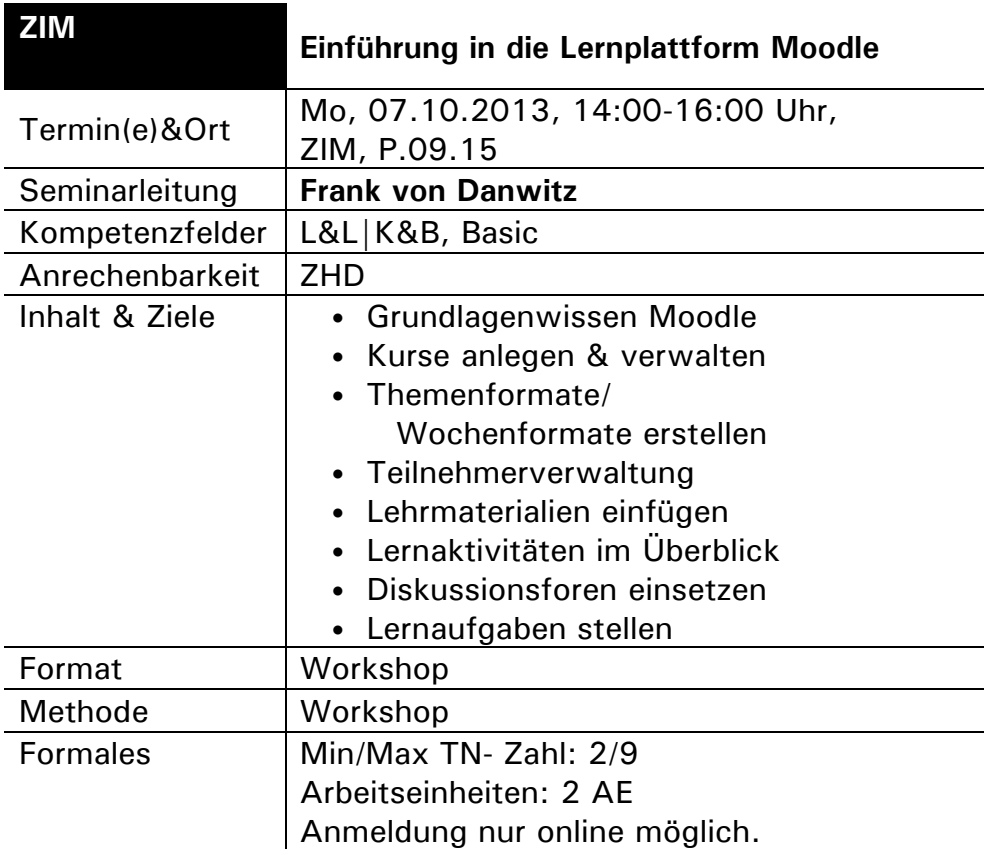

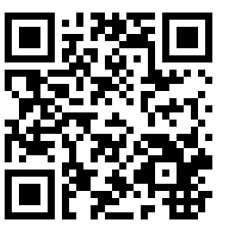

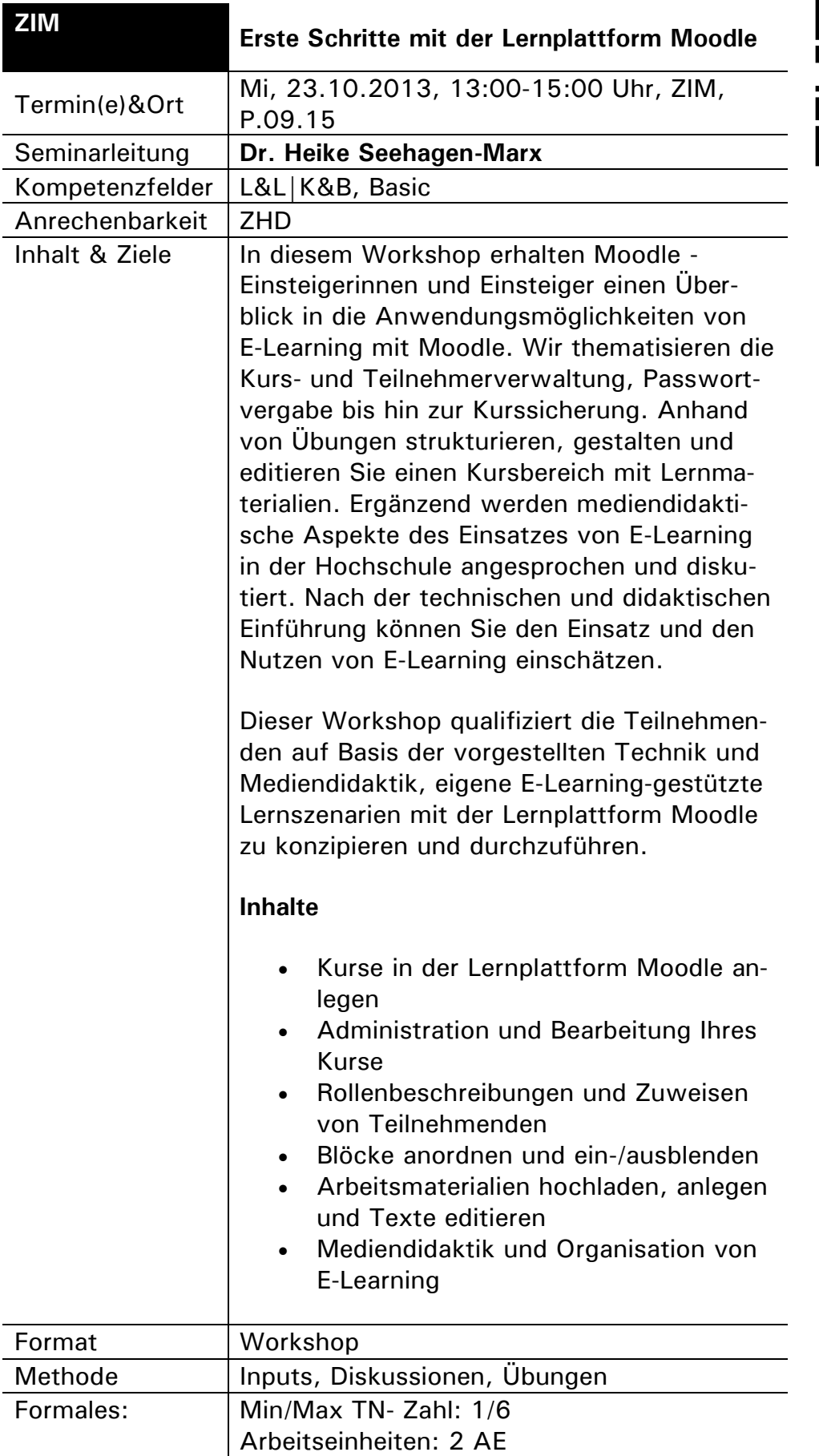

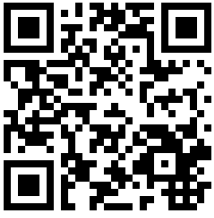

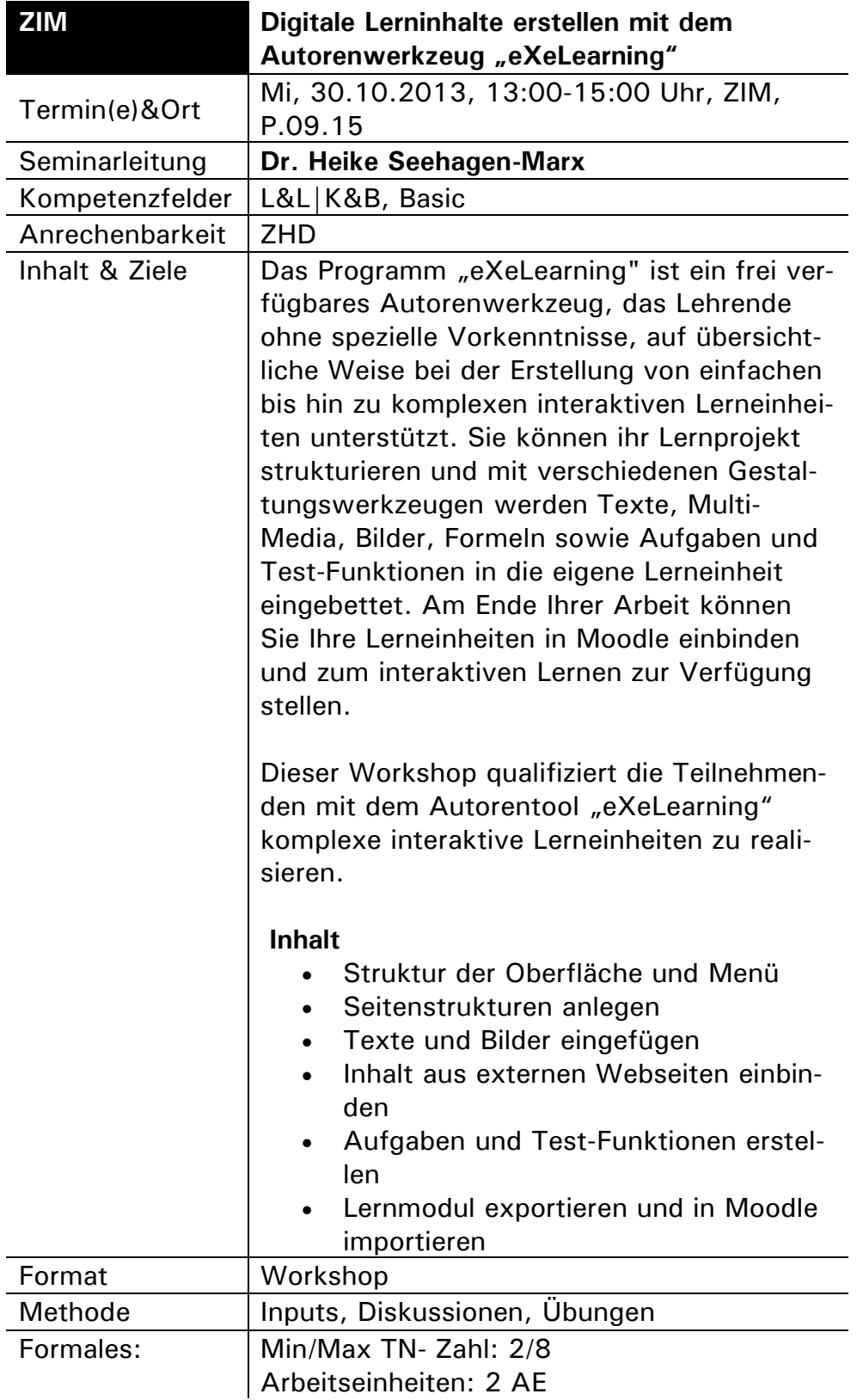

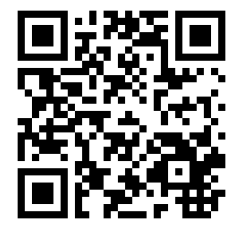

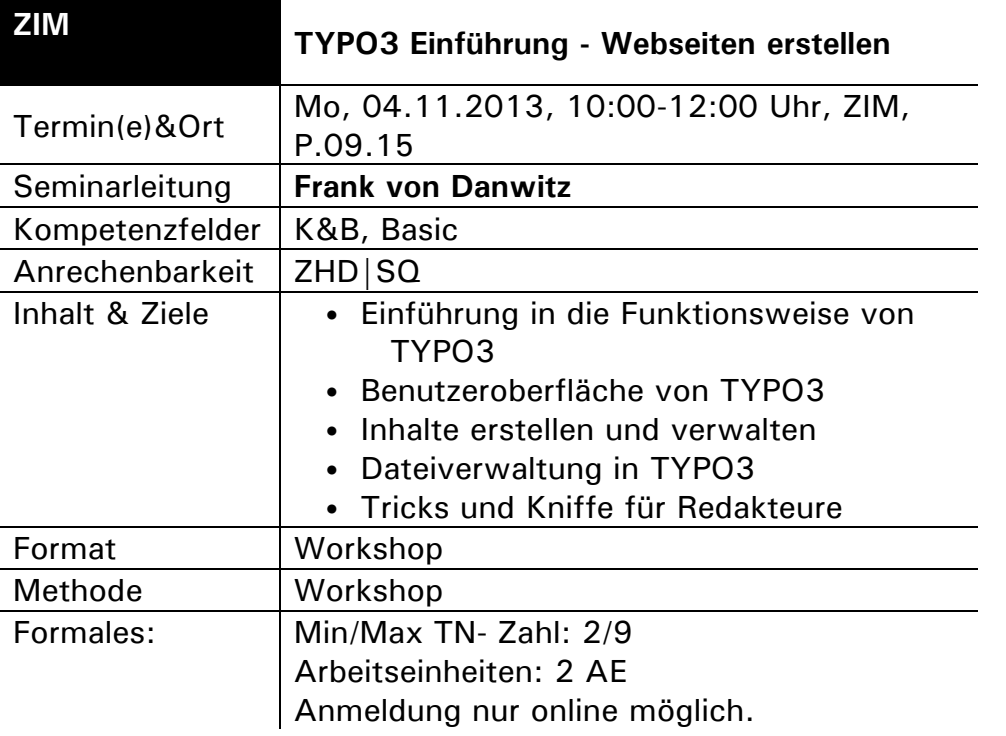

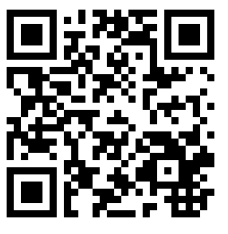

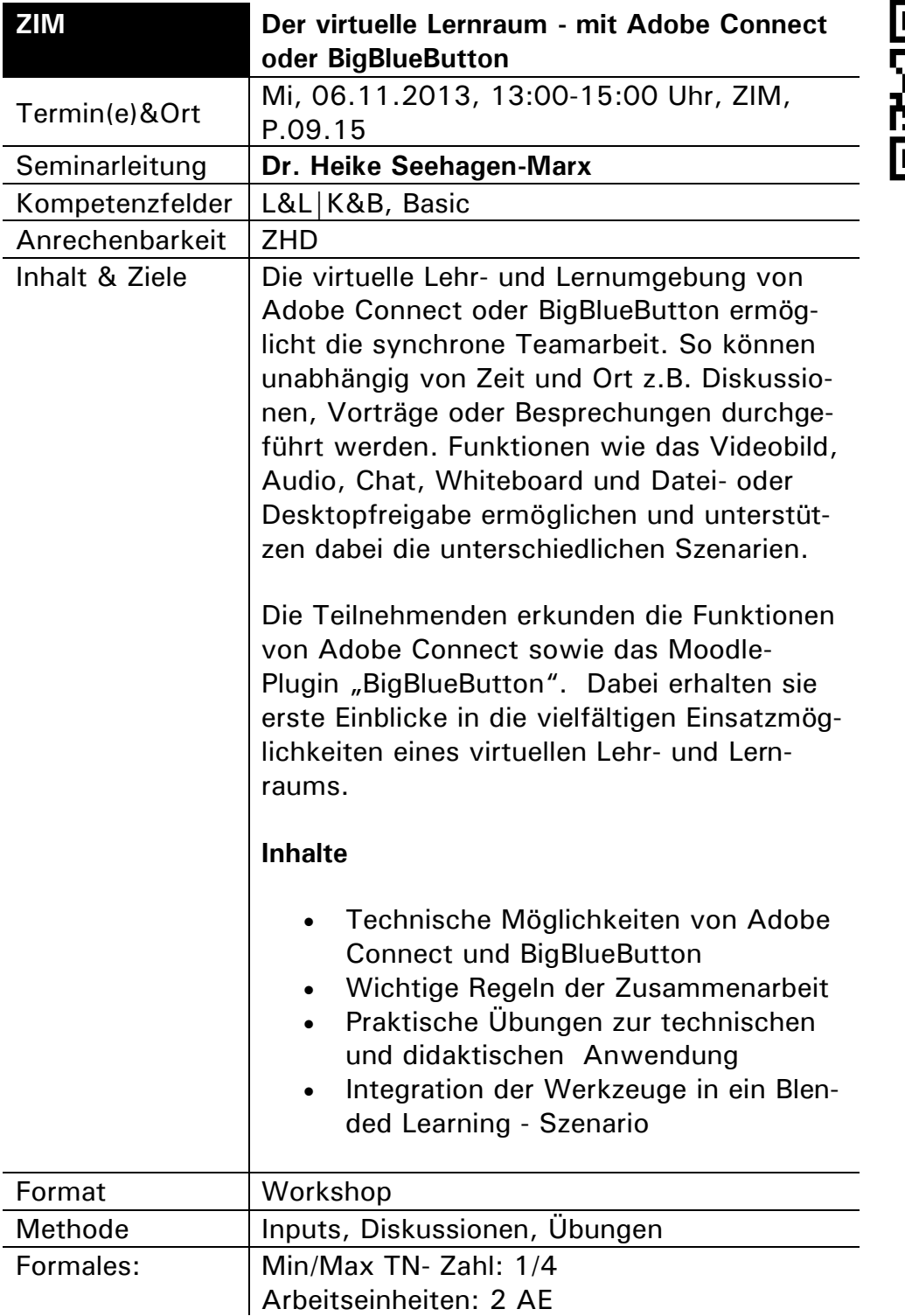

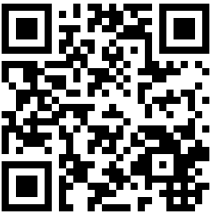

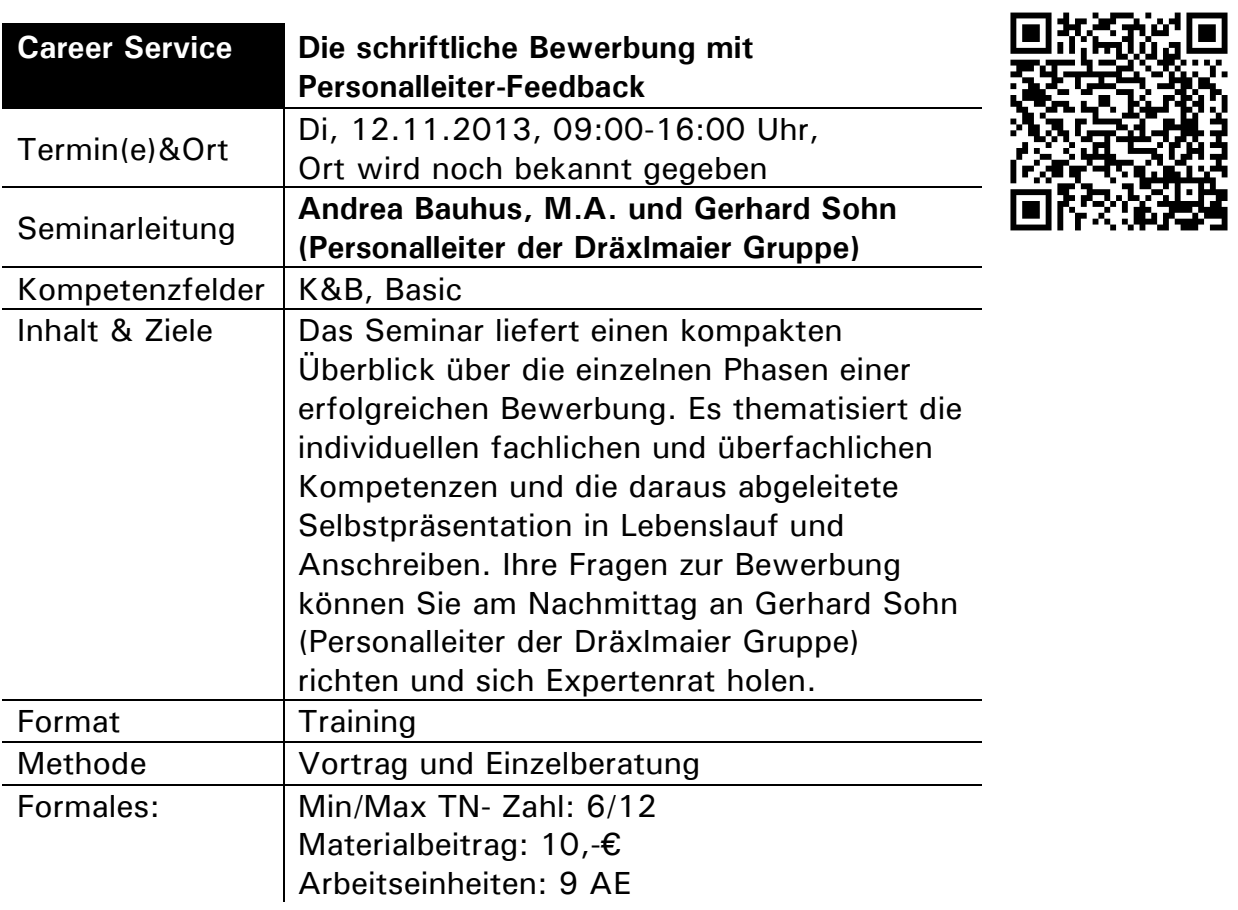

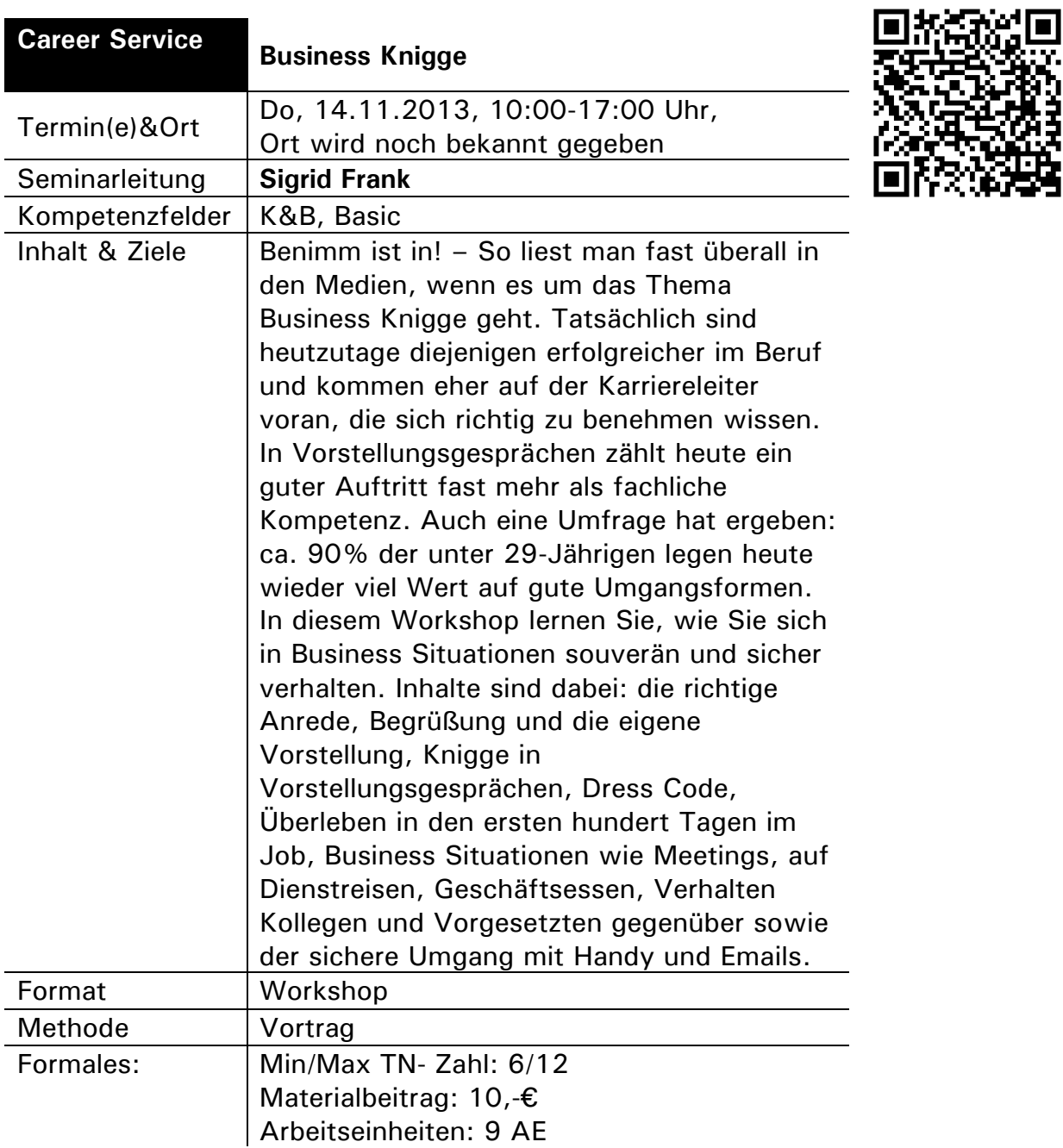

は<br>第2章

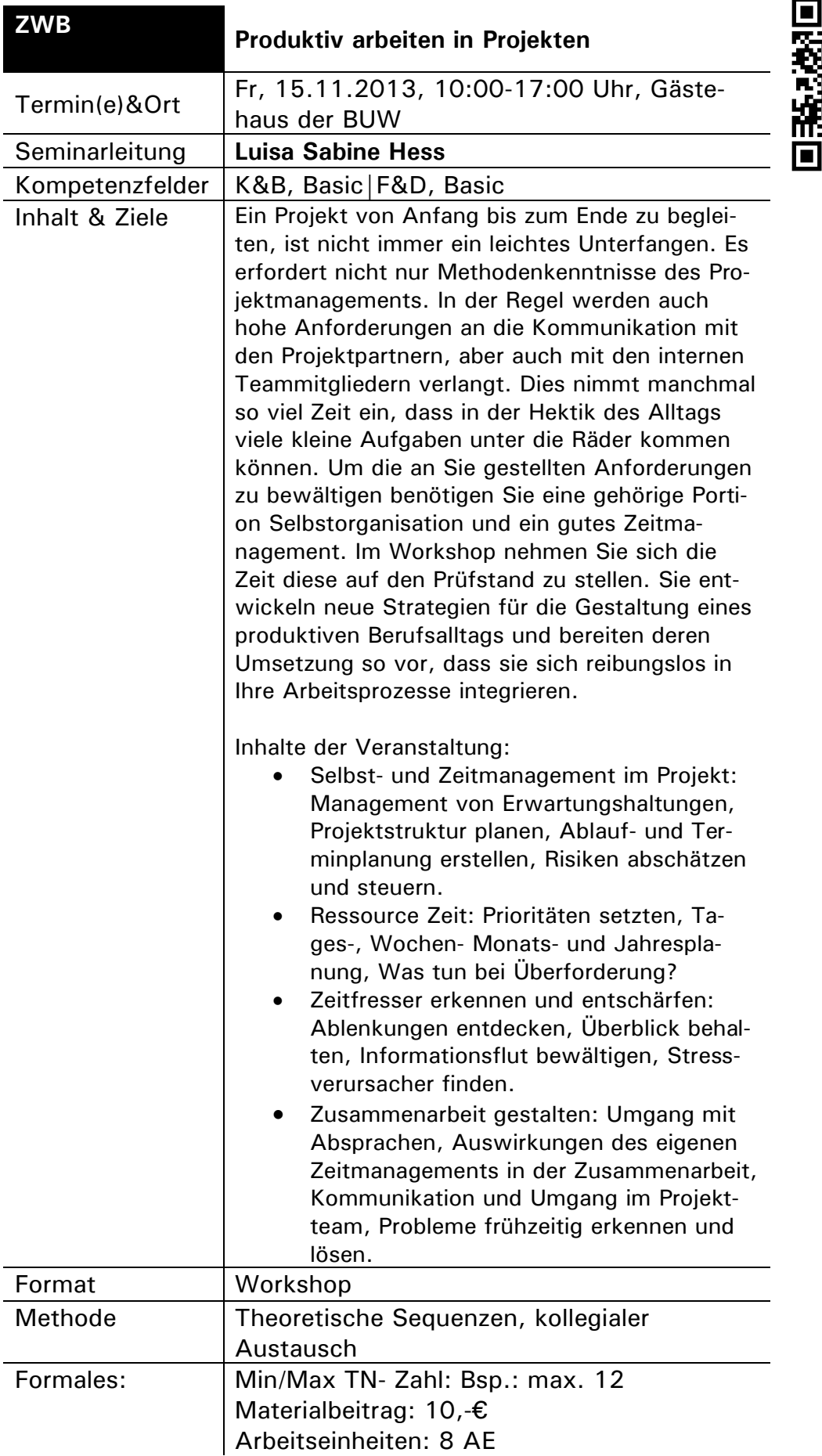

П

 $\mathbf{Y}$  :

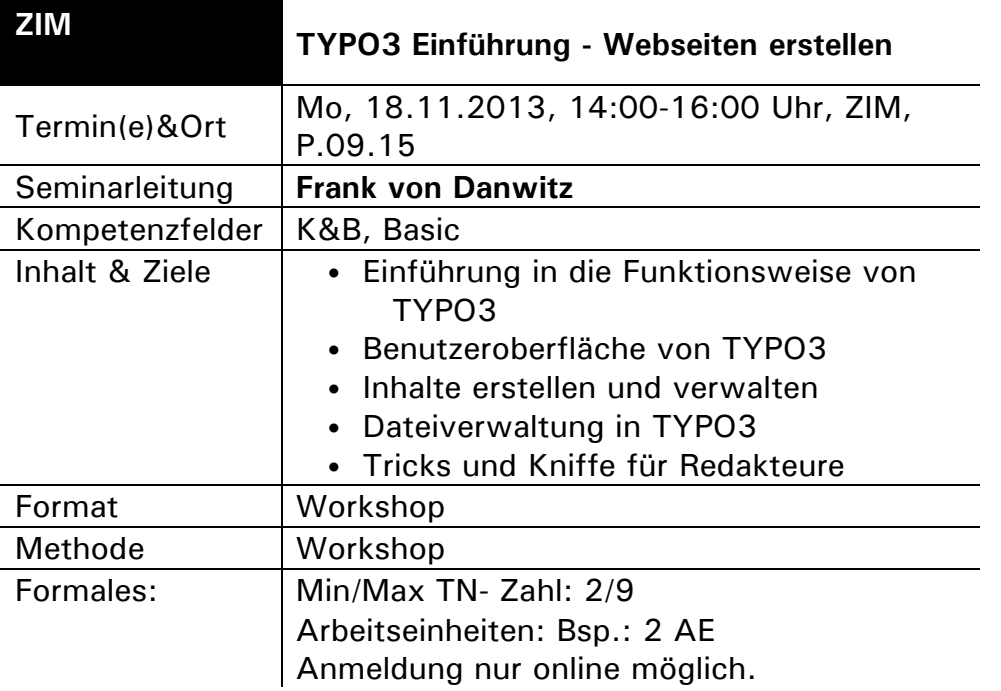

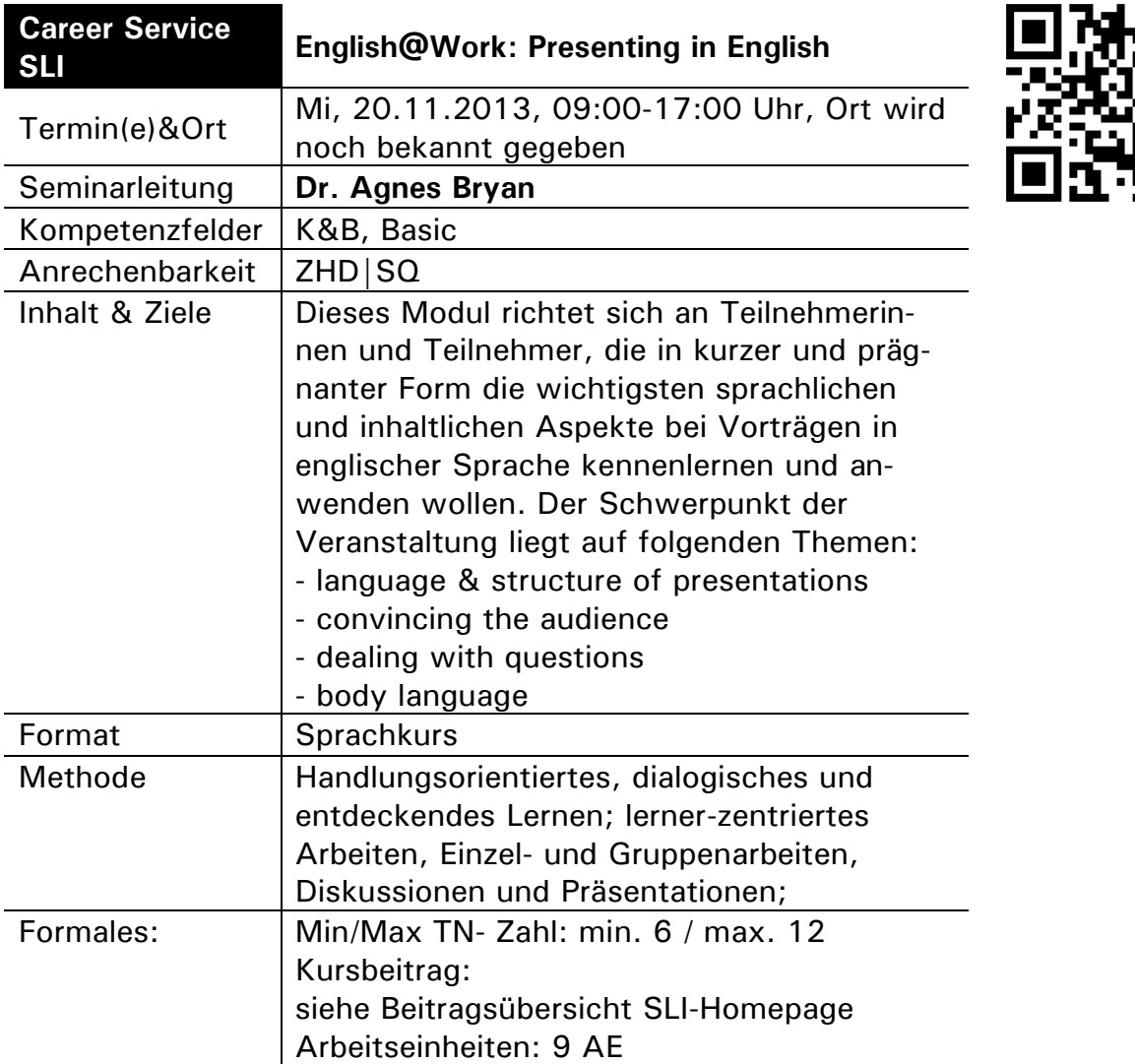

 $\Box$ 

ξ

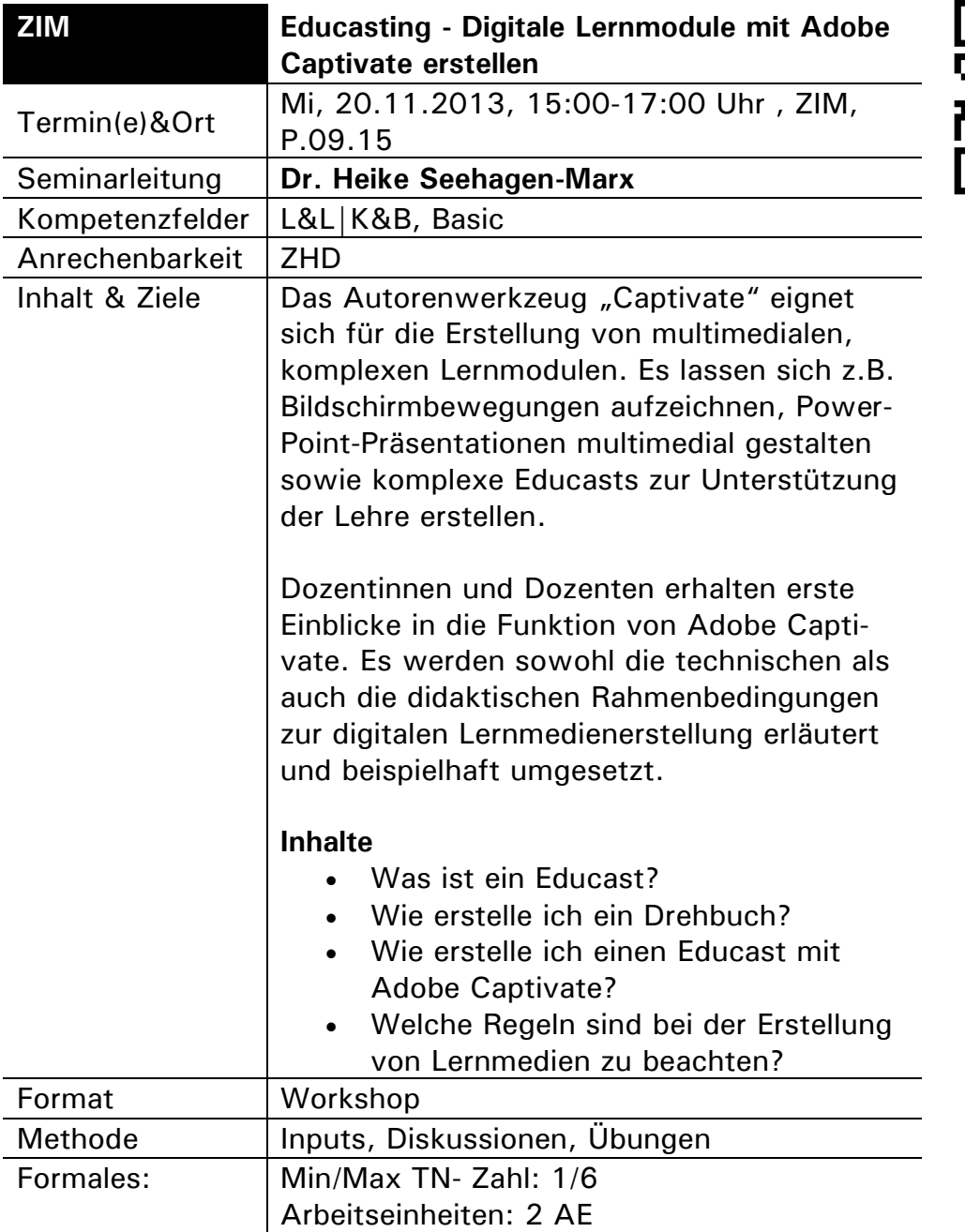

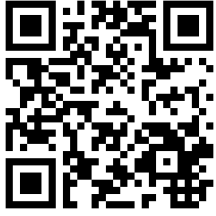

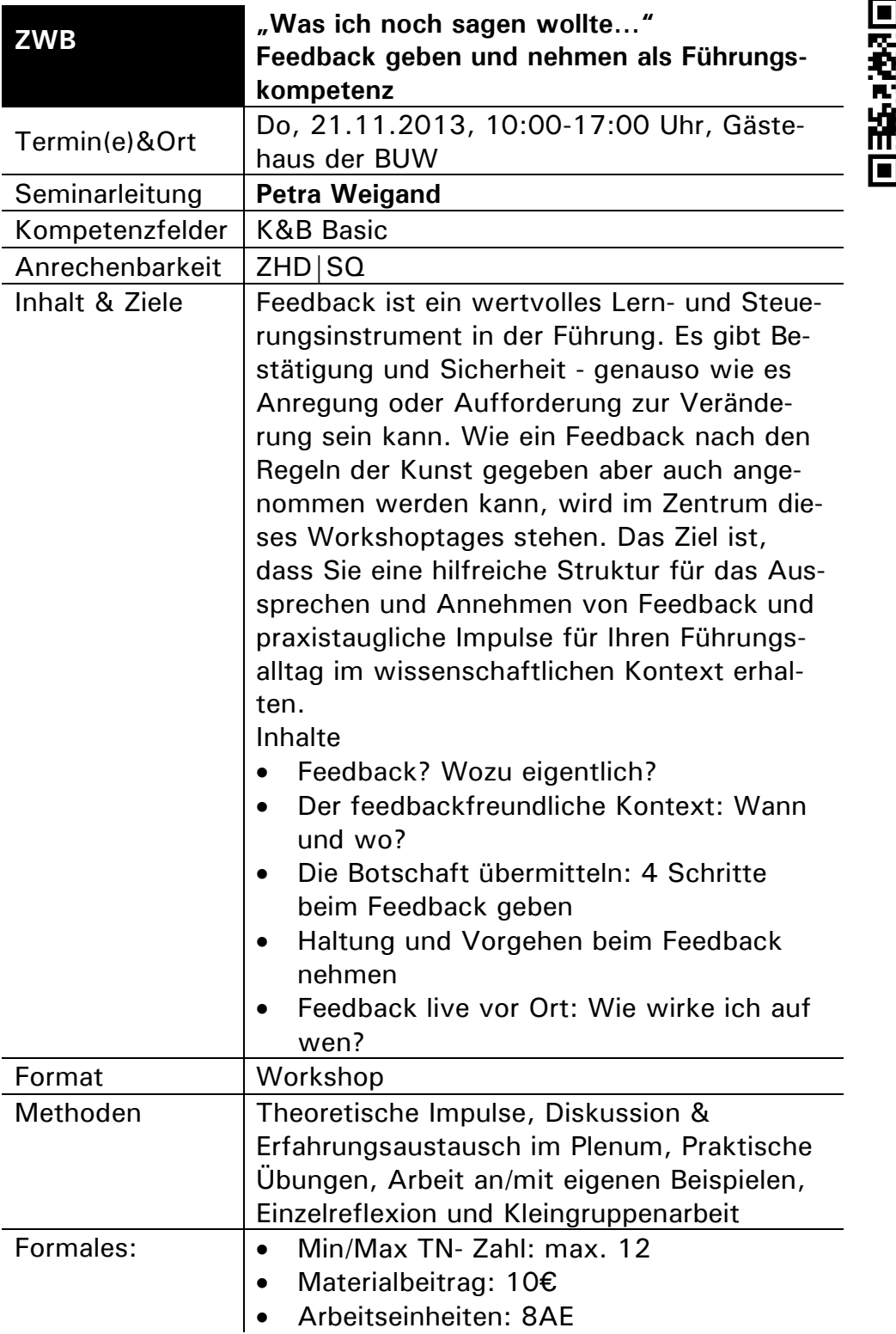

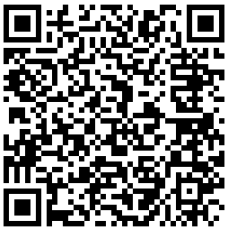

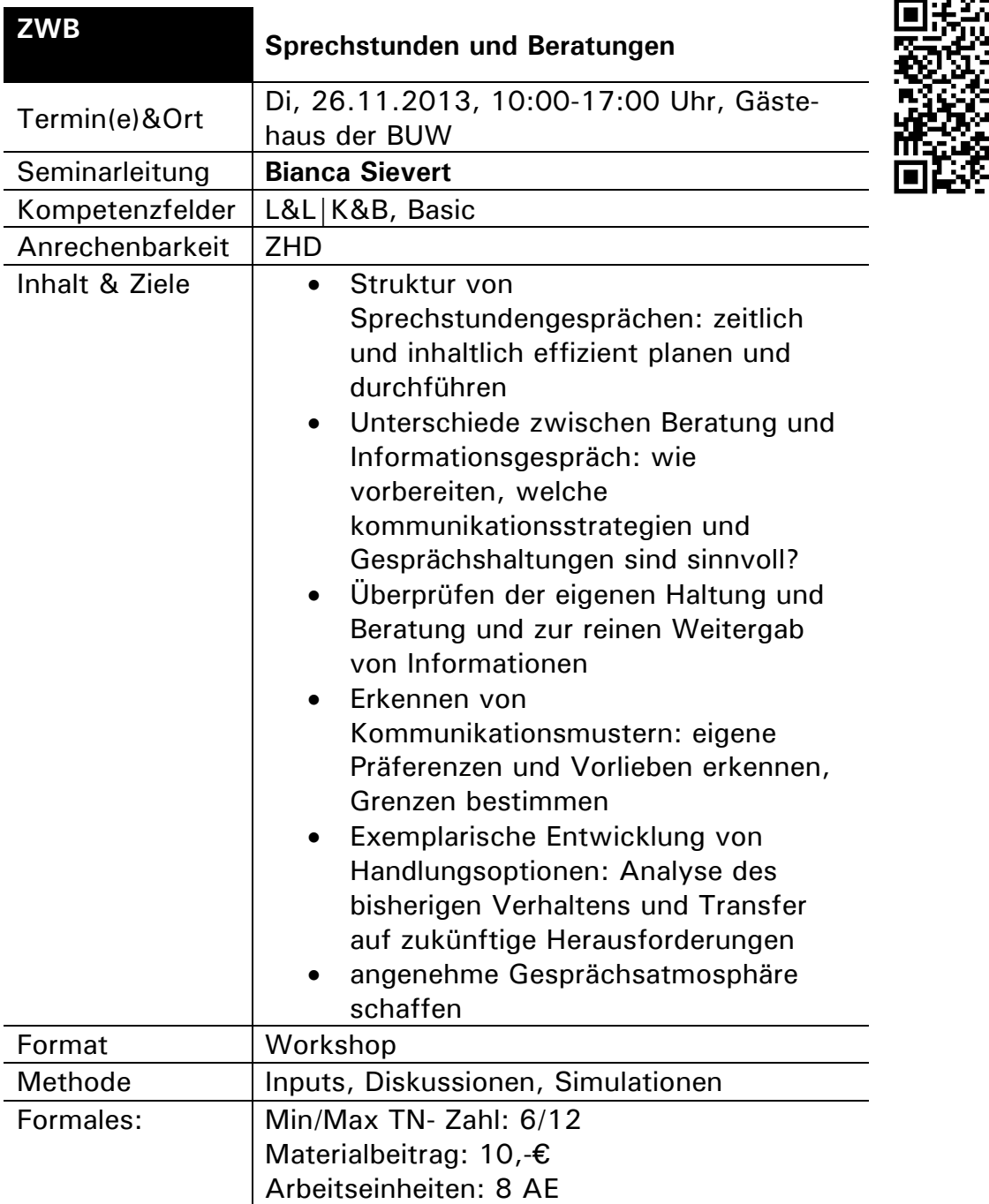

÷.

г

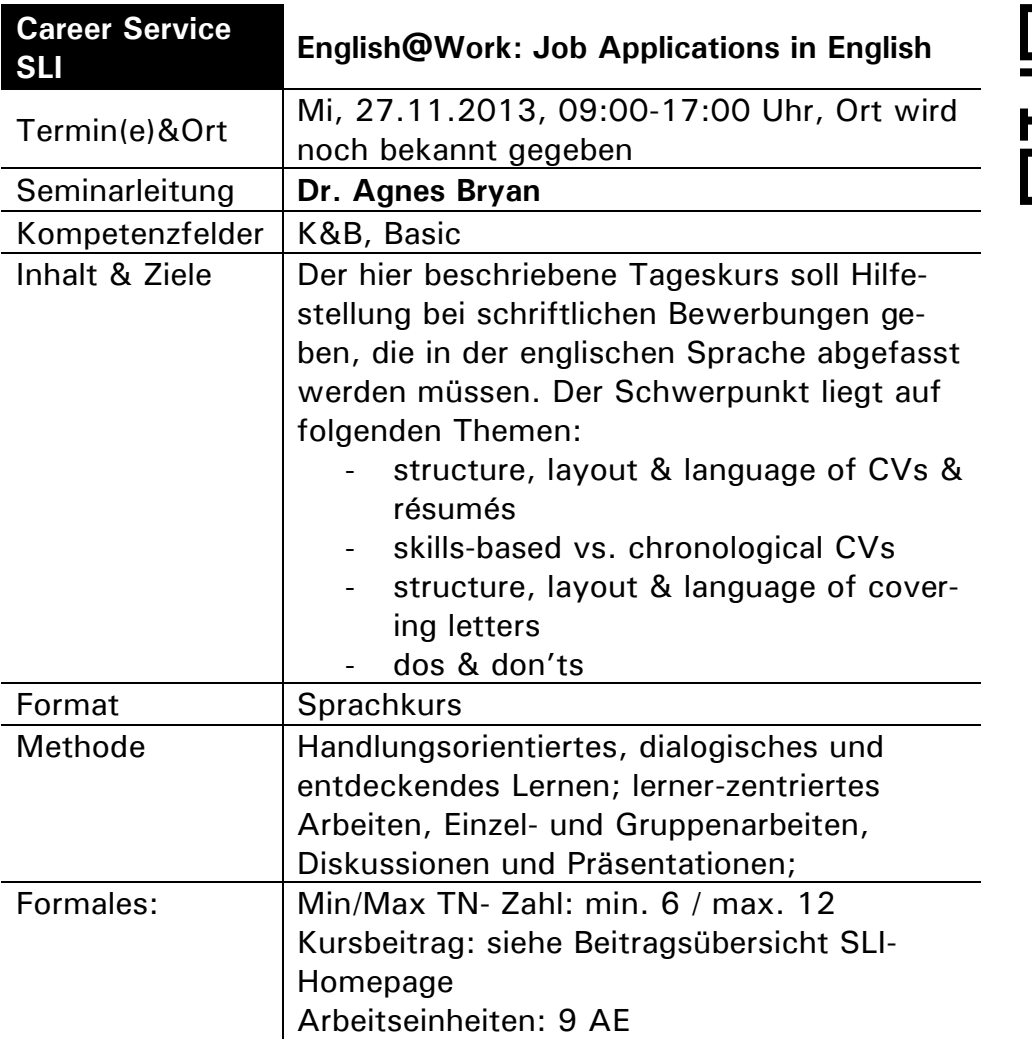

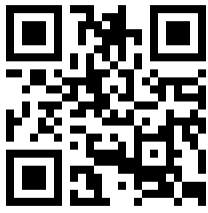

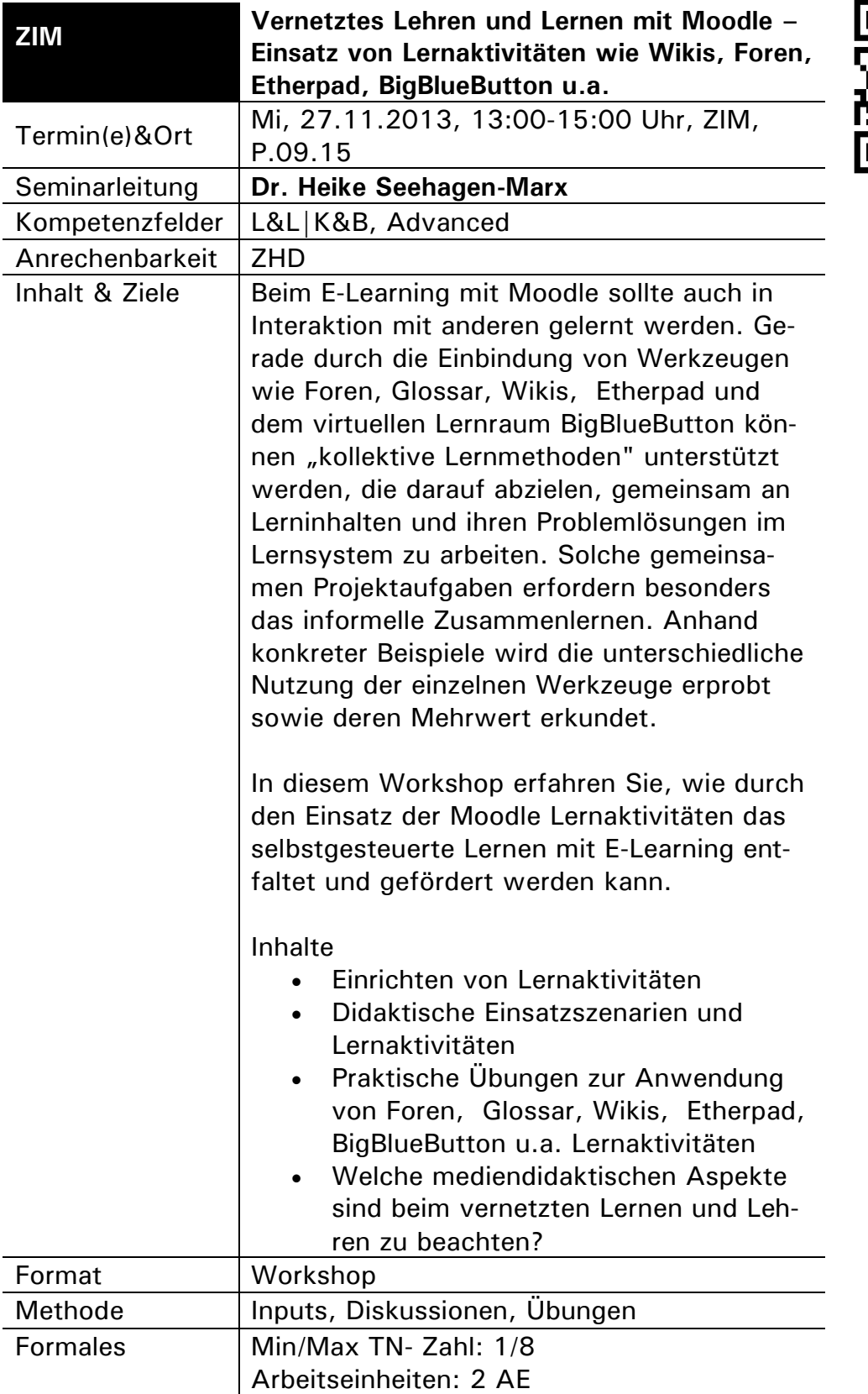

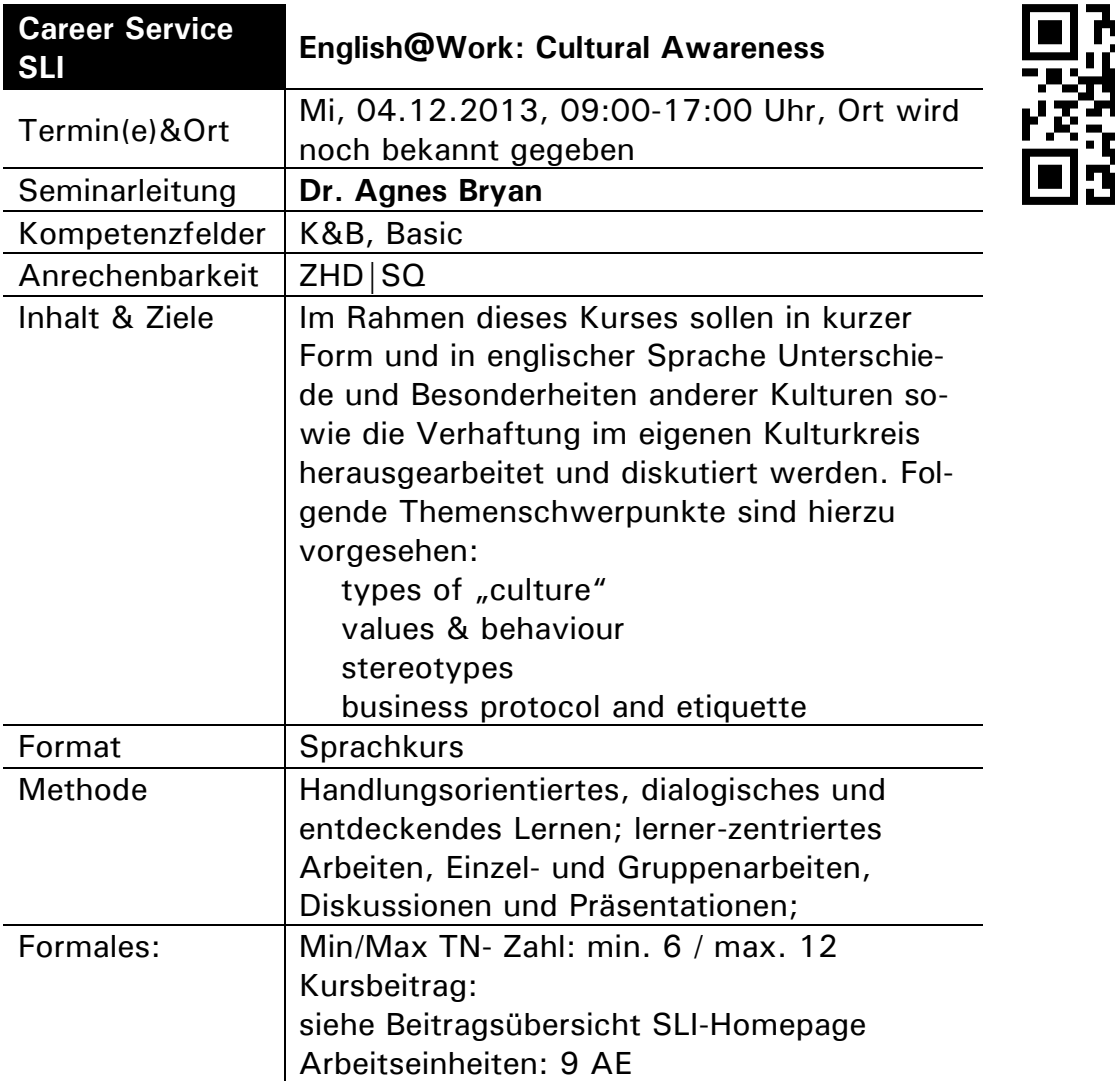

 $\blacksquare\blacksquare$ 

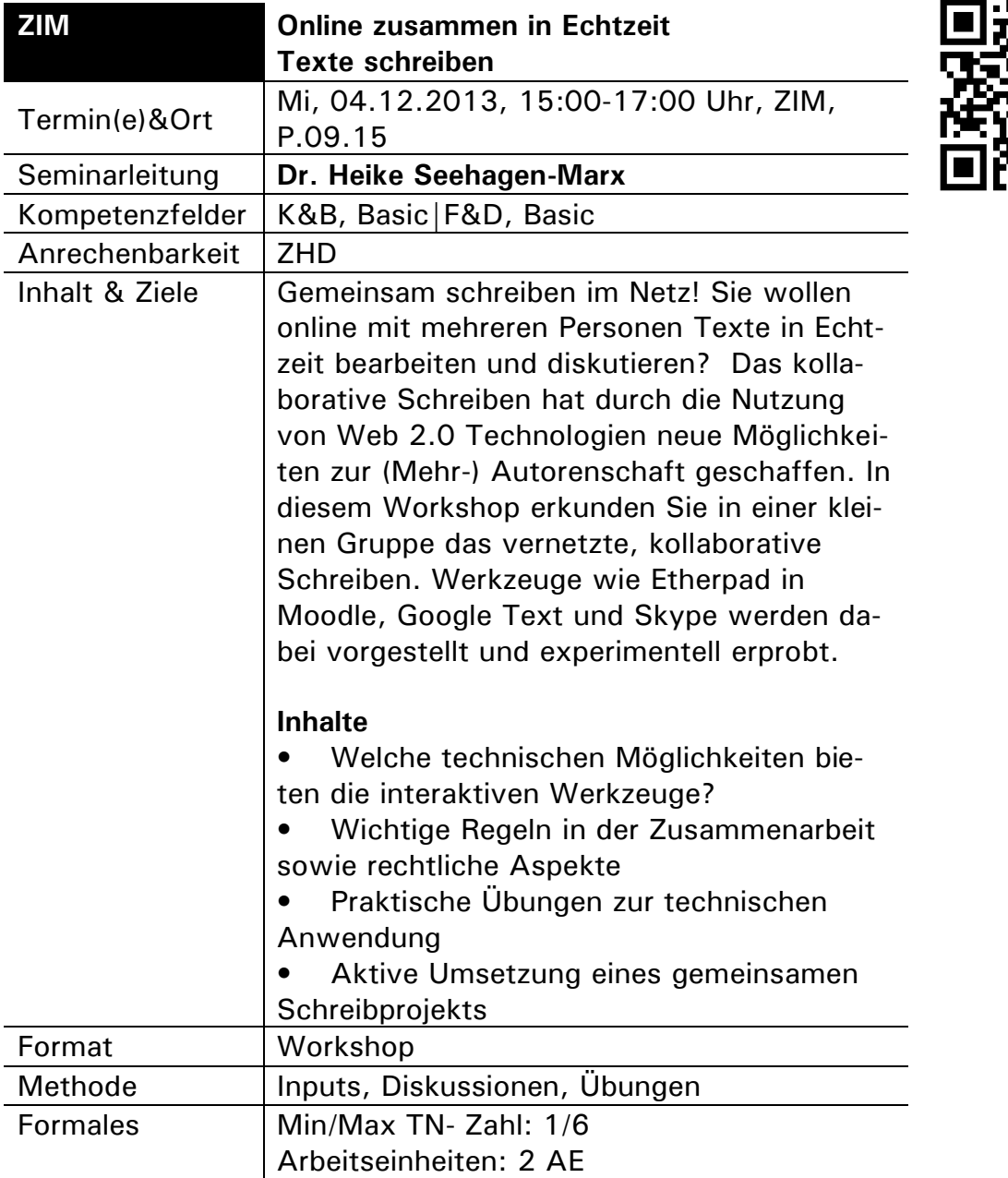

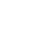

53

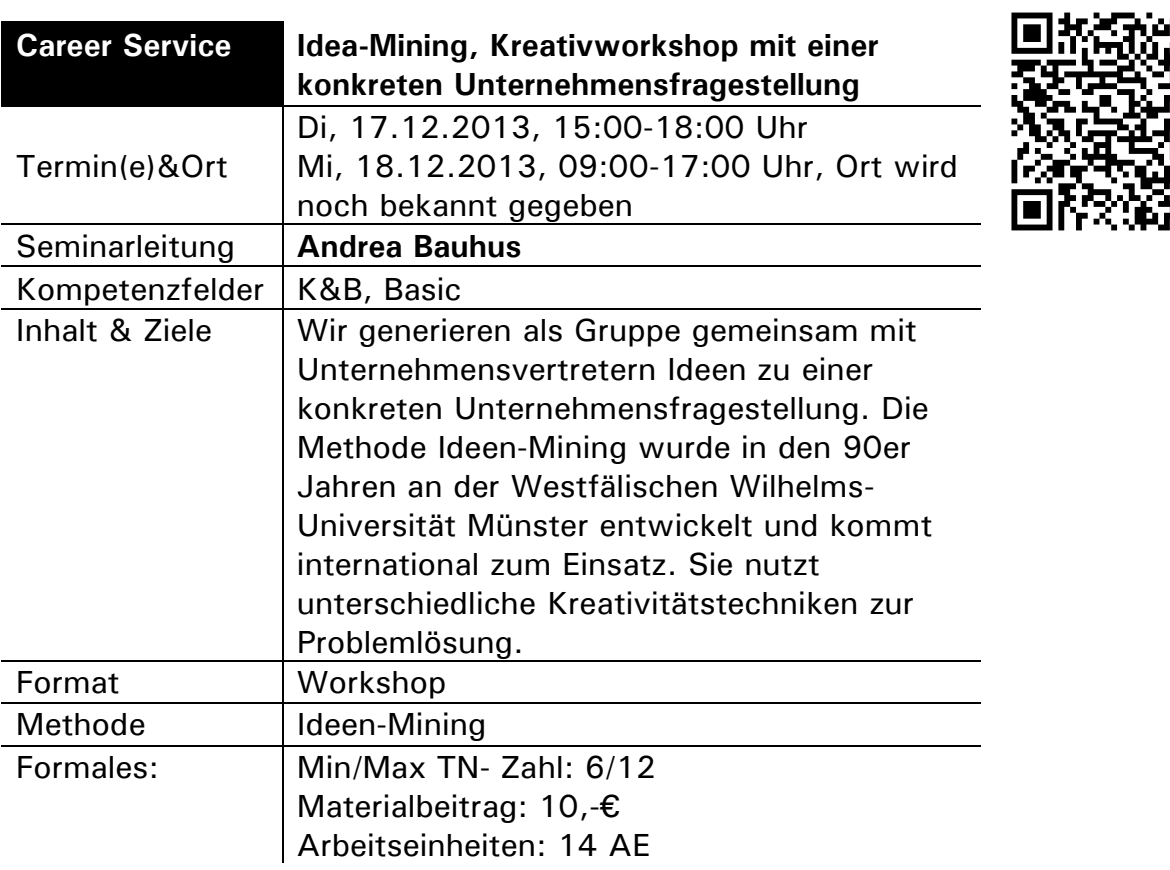

 $\Box$ 

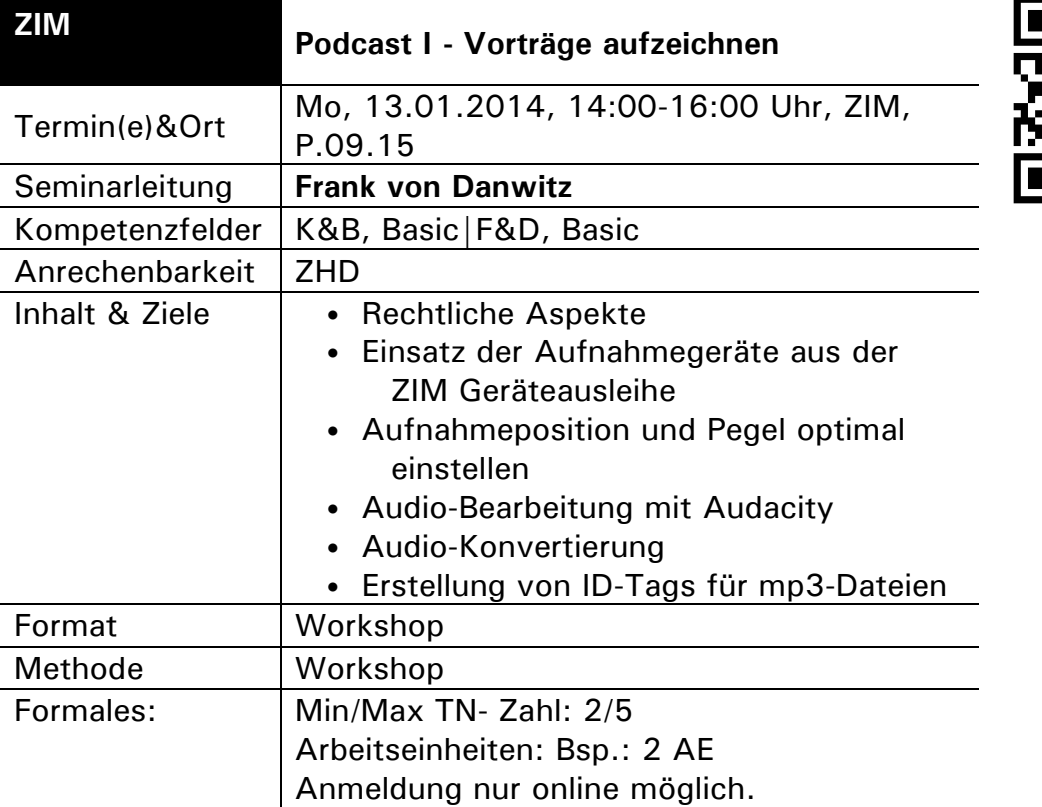

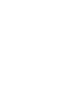

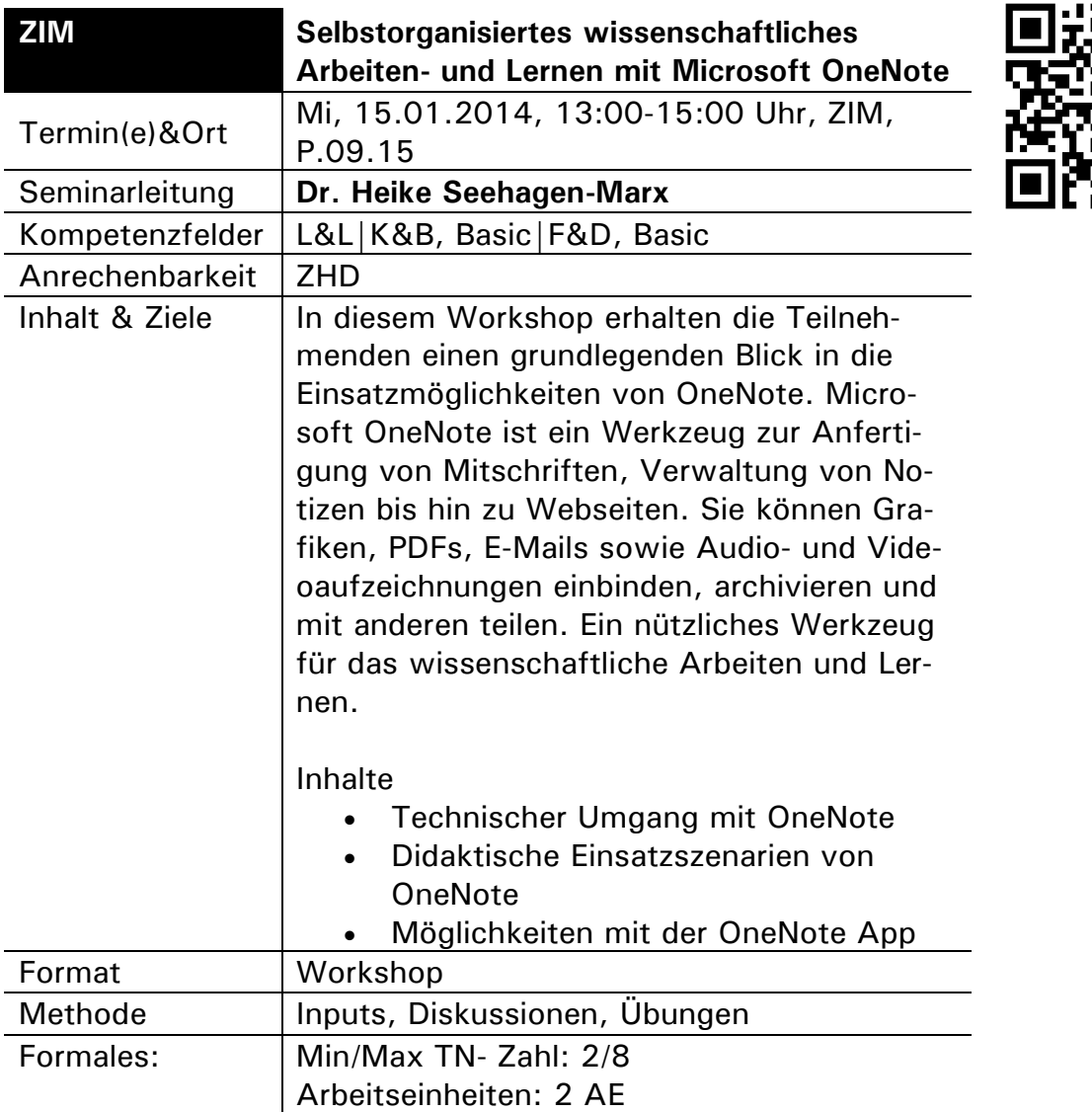

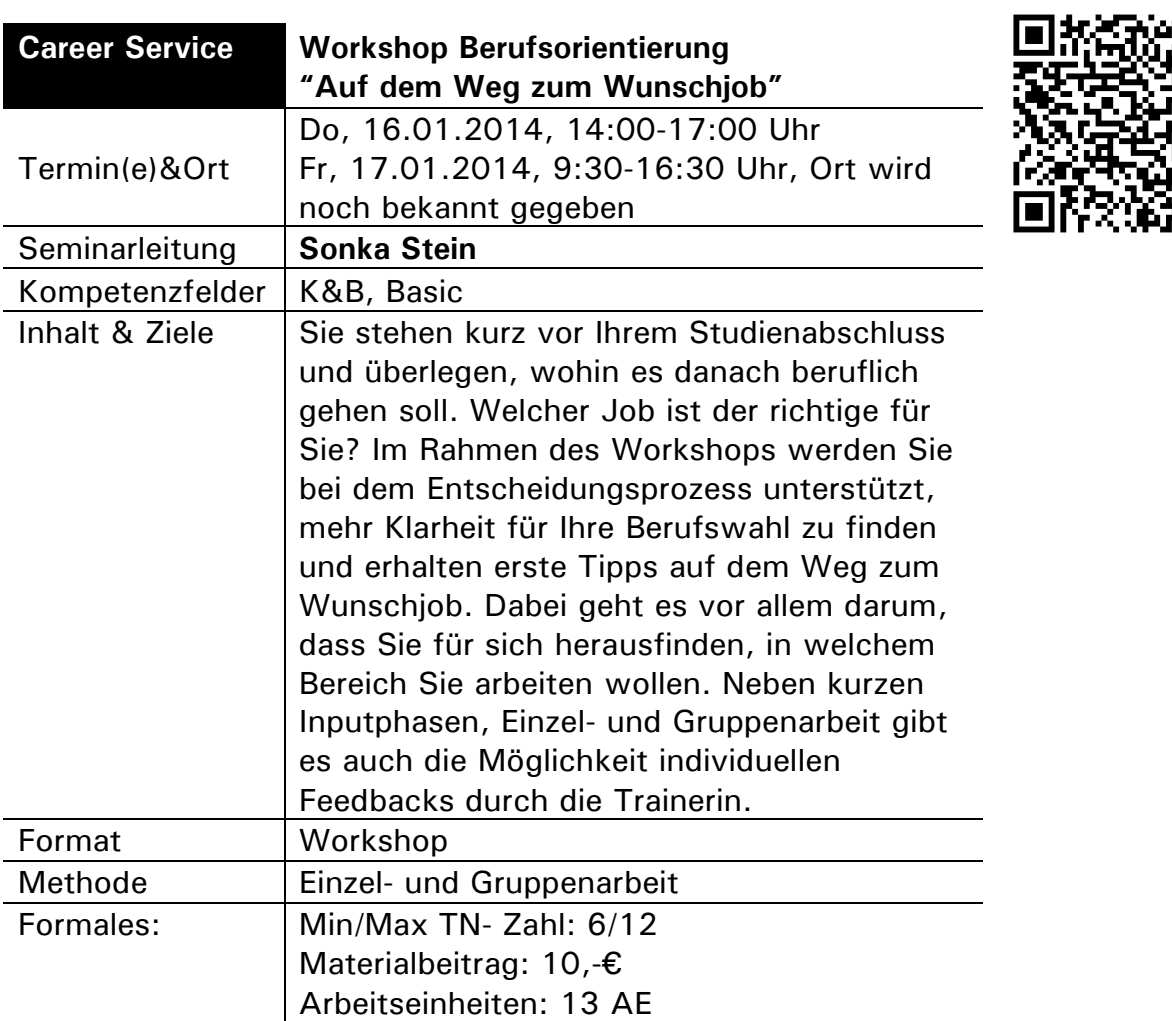

 $\overline{\blacksquare}$ 

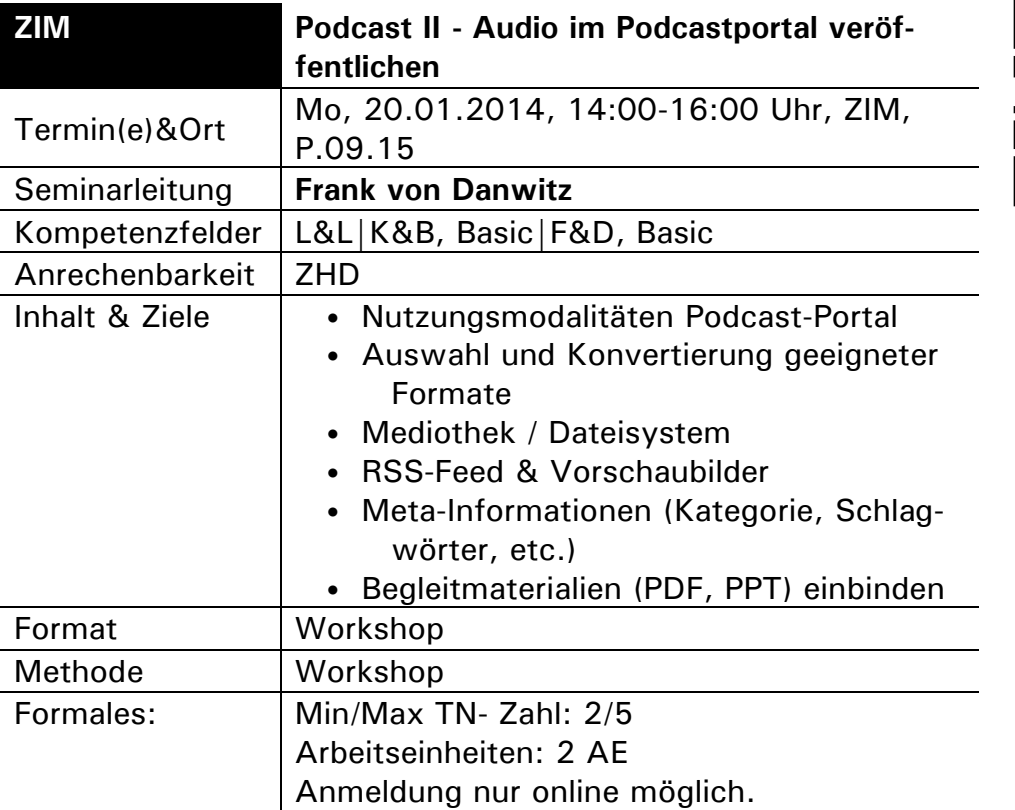

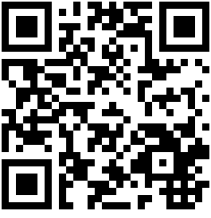

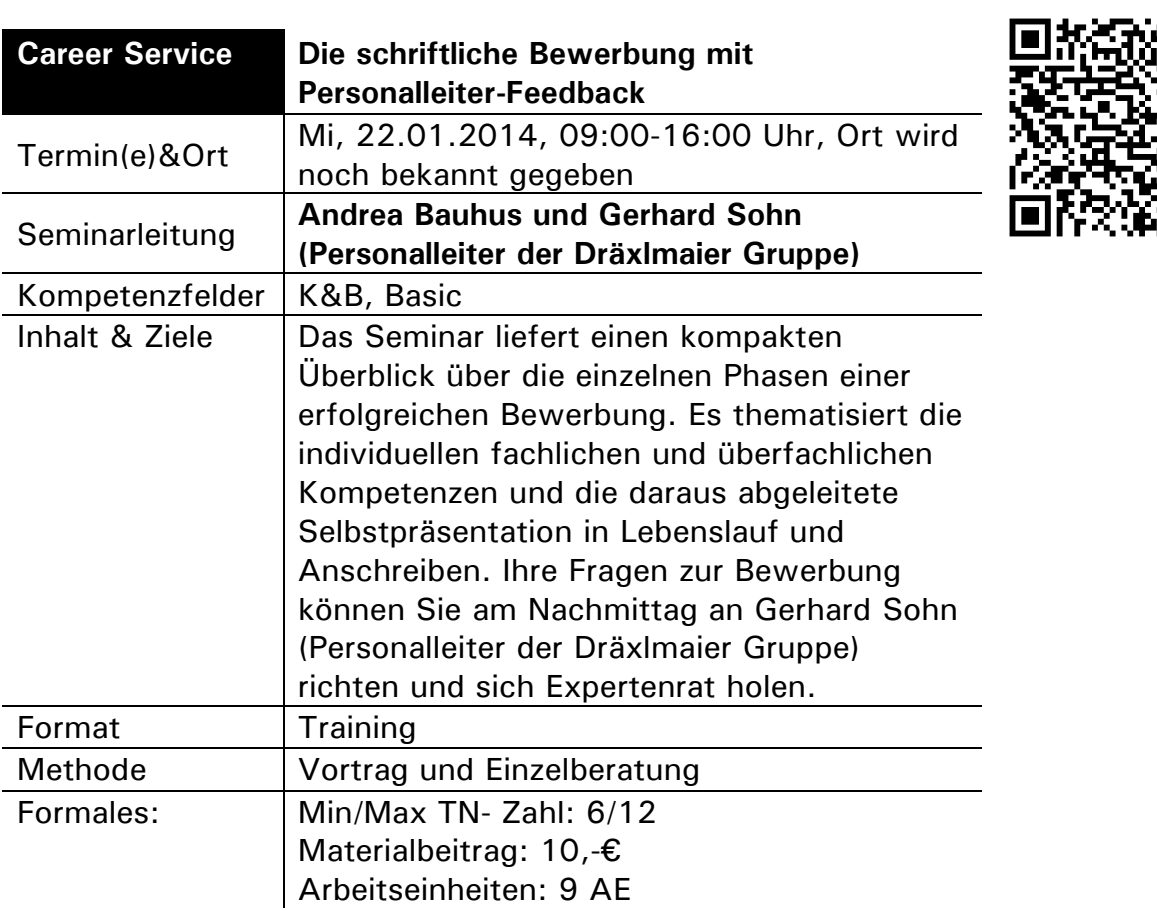

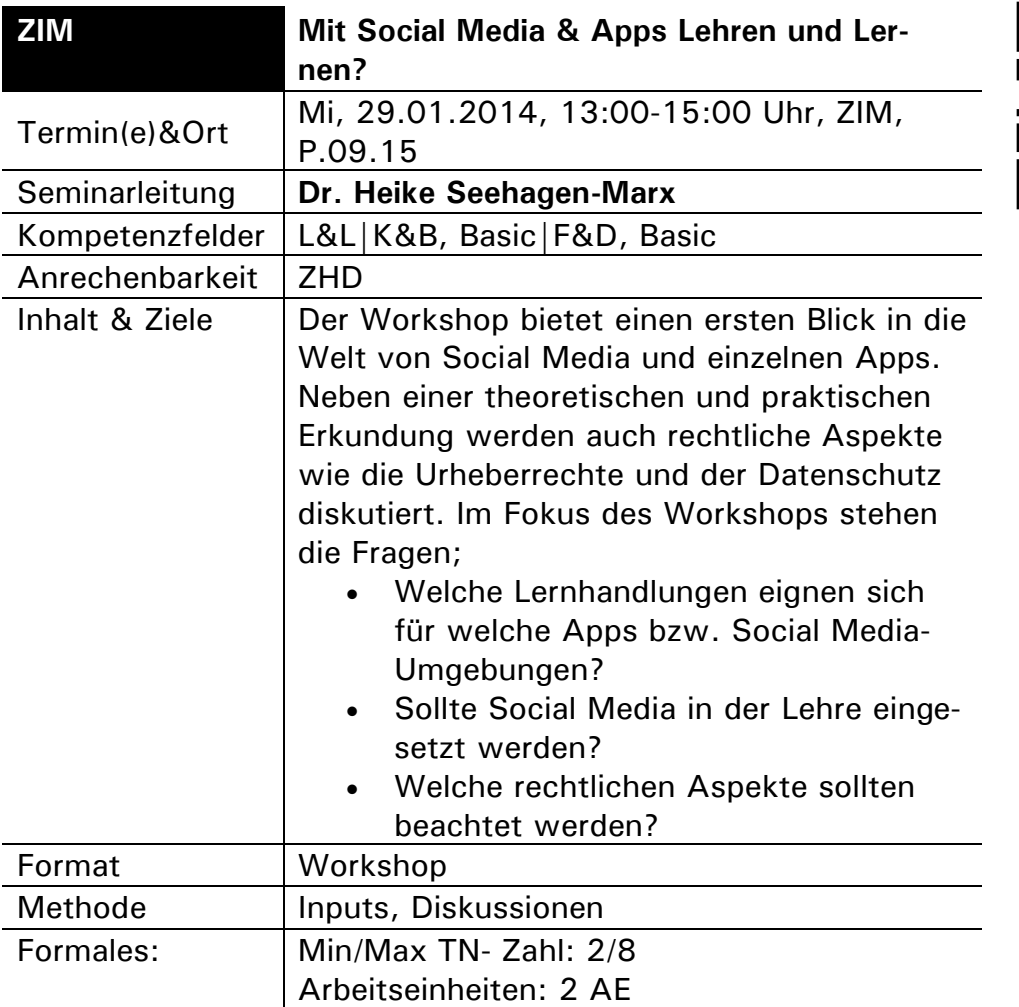

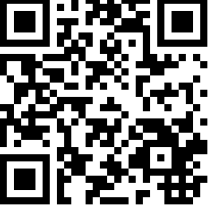

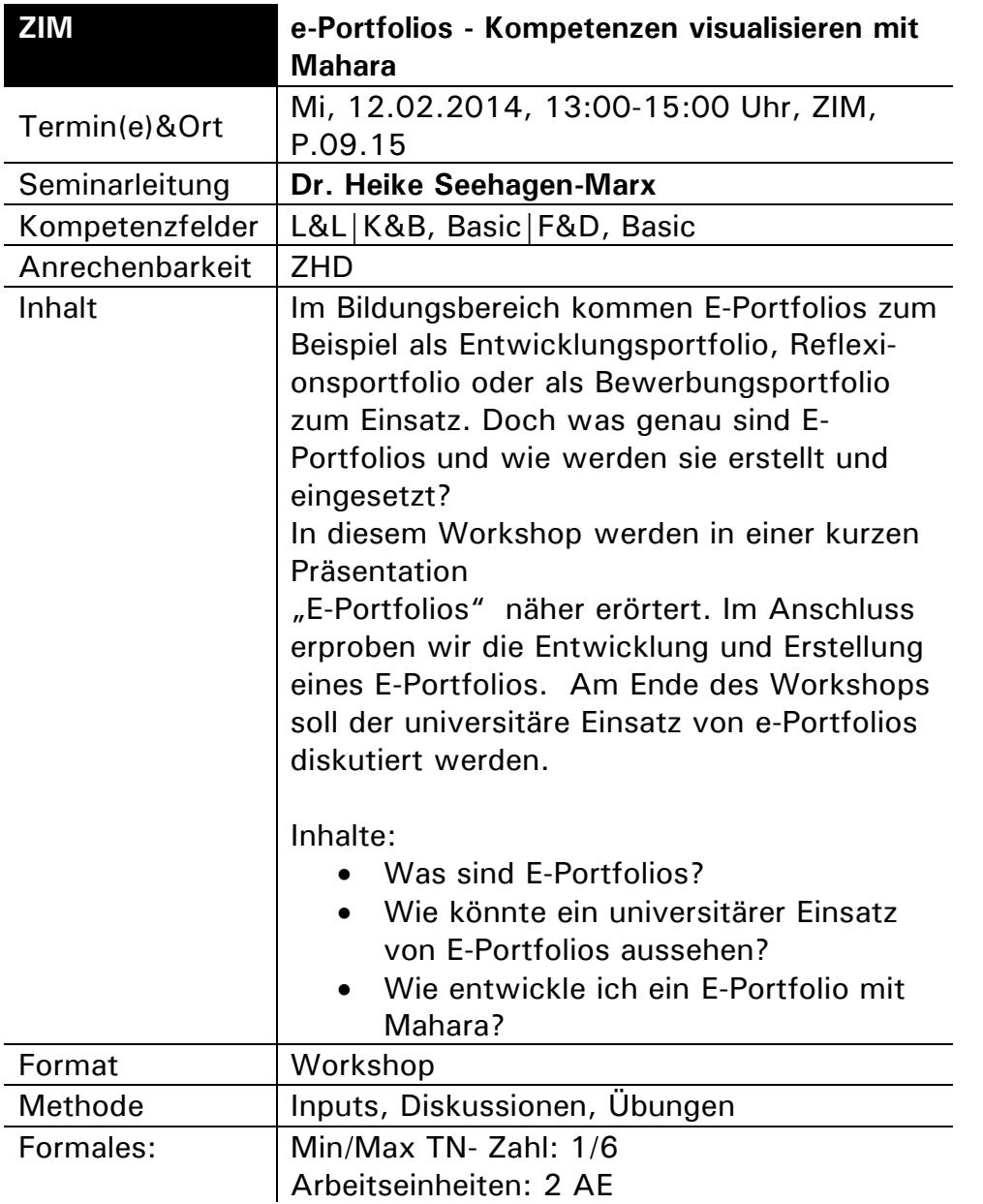

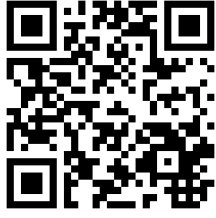

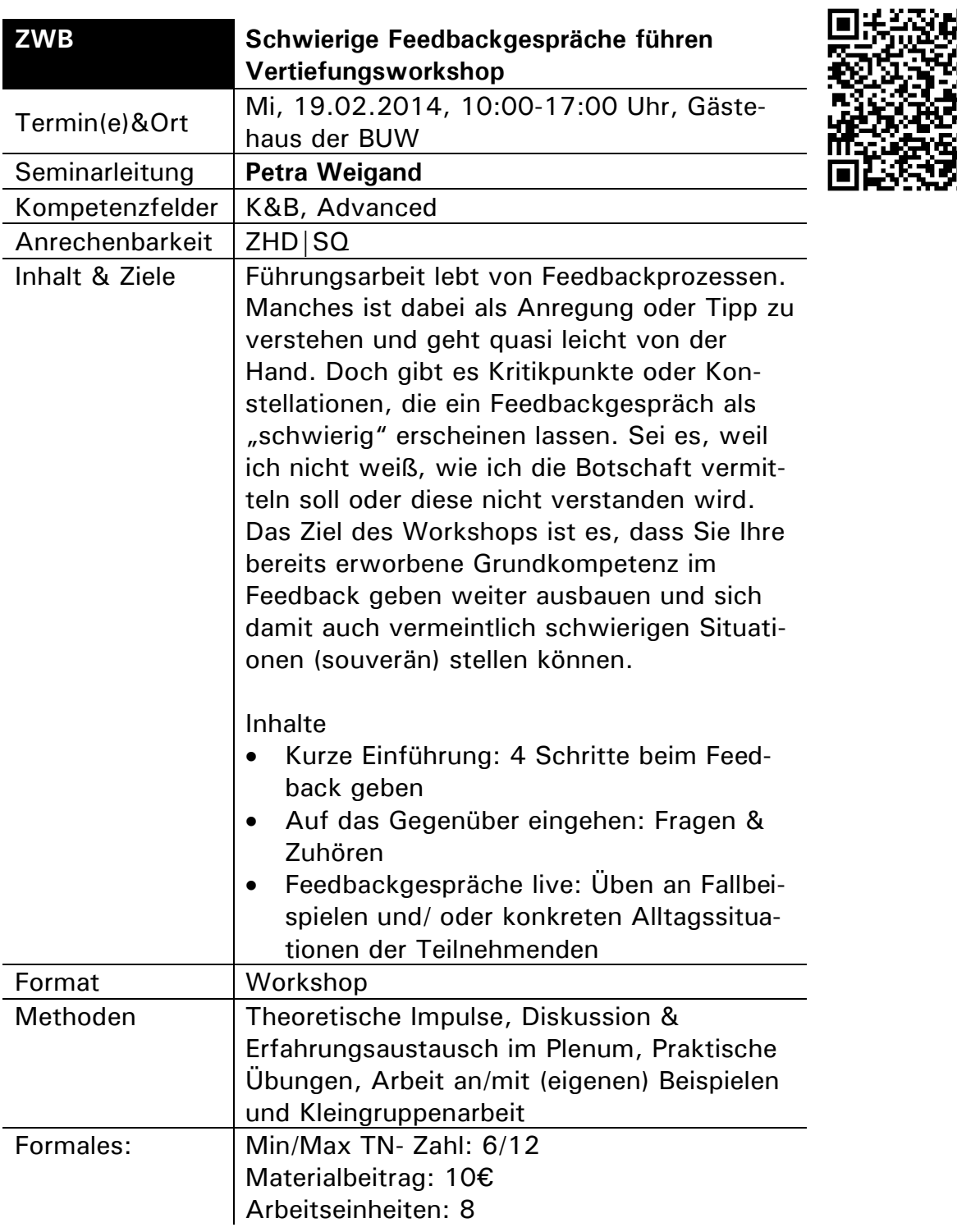

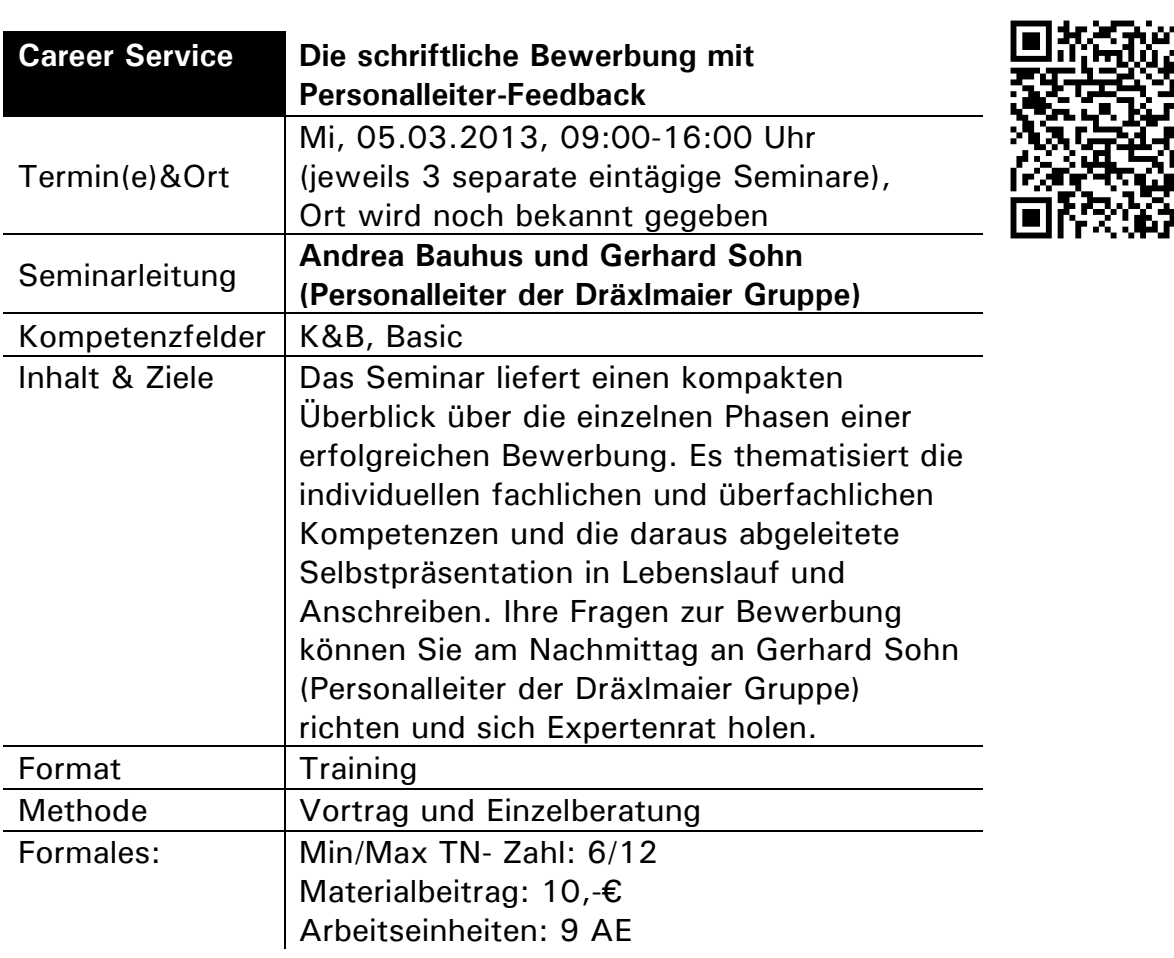

 $\Box$ 

is<br>C

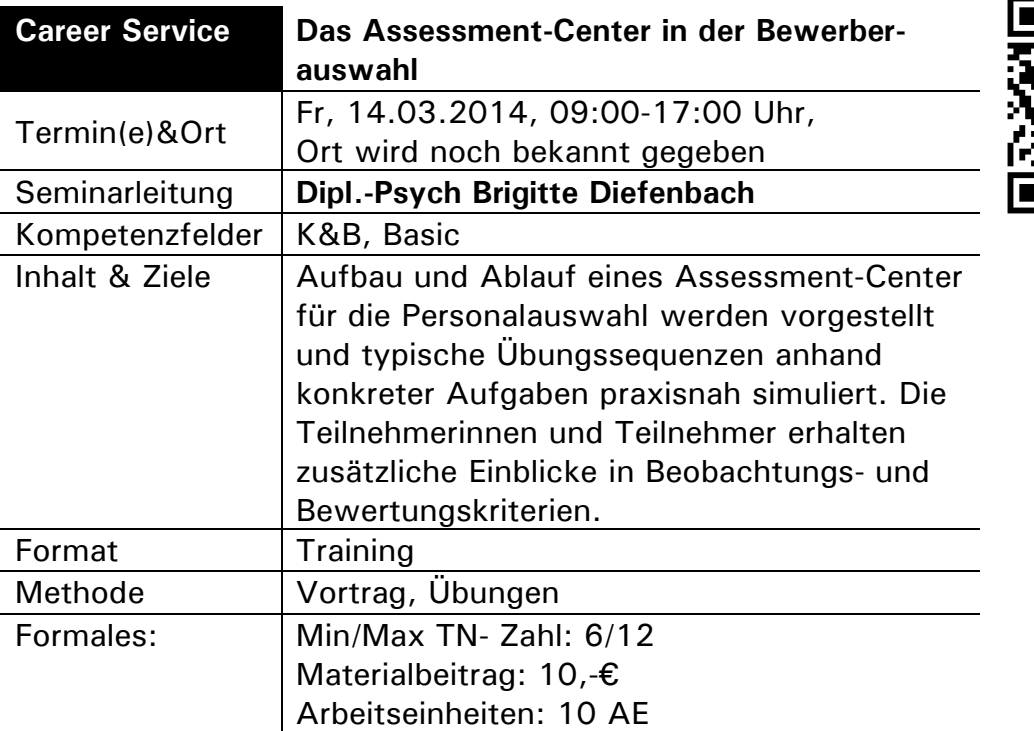

Ξ

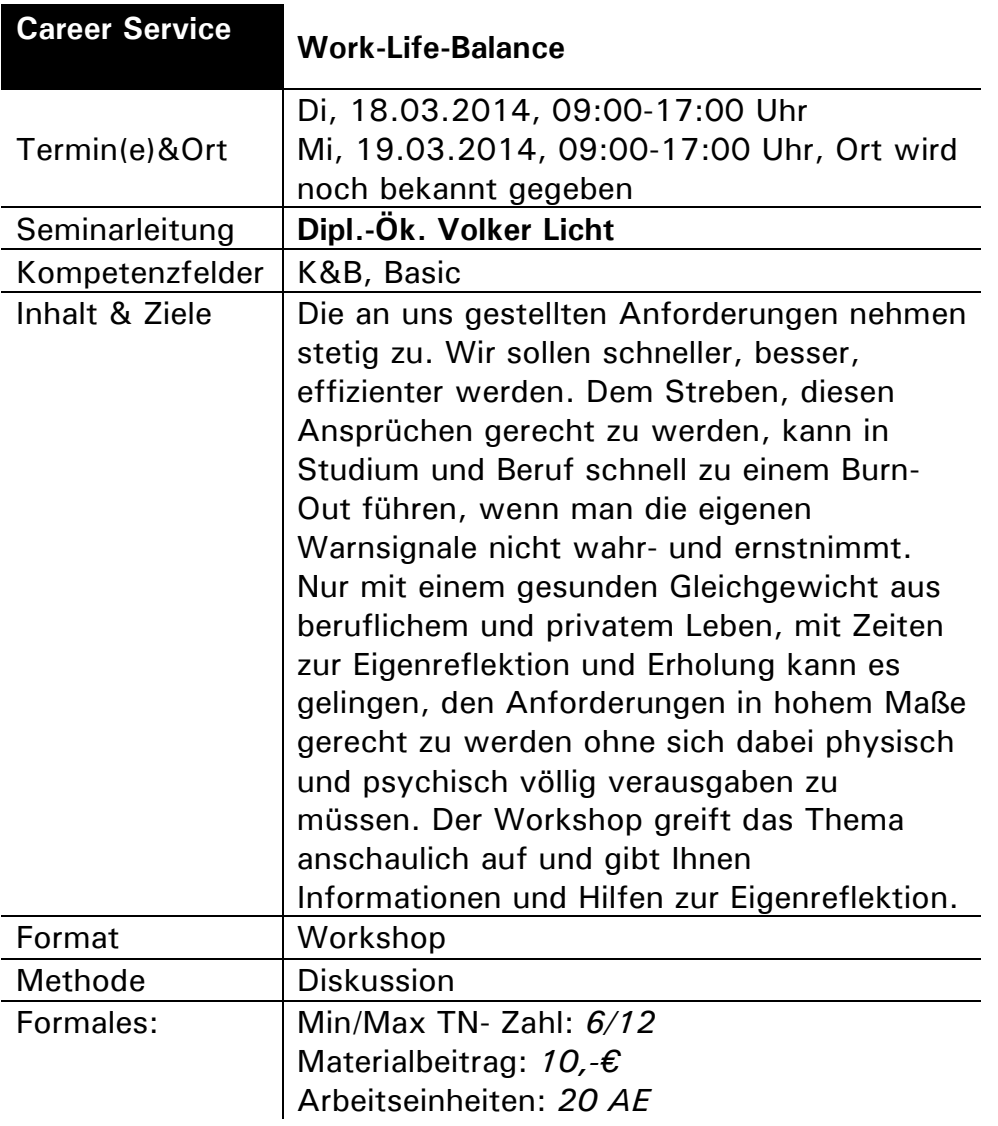

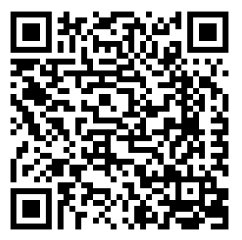

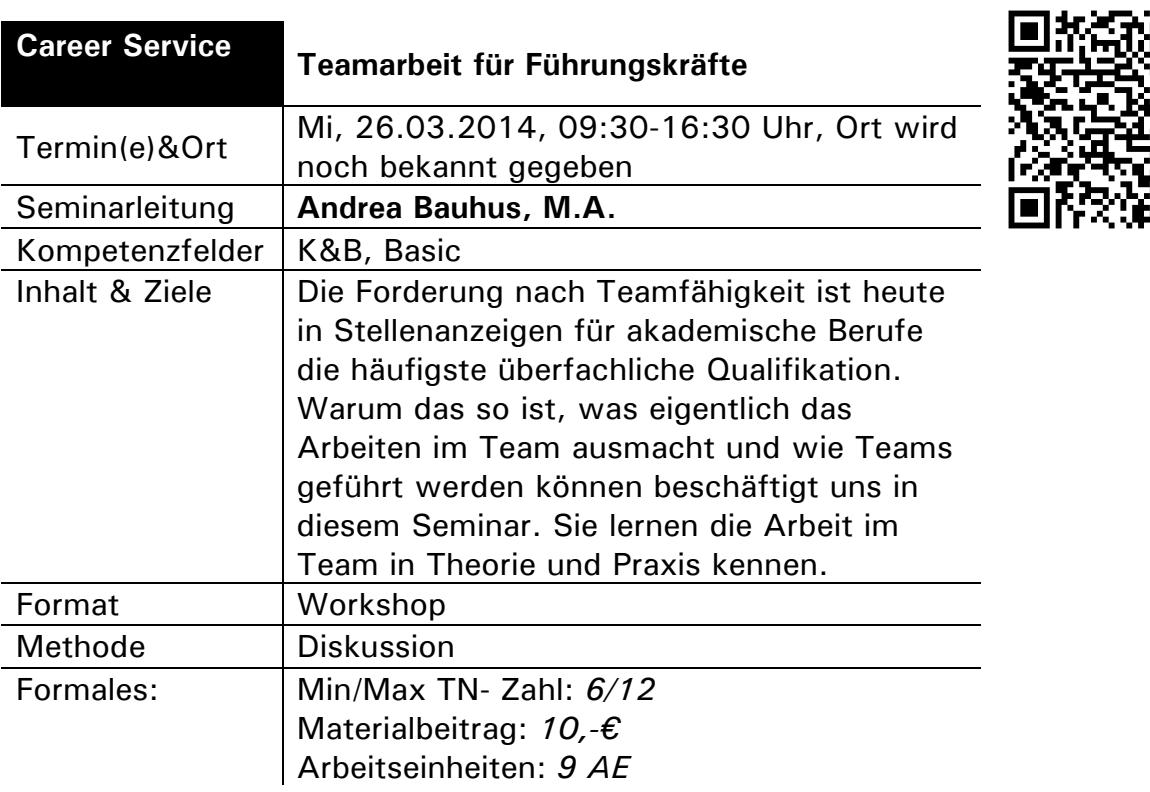

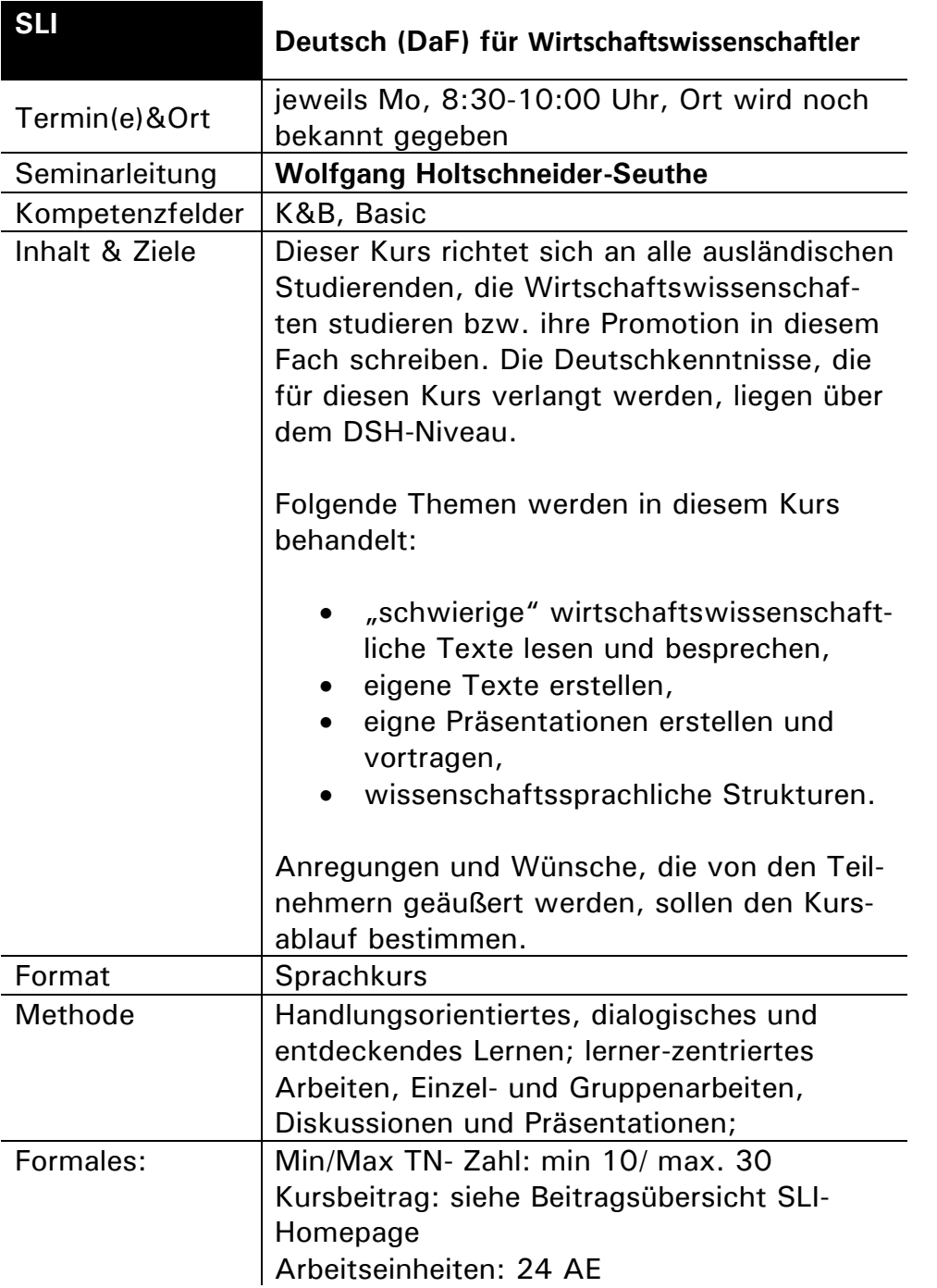

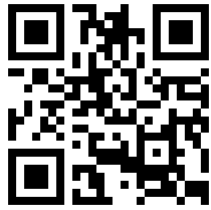

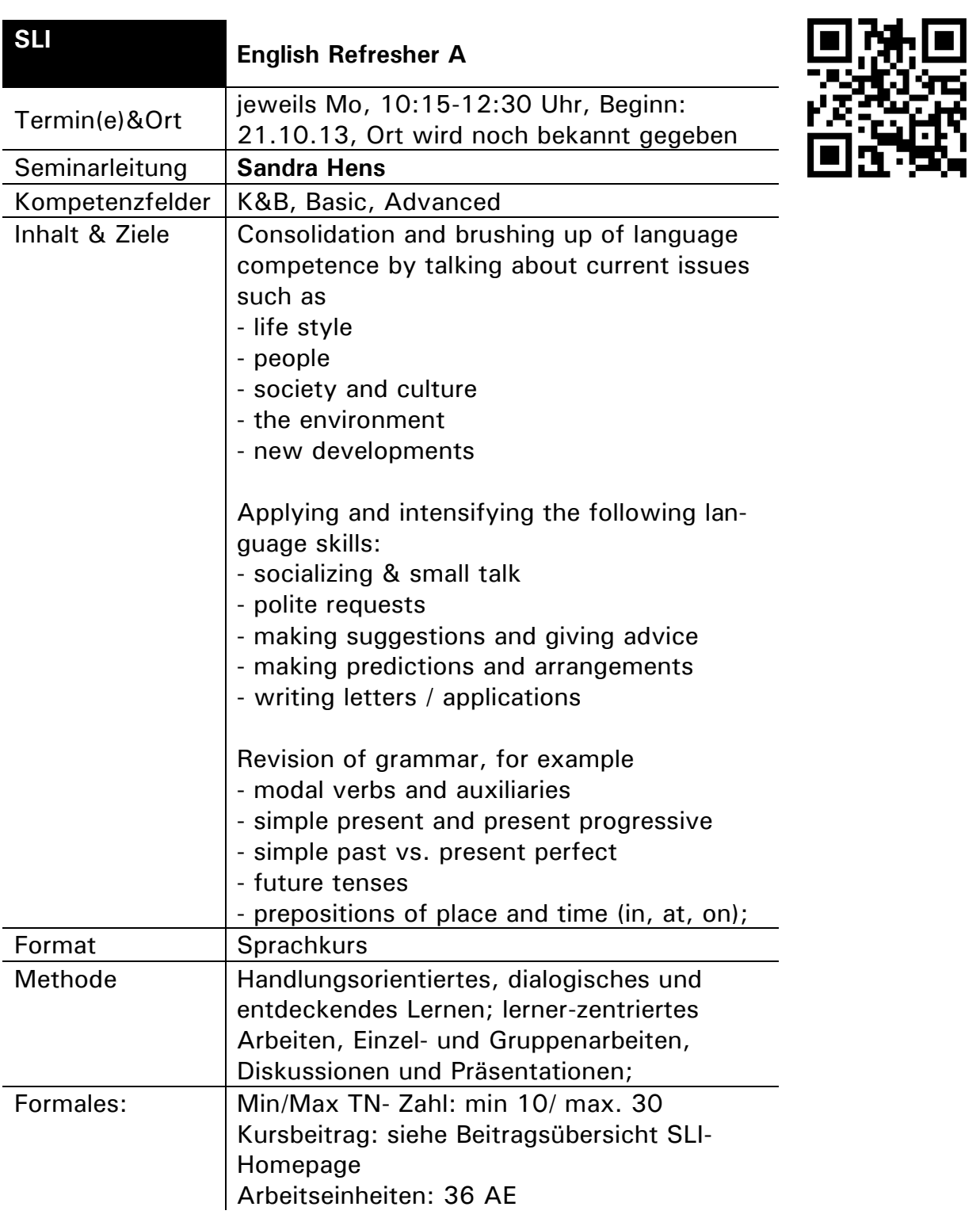

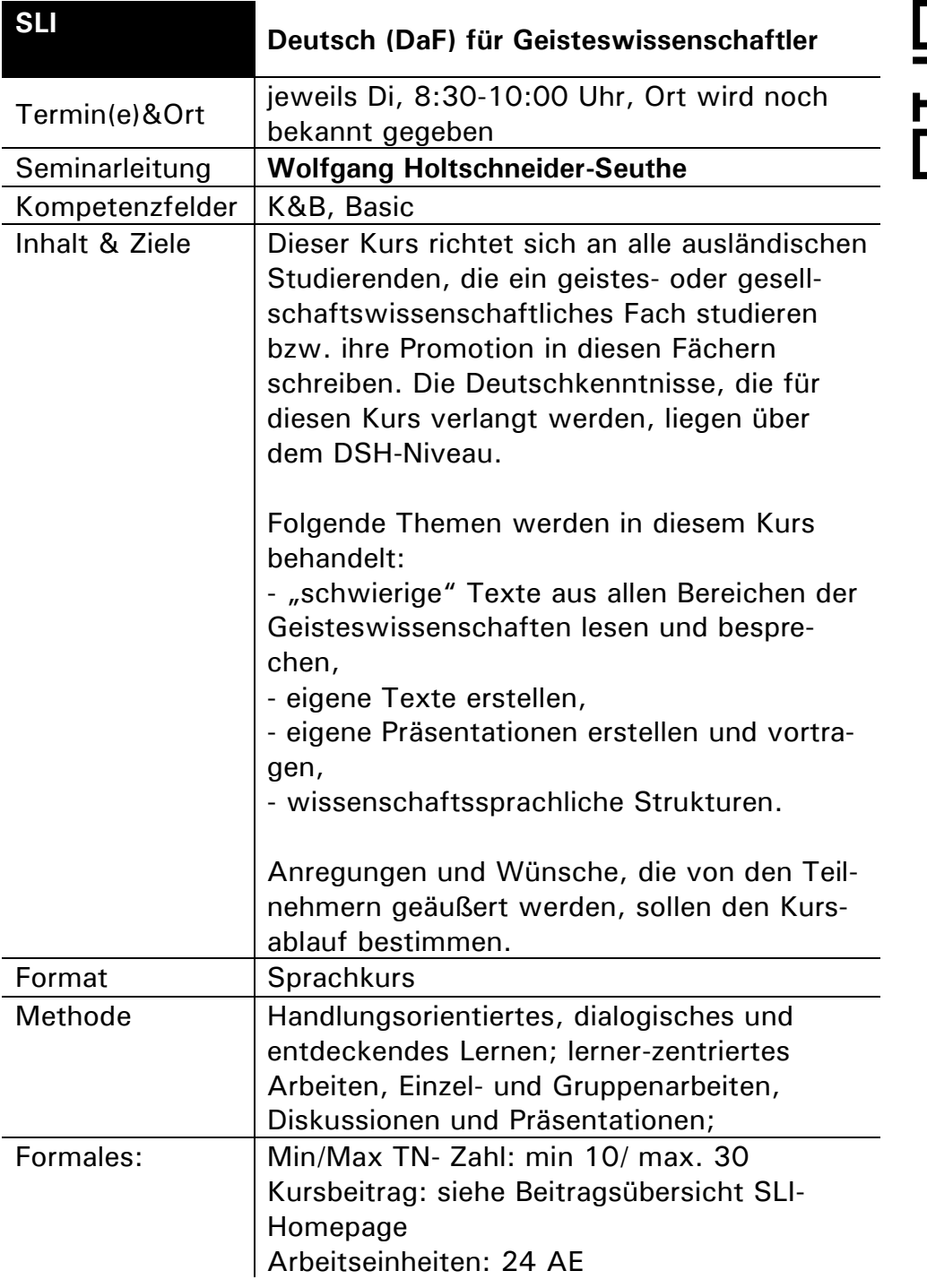

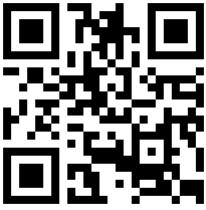

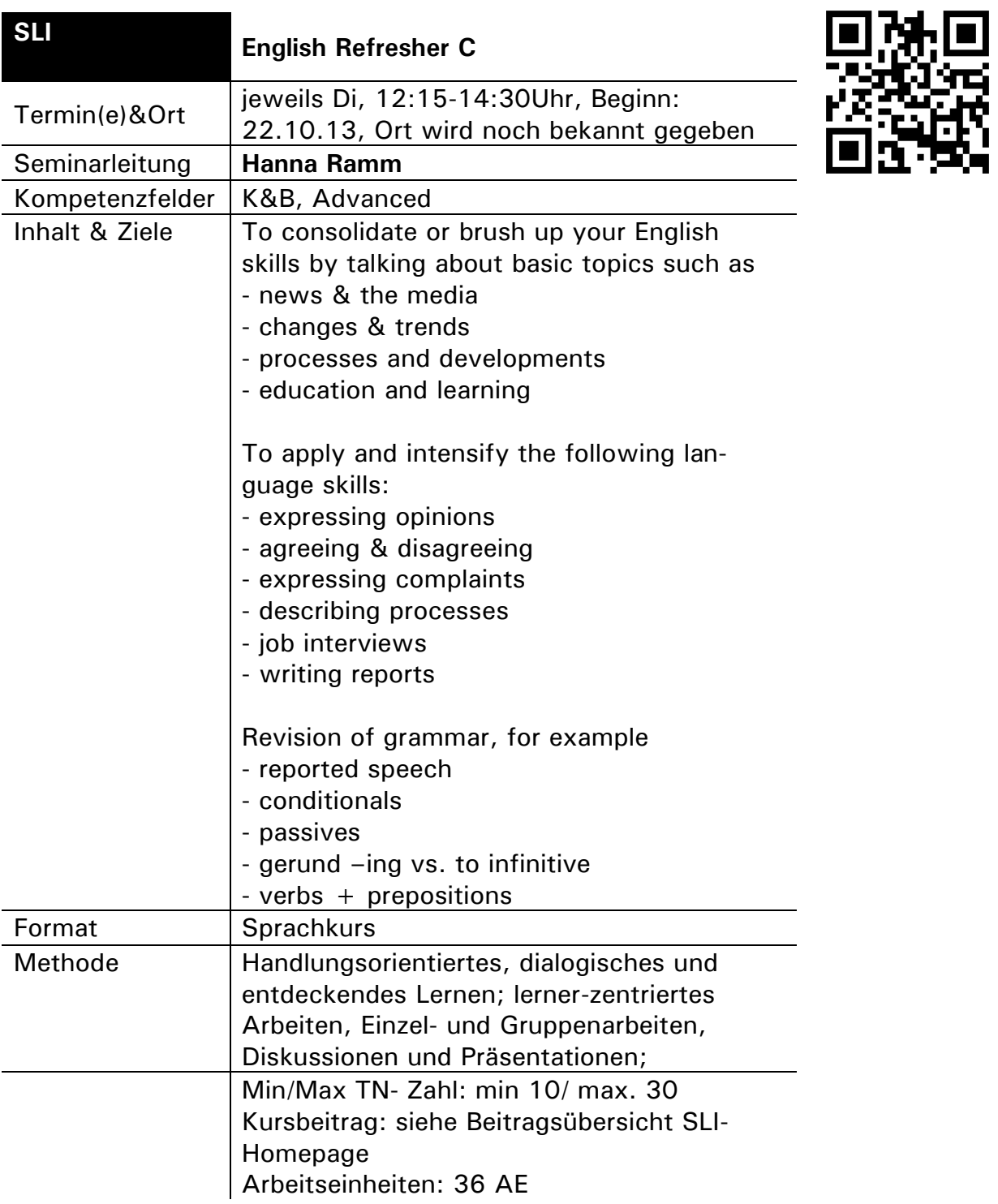

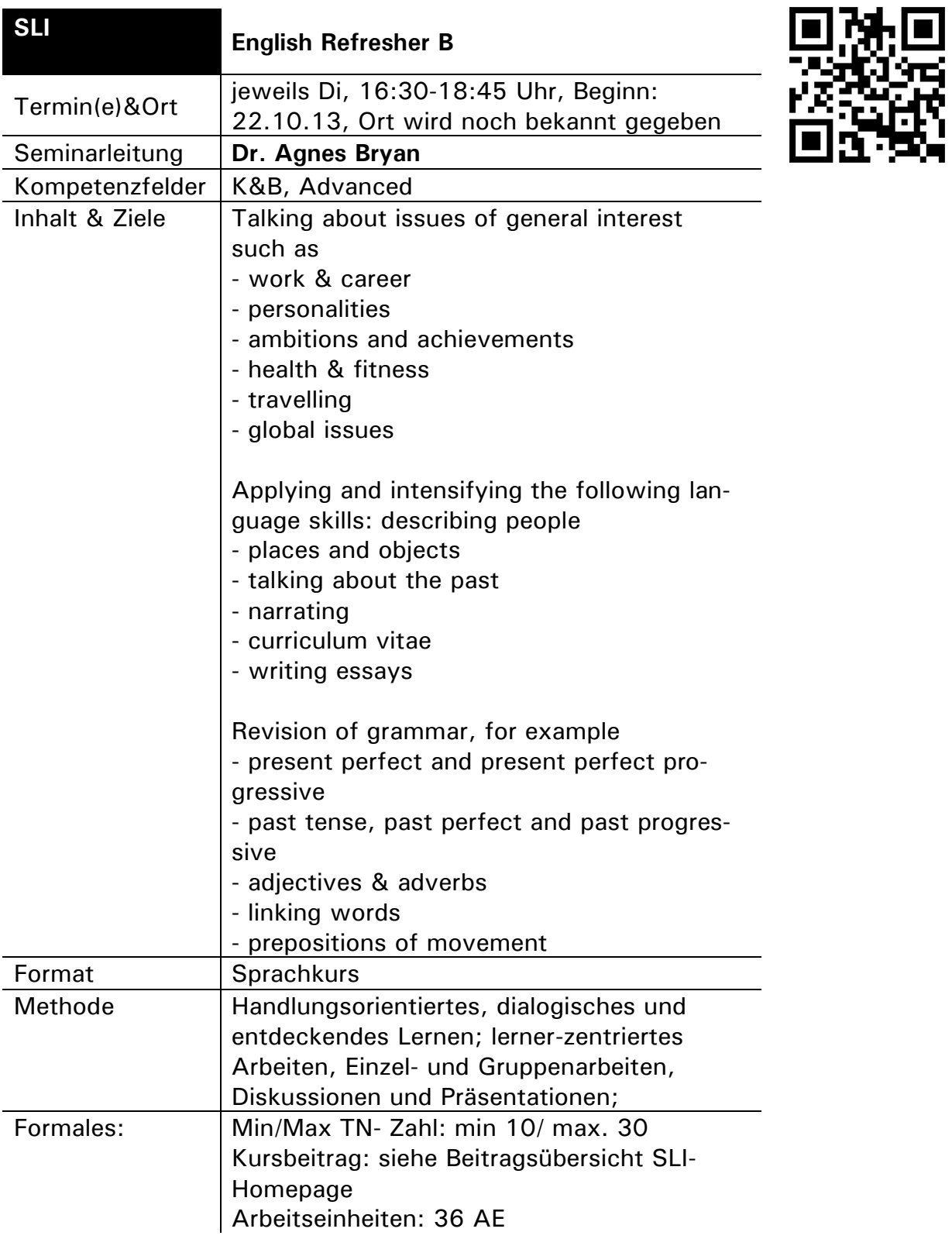
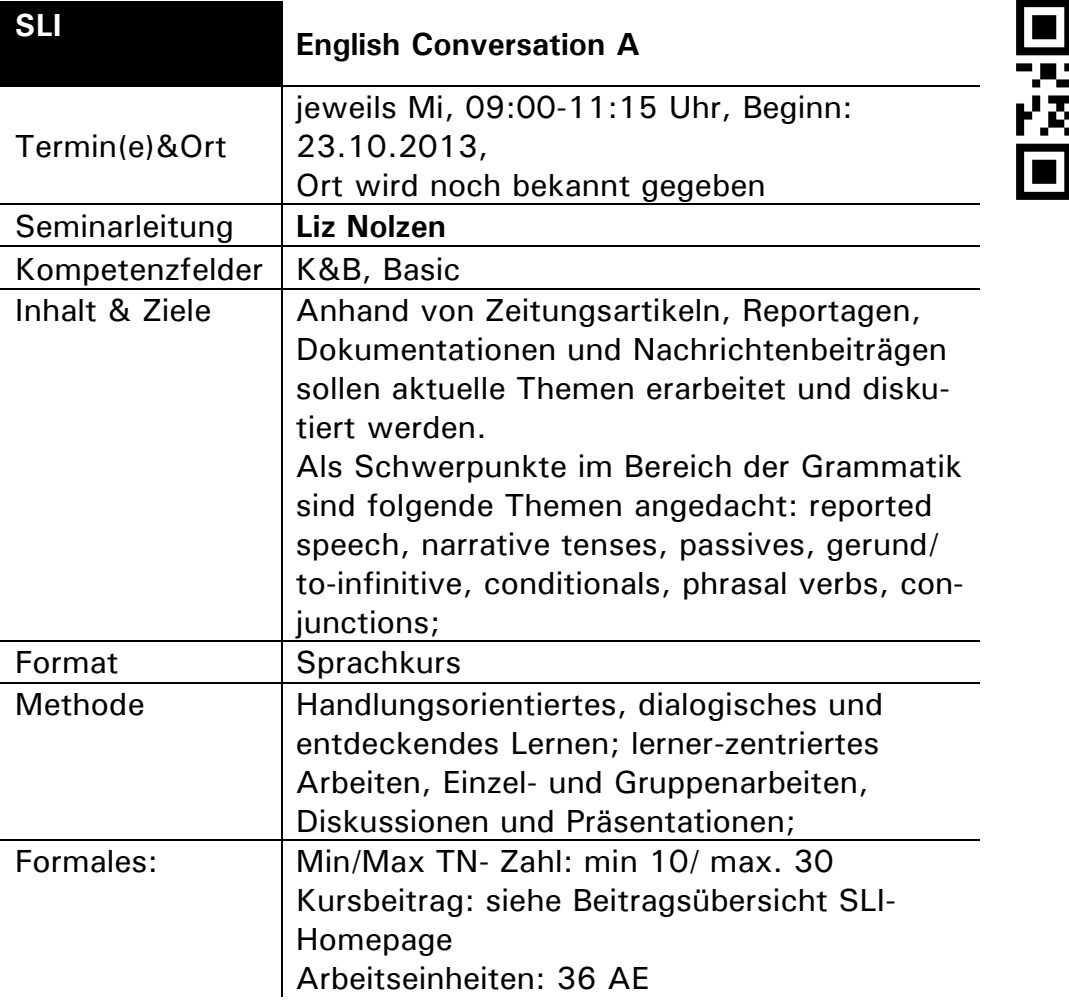

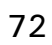

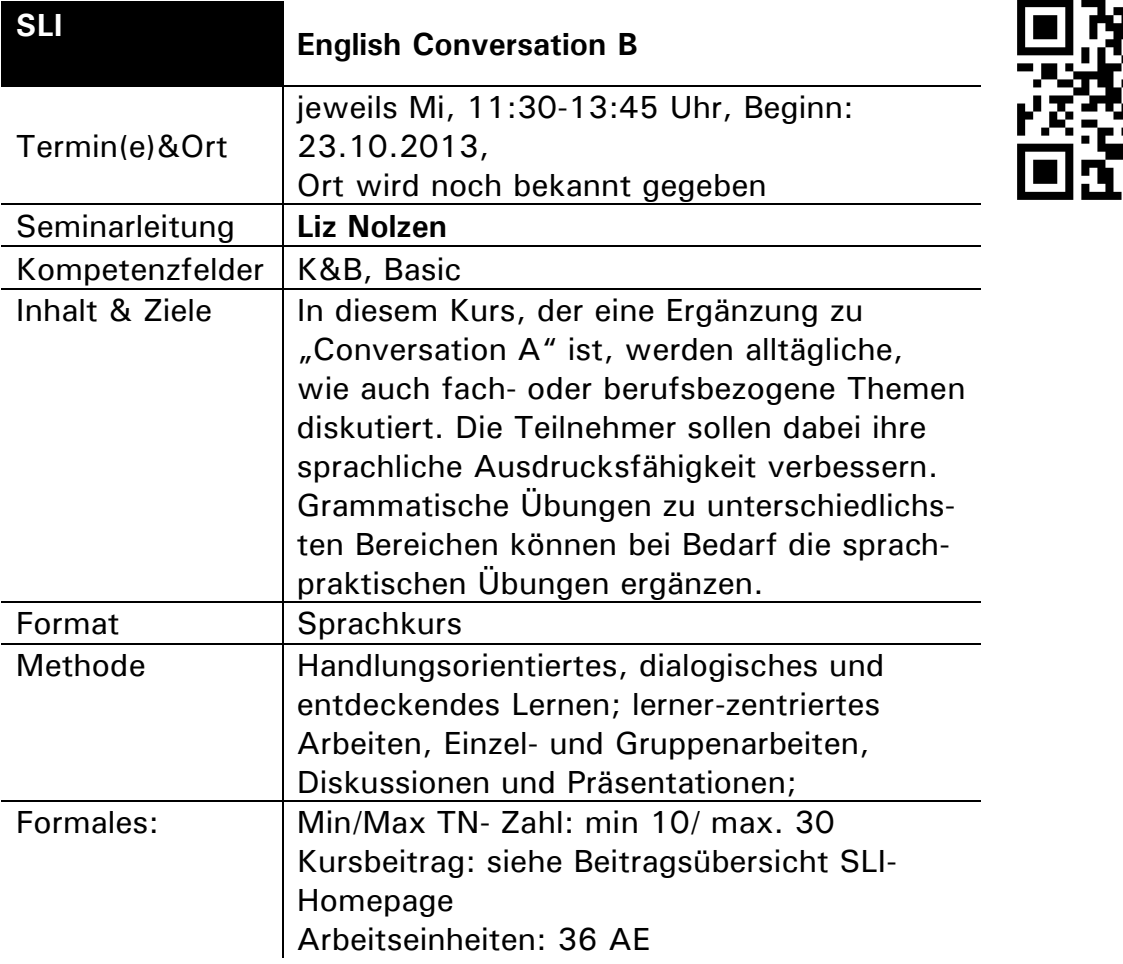

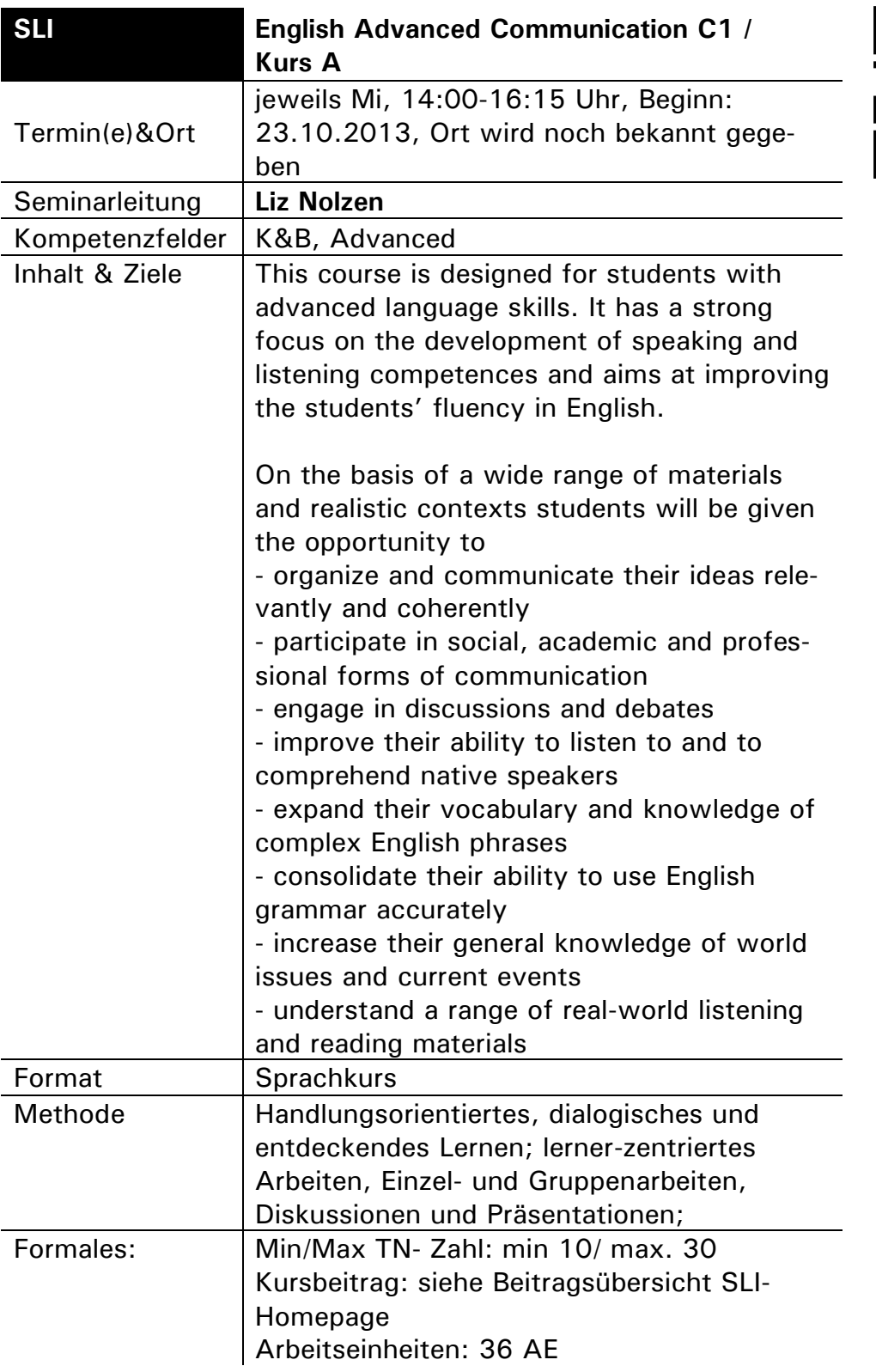

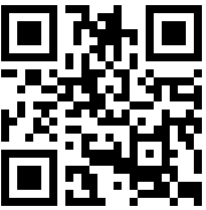

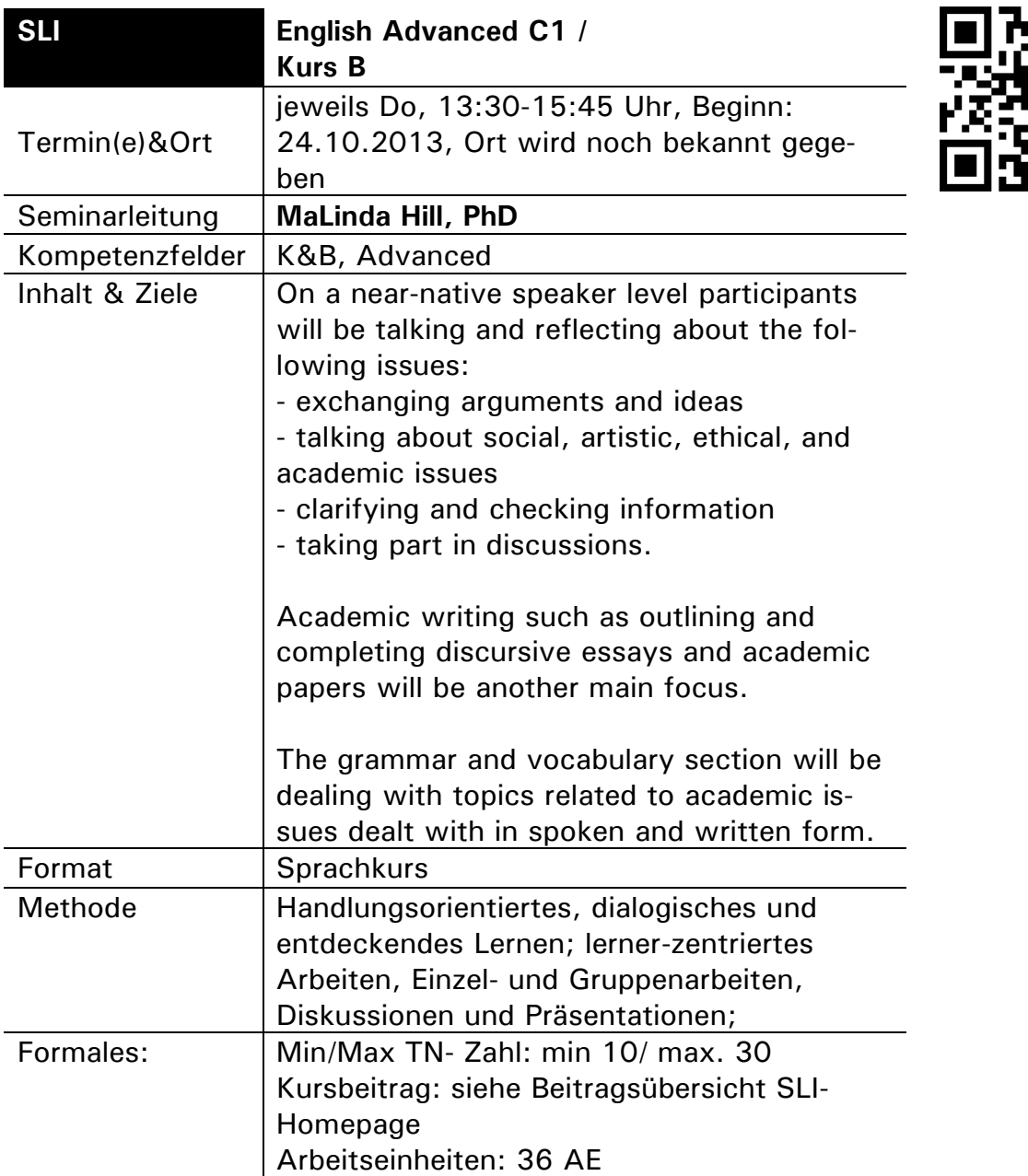

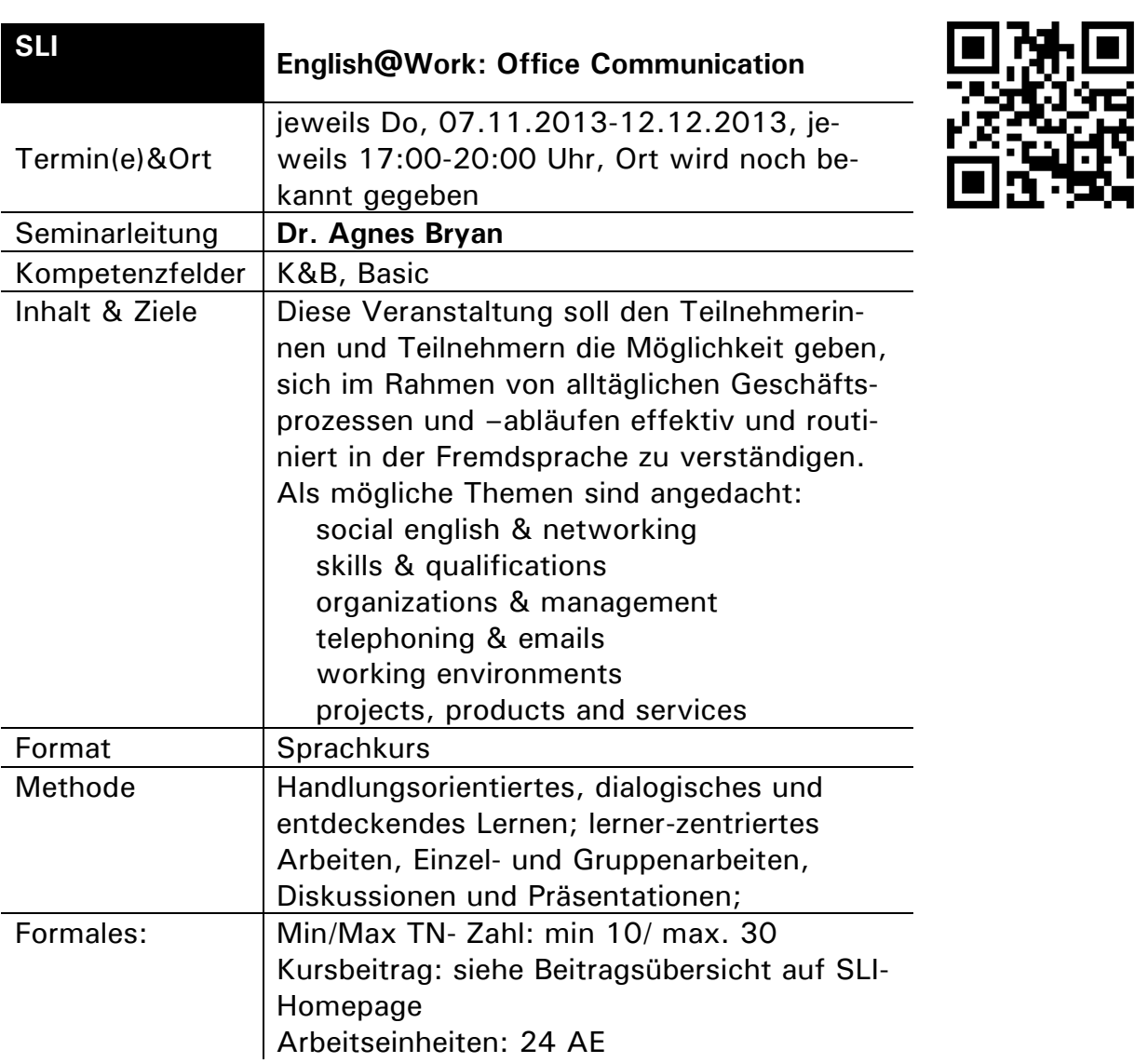

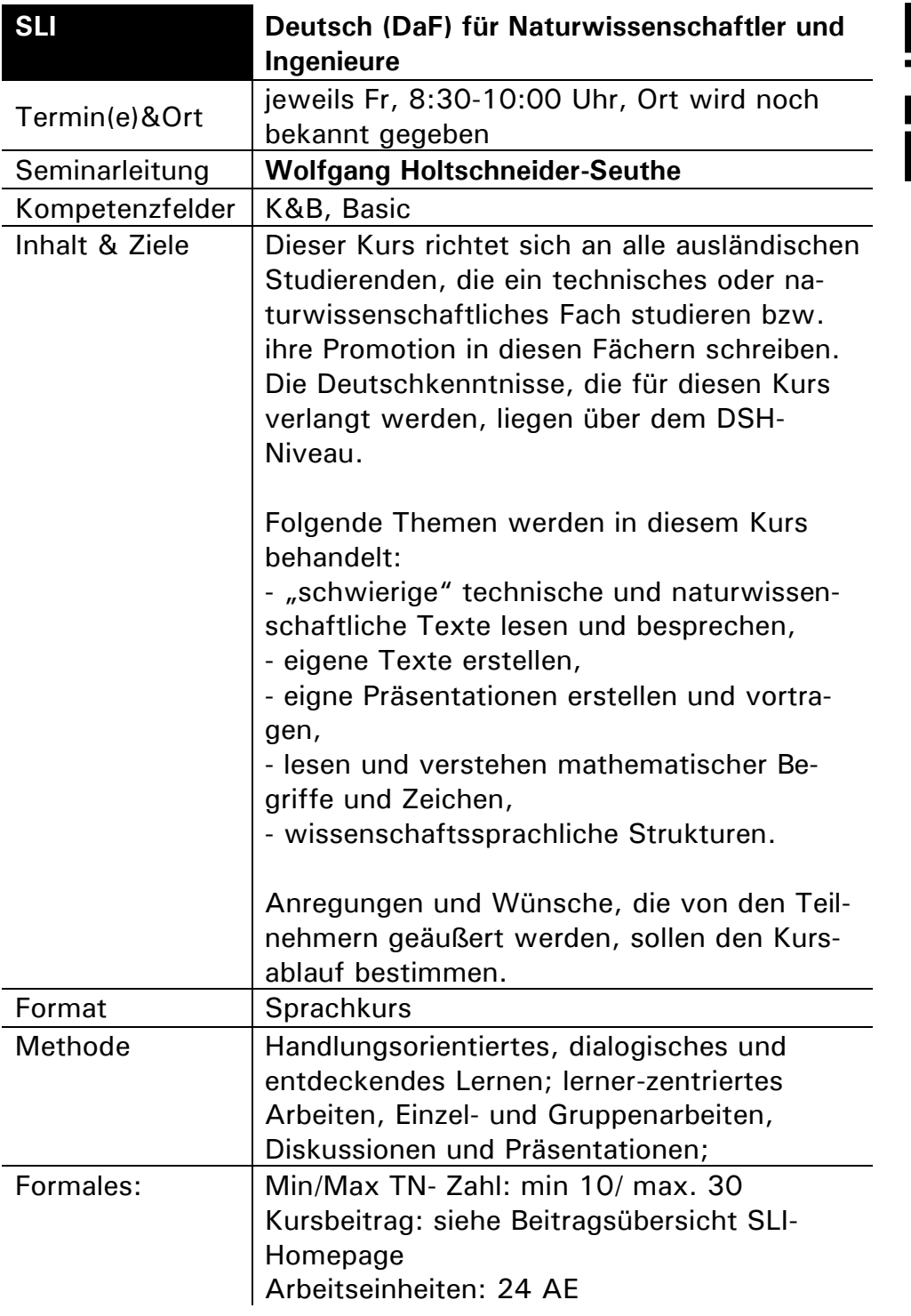

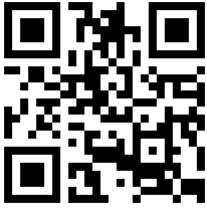

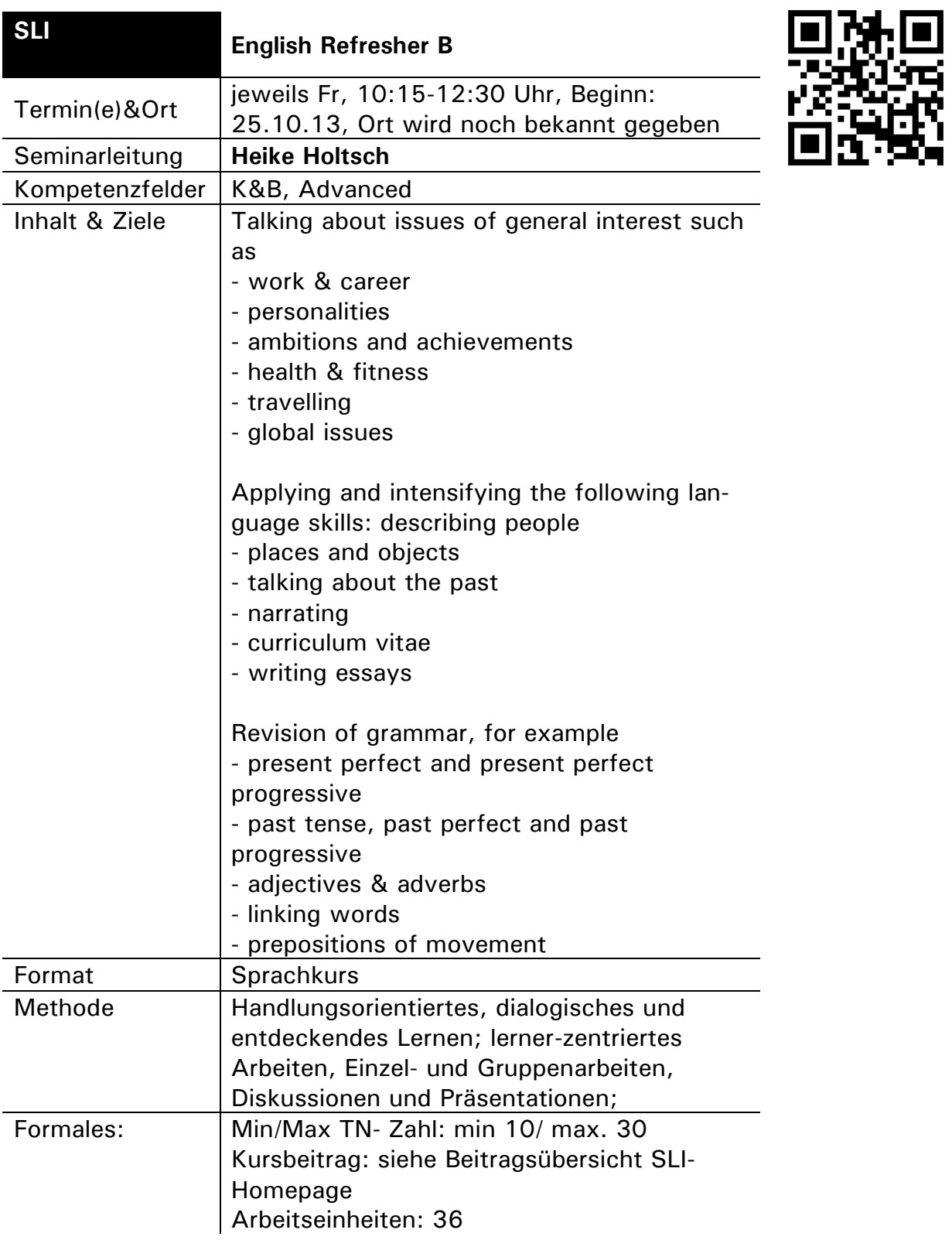

## **F&D: Kompetenzfeld Forschung und Dissemination**

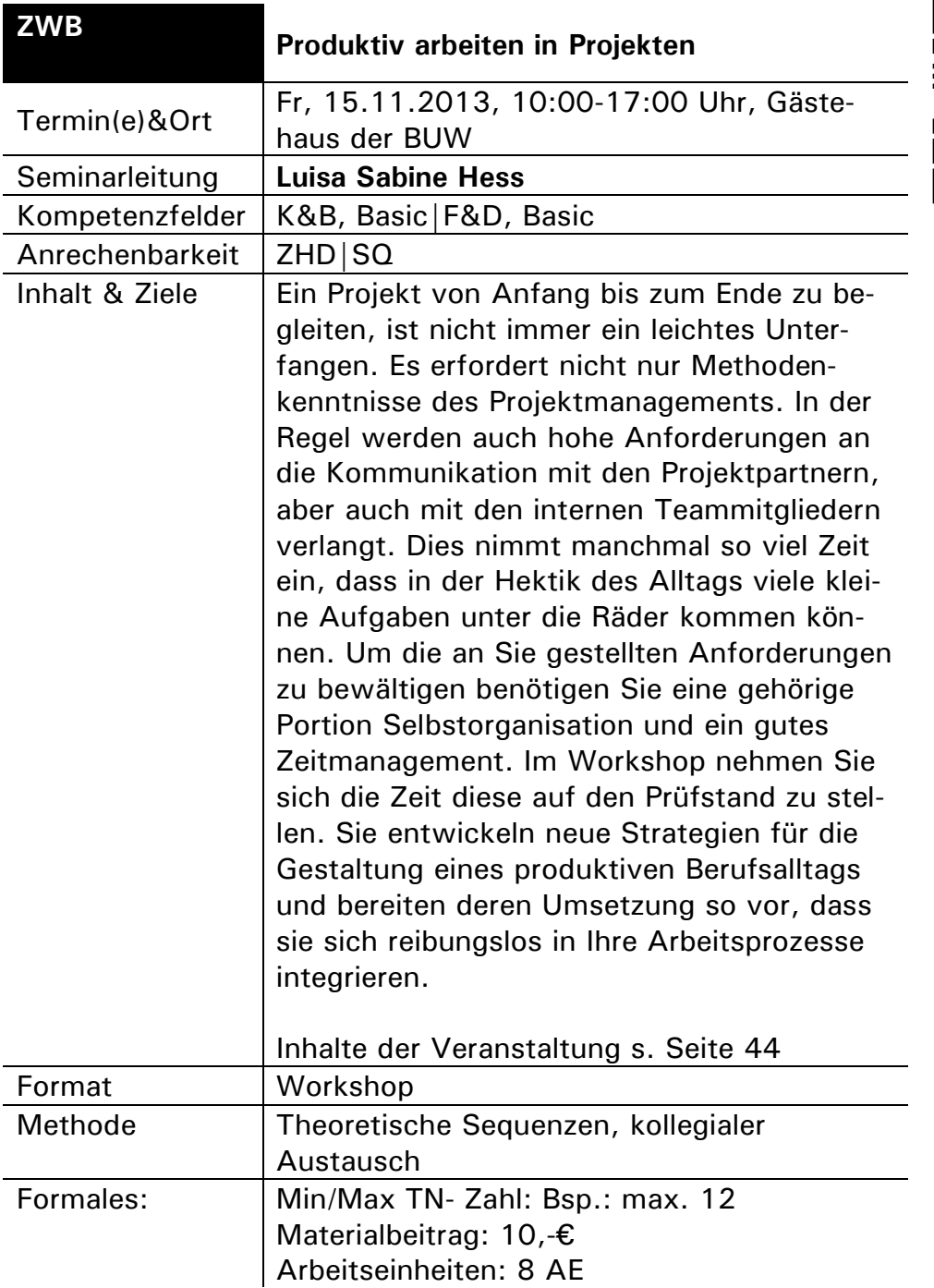

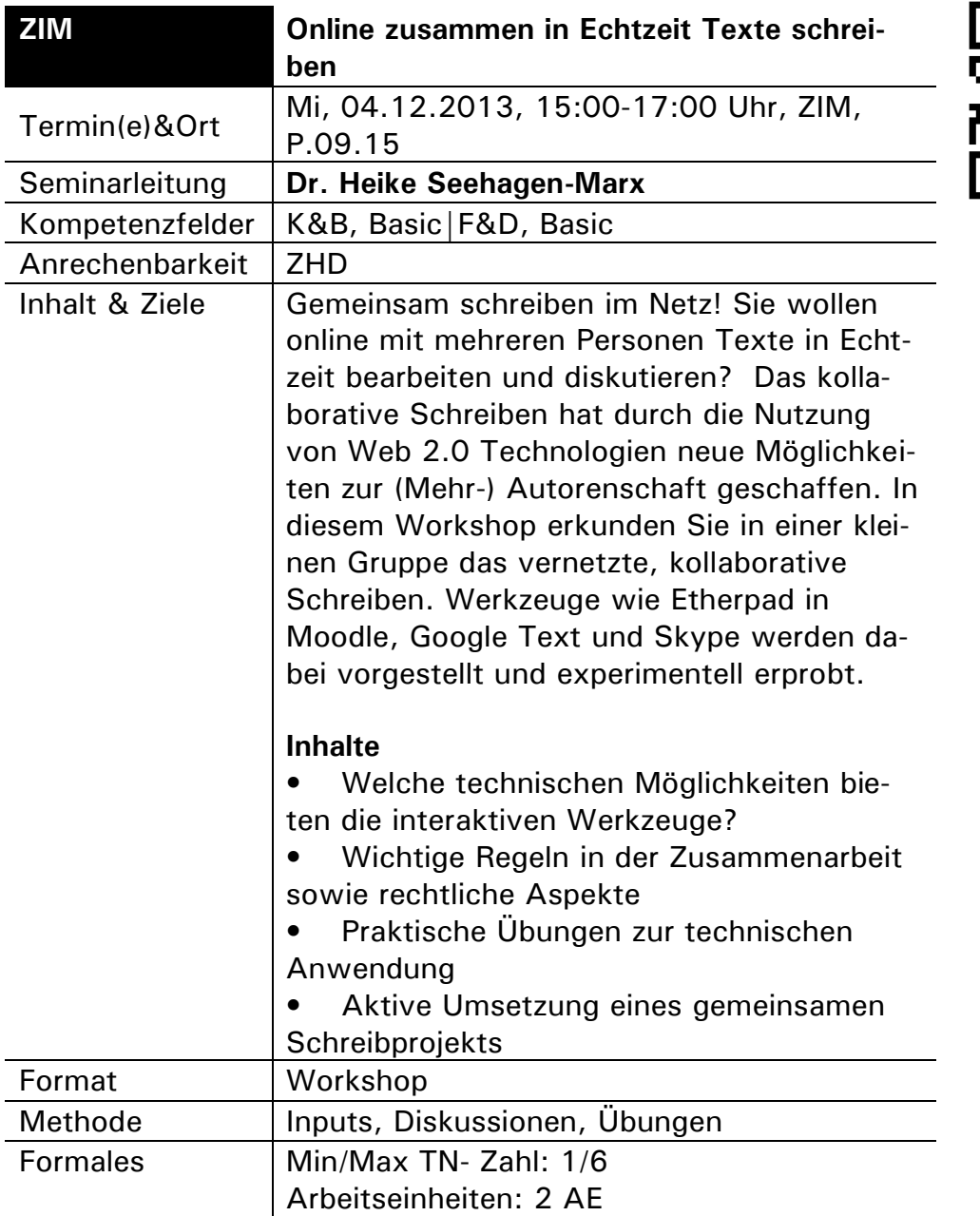

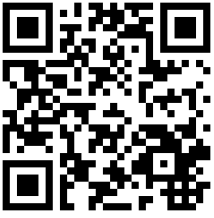

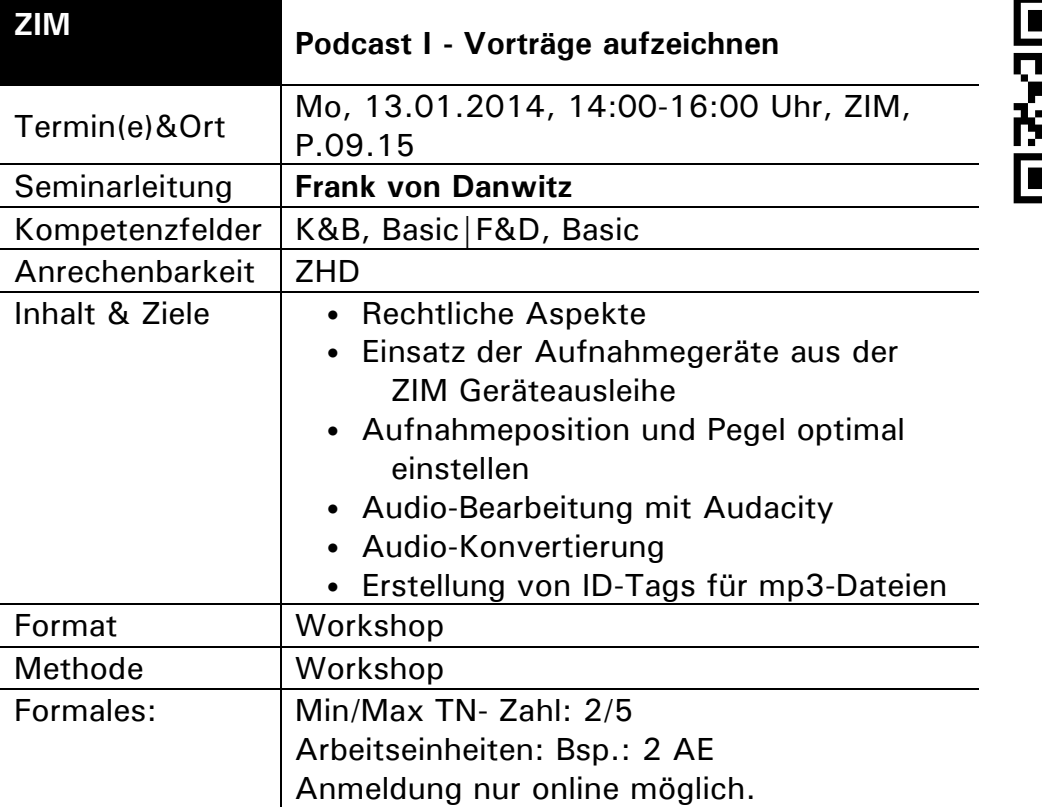

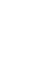

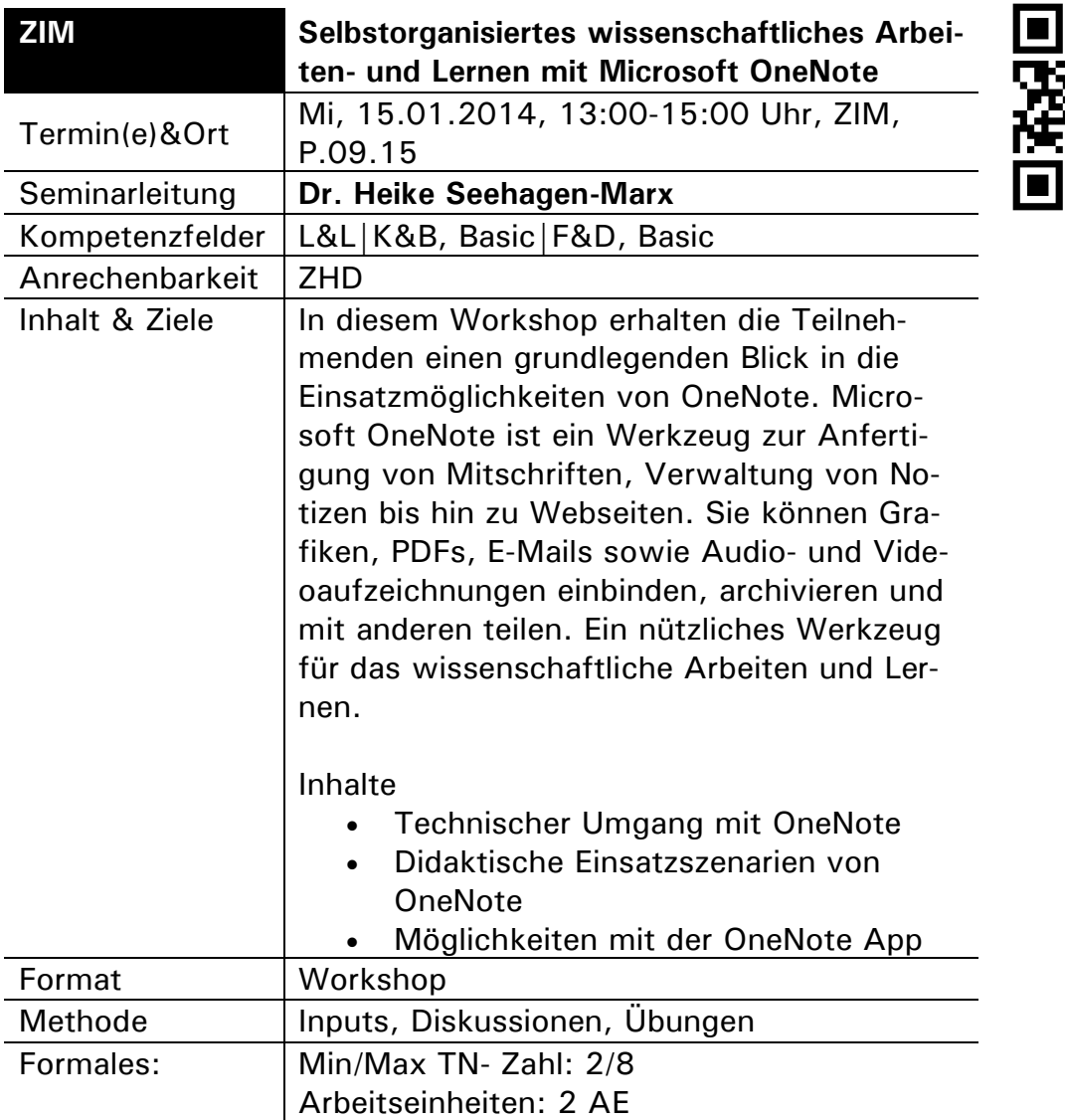

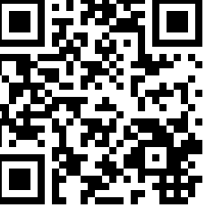

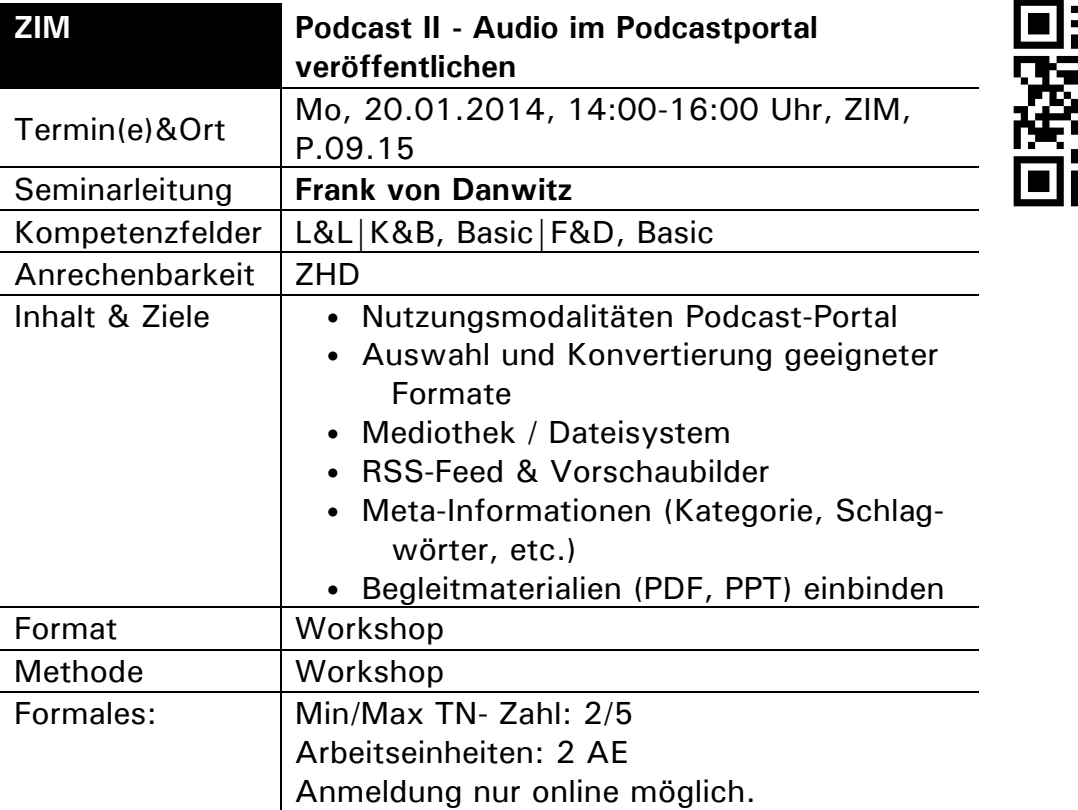

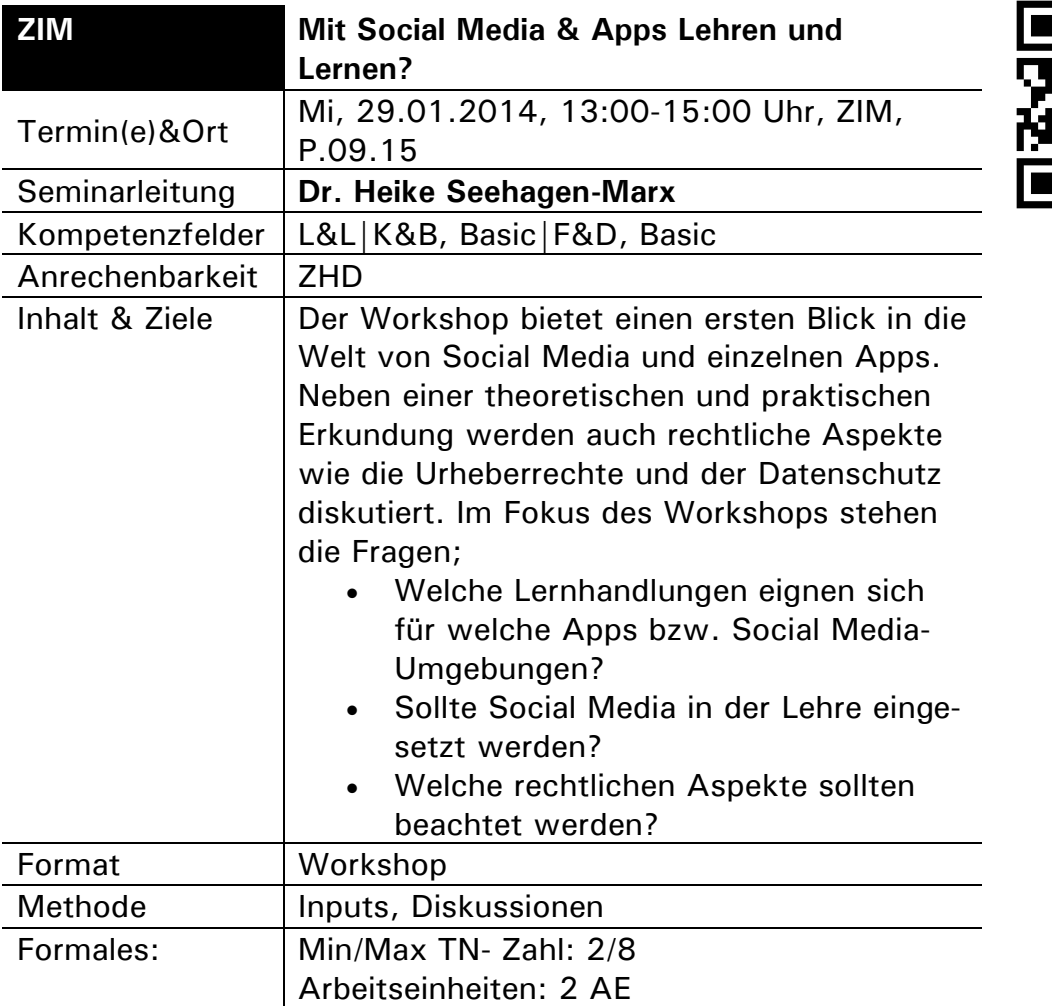

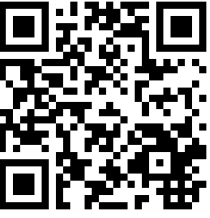

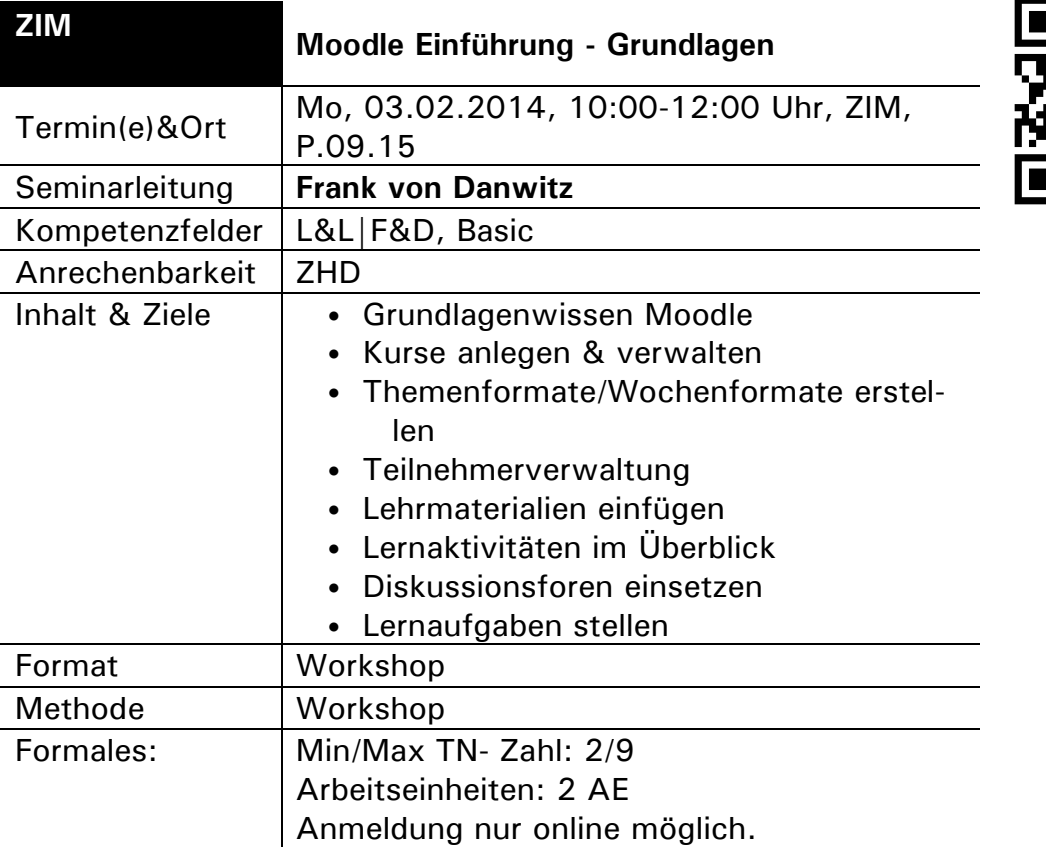

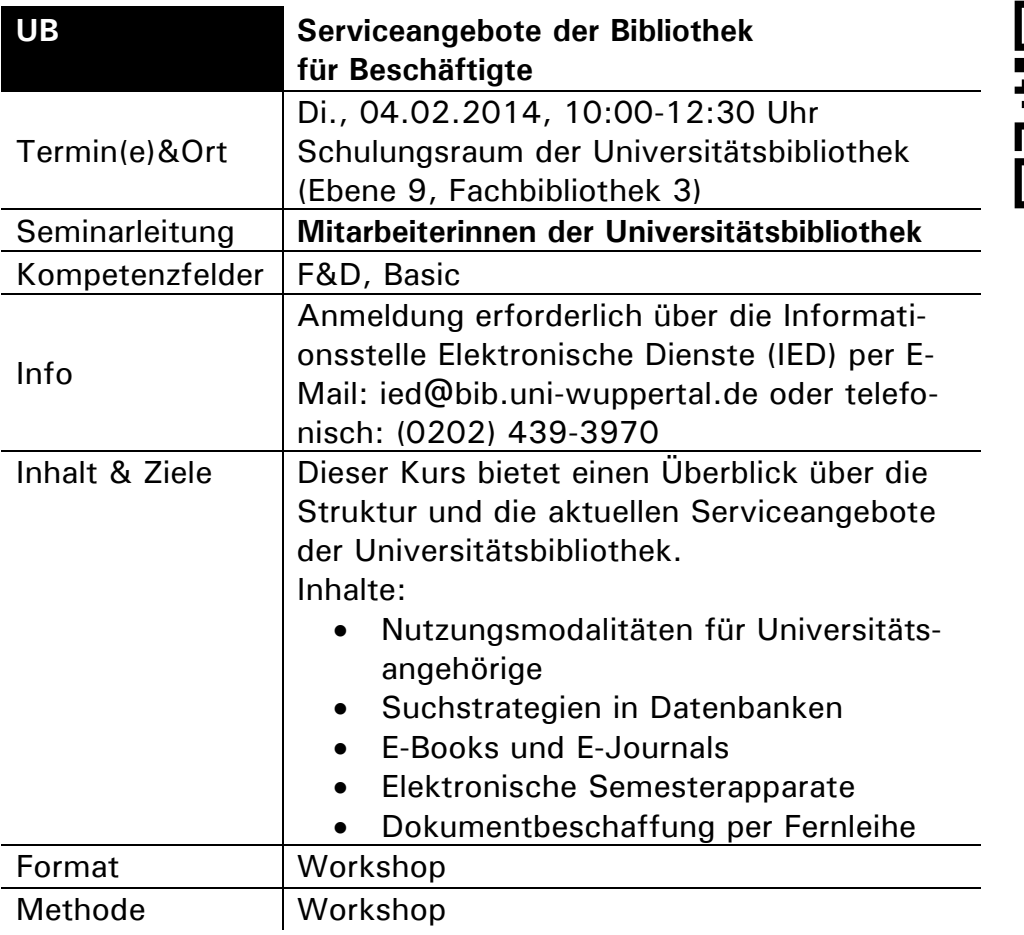

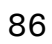

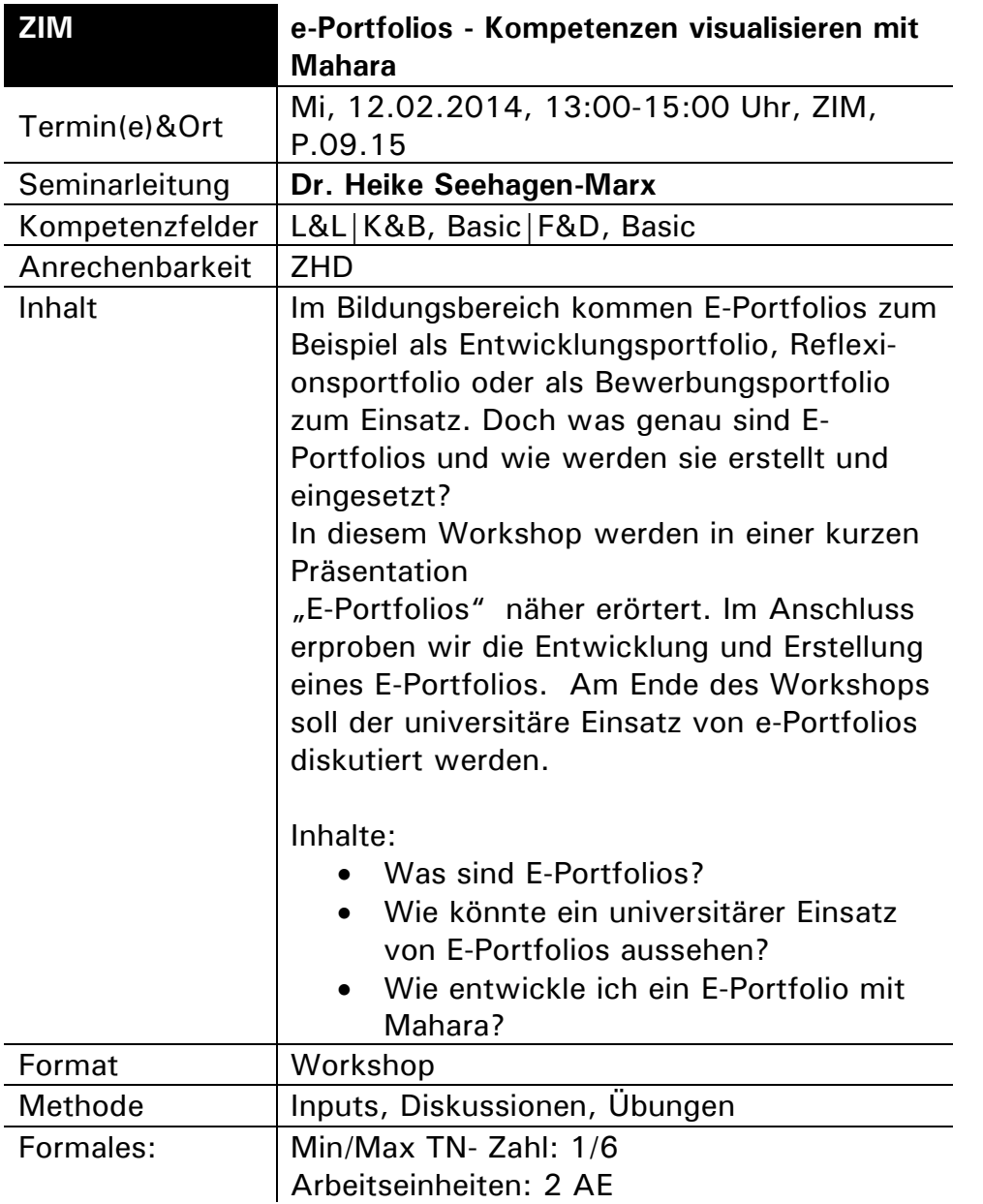

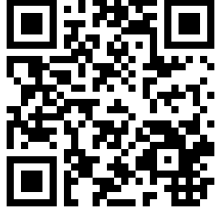

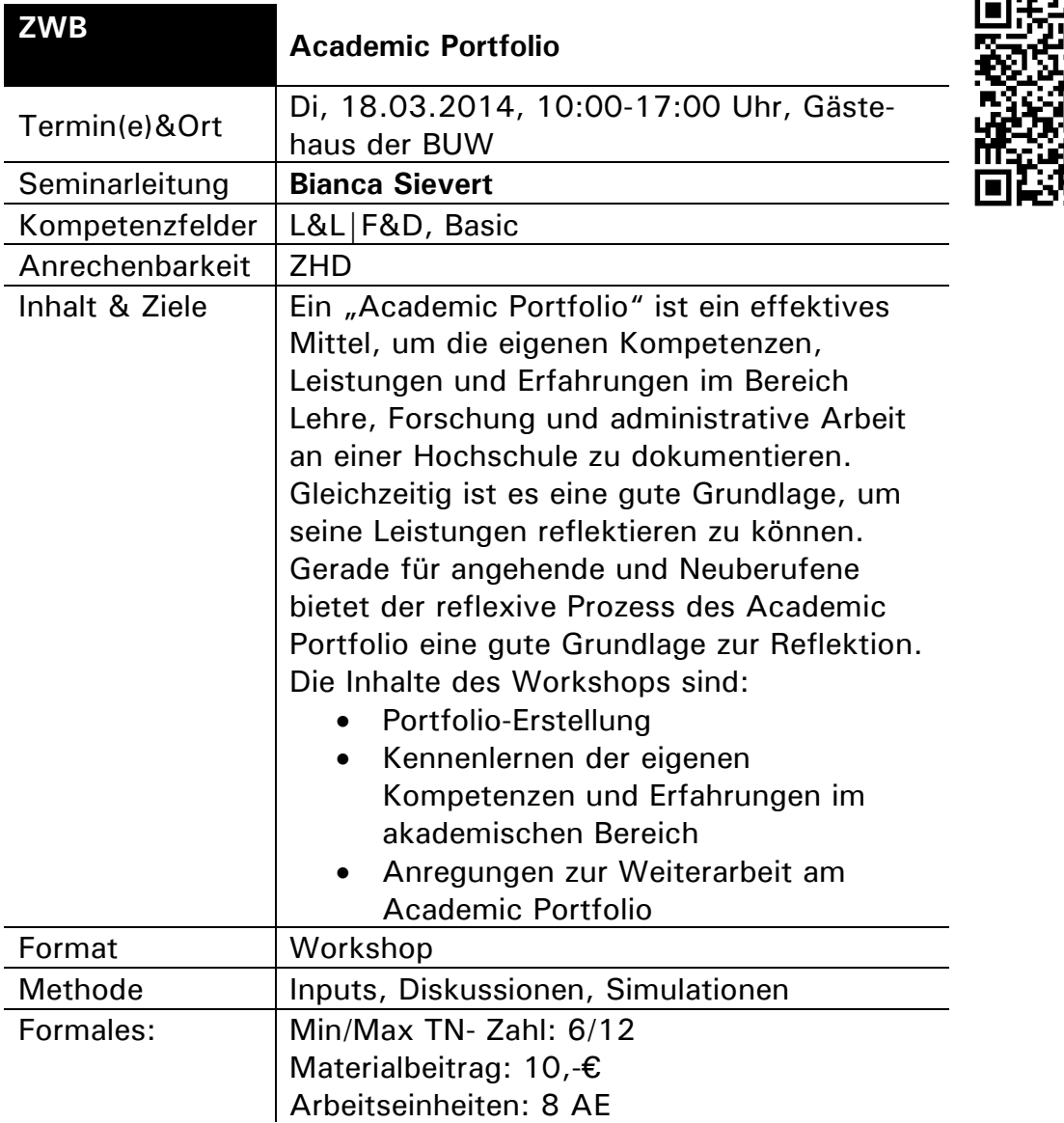

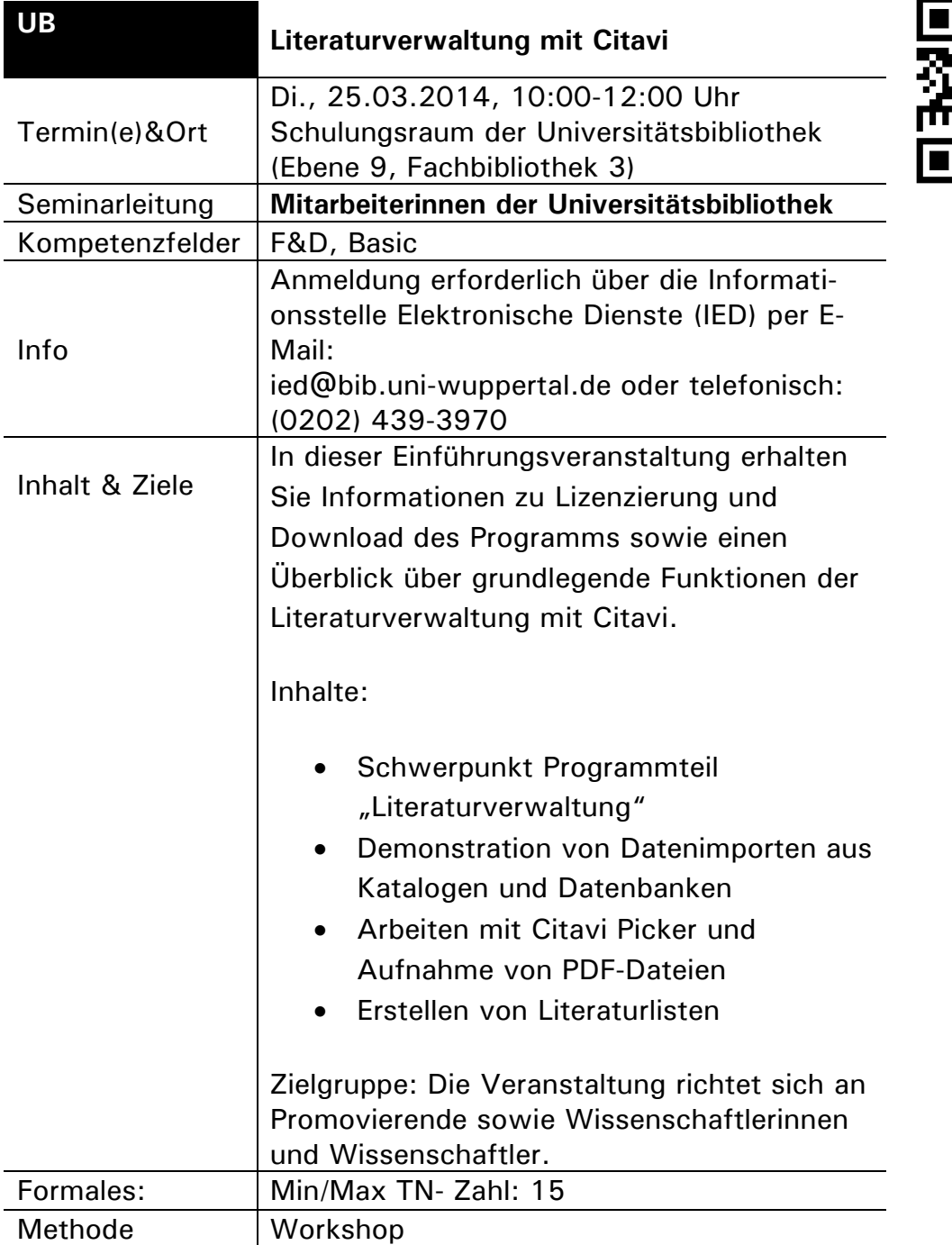

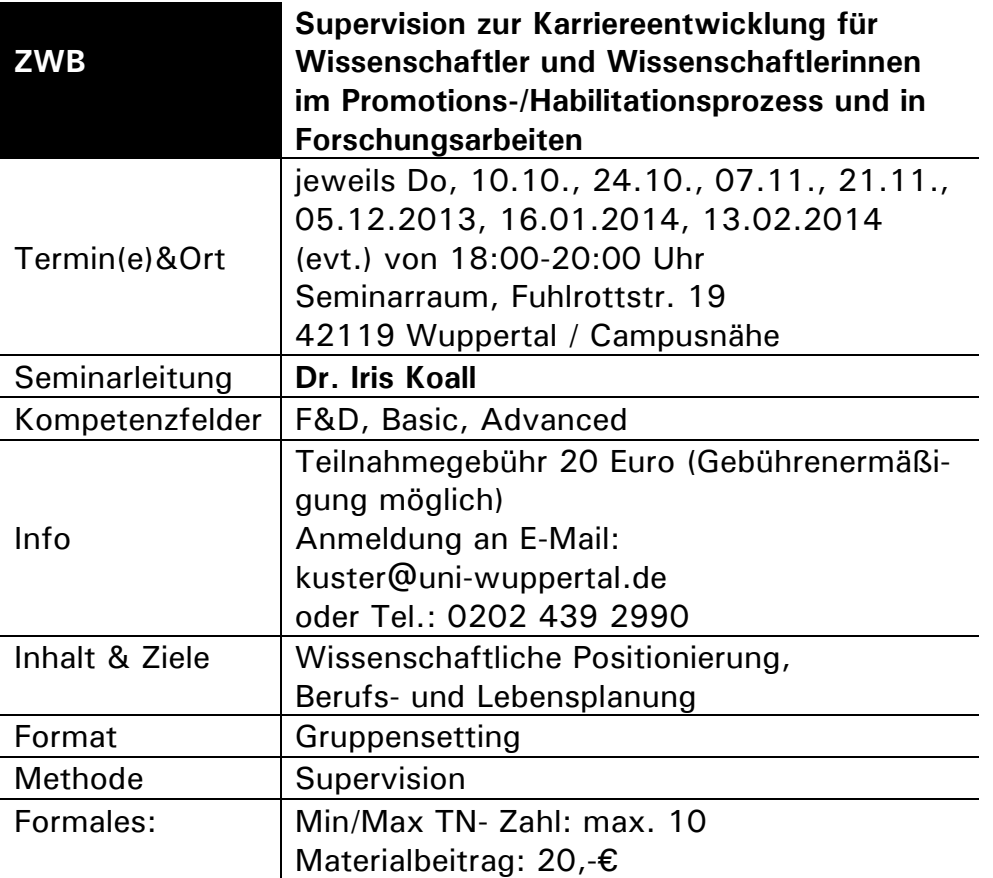

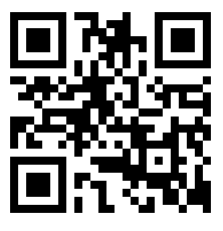

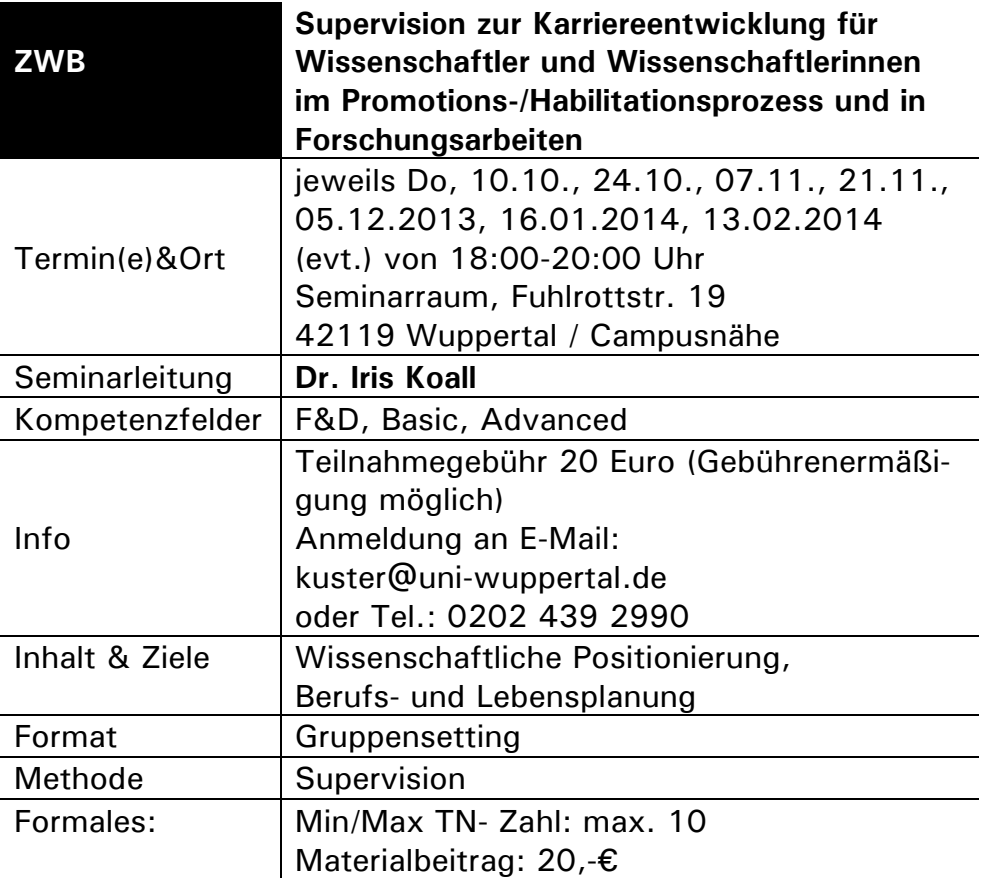

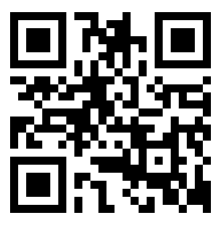